### ELAINE DALLEDONE KENNY

## **AVALIAÇÃO DO IMPACTO DA POLUIÇÃO AMBIENTAL NO PROCESSO DA CORROSÃO ATMOSFÉRICA DE METAIS ATRAVÉS DE REDES NEURAIS ARTIFICIAIS**

Tese apresentada como requisito parcial à obtenção de grau de Doutor. Área de concentração: Engenharia e Ciências dos Materiais, Programa de Pós-Graduação em Engenharia – PIPE. Setor de Tecnologia, Universidade Federal do Paraná.

Orientador: Prof. Dr. Ramón S.C. Paredes

Co-orientador: Prof. Dr. Luiz Alkimin de Lacerda

CURITIBA 2009

# **Livros Grátis**

http://www.livrosgratis.com.br

Milhares de livros grátis para download.

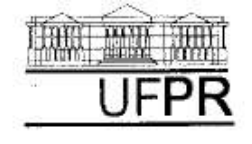

MINISTÉRIO DA EDUCAÇÃO E DO DESPORTO UNIVERSIDADE FEDERAL DO PARANÁ **SETOR DE TECNOLOGIA** 

Ao Programa de Pós-Graduação em Engenharia de Materiais e Processos Químicos e Térmicos-PIPE

#### **PARECER**

#### REF : Projeto "O Impacto da Poluição Ambiental no Processo da Corrosão Atmosférica Metálica avaliado através de Redes Neurais Artificiais".

Aluna: Elaine Dalledone Kenny Orientador: Dr. Gabriel Pinto da Silva

A motivação acadêmica para o desenvolvimento do projeto esta clara. O tema é atual e o desenvolvimento do produto proposto pode, realmente, contribuir para uma melhor compreensão e previsão de processos corrosivos gerados por condições climáticas. As condições de laboratório e instrumental estão adequadas para o desenvolvimento do projeto proposto possibilitando condições para sua plena execução dentro do prazo esperado.

A revisão bibliográfica inicial pode ser considerada adequada e atualizada.

Baseado nestas observações, sou favorável à aprovação deste projeto de pesquisa de doutorado.

Curitiba, 29 de março de 2004

Prof. Dr. Haroldo A Ponte

## **DEDICATÓRIA**

Dedico esta vitória a meu querido e estimado esposo **Timothy** e a meus adoráveis filhos, **Jéssica e Phillipe** que sempre me incentivaram a concluir esta tese, principalmente nas horas mais difíceis em que eu já pensava haver desistido.

Dedico em segundo plano, e perdôo, àqueles que muito fizeram para que eu não chegasse ao final deste trabalho e lembro que o bem prevalece e a justiça Divina é sempre poderosa...

#### **AGRADECIMENTOS**

Agradeço a Deus e a meus Mestres de Luz que me protegeram, guiaram e iluminaram os meus caminhos para eu chegar ao final desta jornada.

Ao meu marido e filhos pelo suporte emocional dedicados a mim.

Ao meu orientador, pela amizade, incentivo e confiança depositadas em mim.

Ao meu co-orientador que possibilitou a elaboração e conclusão deste estudo, principalmente na fase de modelagem das redes neurais.

Ao Yuri Cleverthon Sica pela parceria e principalmente paciência durante estes cinco anos de estudo e de desenvolvimento dos ensaios em laboratório, apesar das grandes barreiras e dificuldades enfrentadas pela precariedade de espaço físico e obsoletismo de equipamentos.

Ao Dr. Jorge Centeno na introdução à aplicação das redes neurais artificiais.

Aos amigos do LACTEC.

À ANEEL- Agência Nacional de Energia Elétrica pelo incentivo à pesquisa, e às concessionárias de energia elétrica CEMAR, COPEL E ELETRONORTE por patrocinarem esta pesquisa e pelo apoio a toda a logística necessária para a realização dos ensaios de campo.

Todos os dias você faz progressos e ainda assim, haverá distâncias a percorrer...

Winston Churchill

v

## **SUMÁRIO**

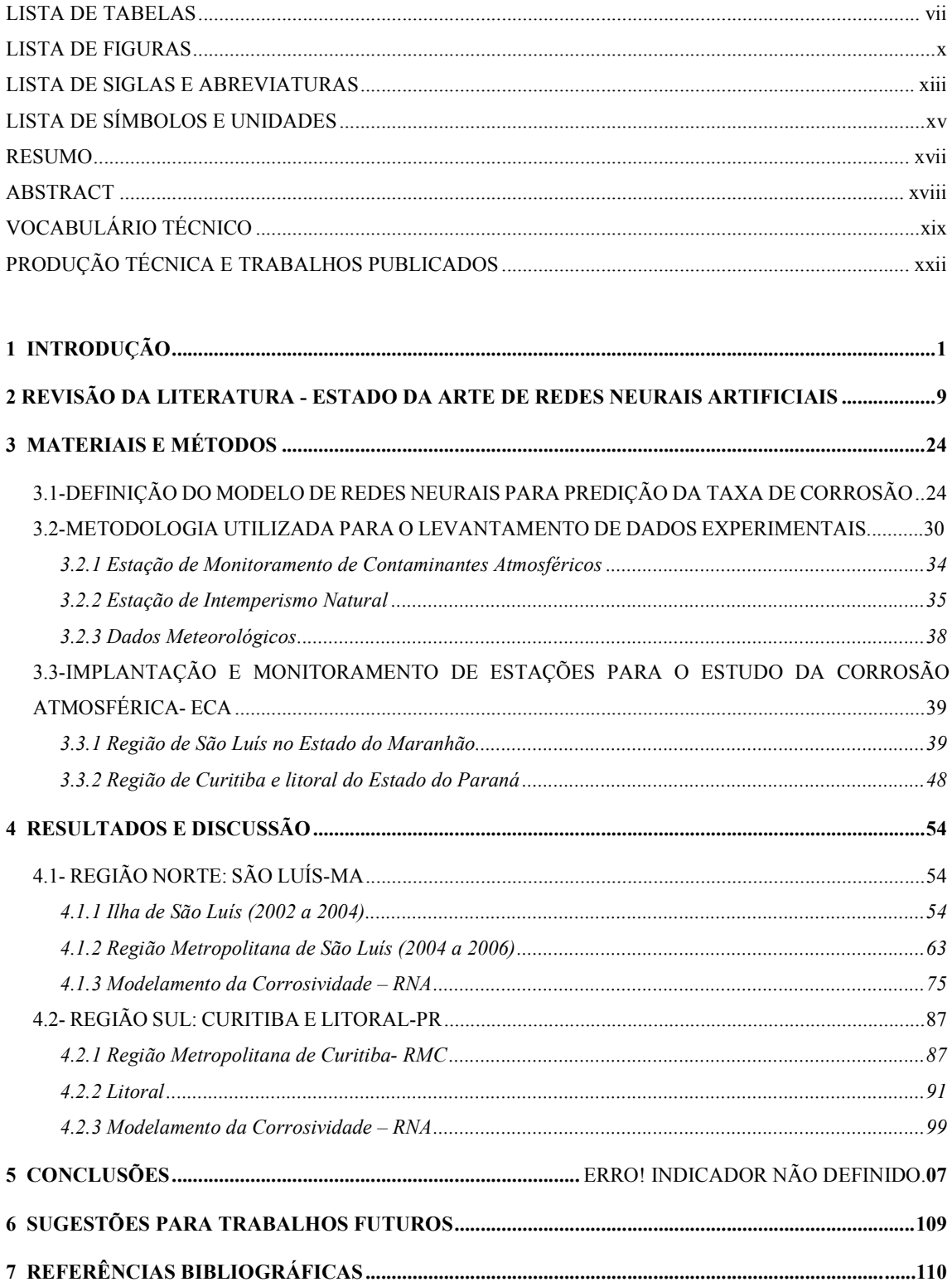

### **LISTA DE TABELAS**

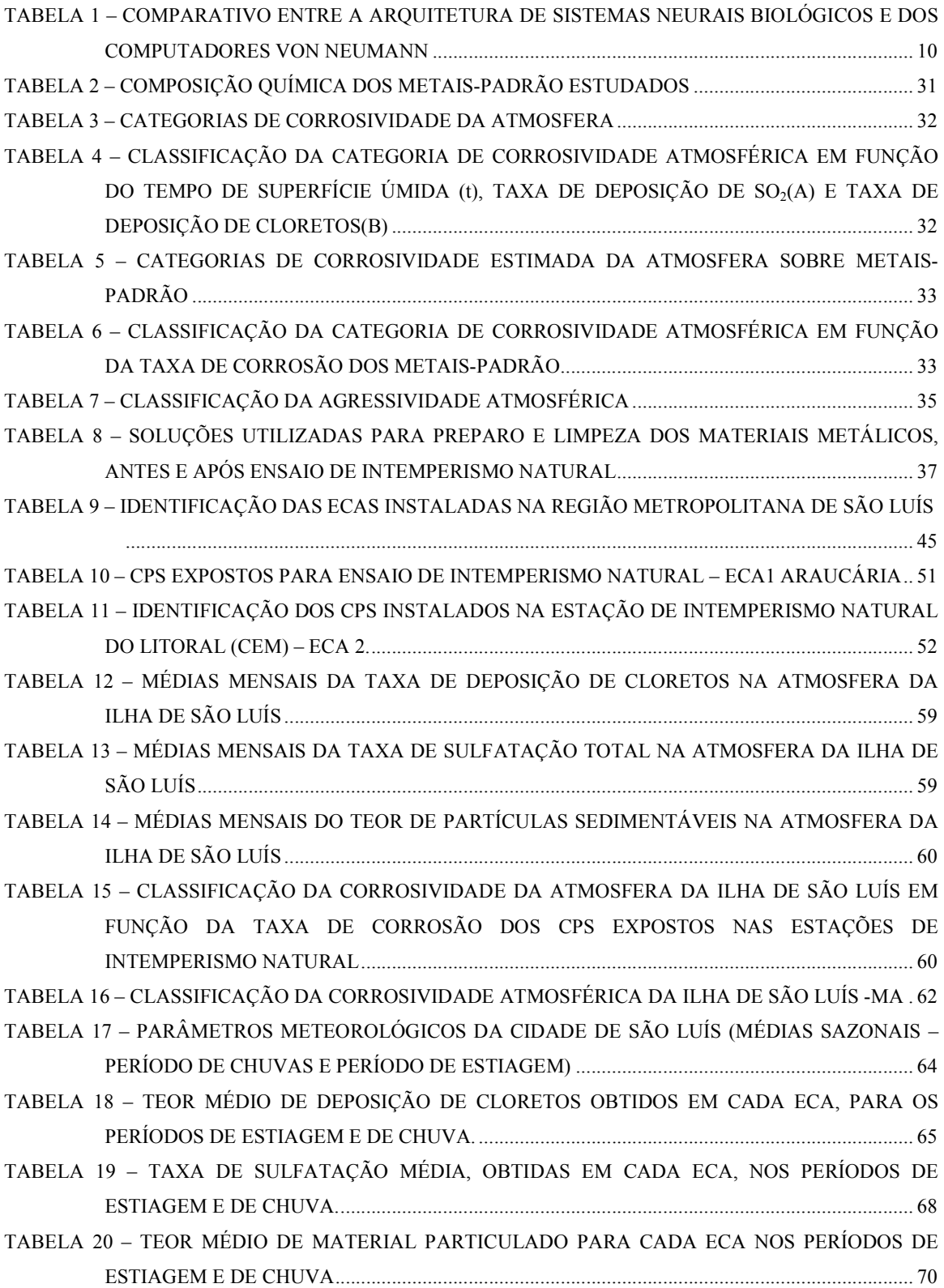

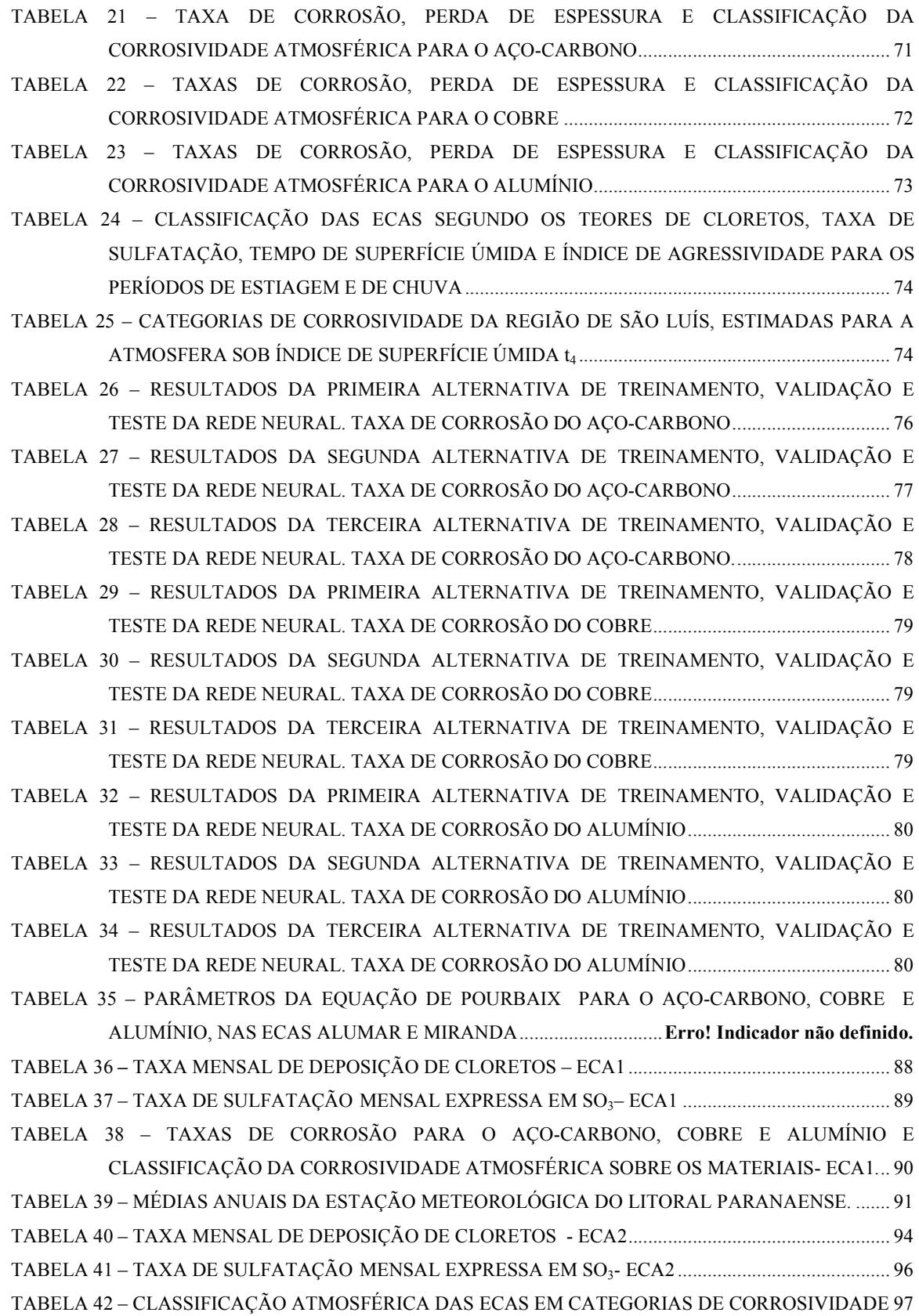

viii

TABELA 43 – TAXAS DE CORROSÃO PARA O AÇO-CARBONO, COBRE E ALUMÍNIO E CLASSIFICAÇÃO DA CORROSIVIDADE ATMOSFÉRICA SOBRE OS MATERIAIS- ECA2. ...... .............................................................................................................................................................. 97 TABELA 44 – CATEGORIAS DE CORROSIVIDADE EM FUNÇÃO DA TAXA DE CORROSÃO DOS METAIS EXPOSTOS AO INTEMPERISMO NATURAL ................................................................ 98 TABELA 45 – TAXA DE CORROSÃO (µm/ano) E VARIÁVEIS AMBIENTAIS PARA O AÇO-CARBONO ............................................................................................................................................................ 101 TABELA 46 – MODELAGEM DA TAXA DE CORROSÃO DO AÇO-CARBONO ....................................... 101 TABELA 47 – INFLUÊNCIA DE CADA VARIÁVEL PARA O MODELO DESENVOLVIDO PARA O AÇO-CARBONO ........................................................................................................................................ 103 TABELA 48 – TAXA DE CORROSÃO (µm/ano) E VARIÁVEIS AMBIENTAIS PARA O COBRE .............. 104 TABELA 49 – RESULTADO DA MODELAGEM DA TAXA DE CORROSÃO DO COBRE ......................... 104 TABELA 50 – INFLUÊNCIA DE CADA VARIÁVEL PARA O MODELO DESENVOLVIDO PARA O COBRE .............................................................................................................................................. 106

## **LISTA DE FIGURAS**

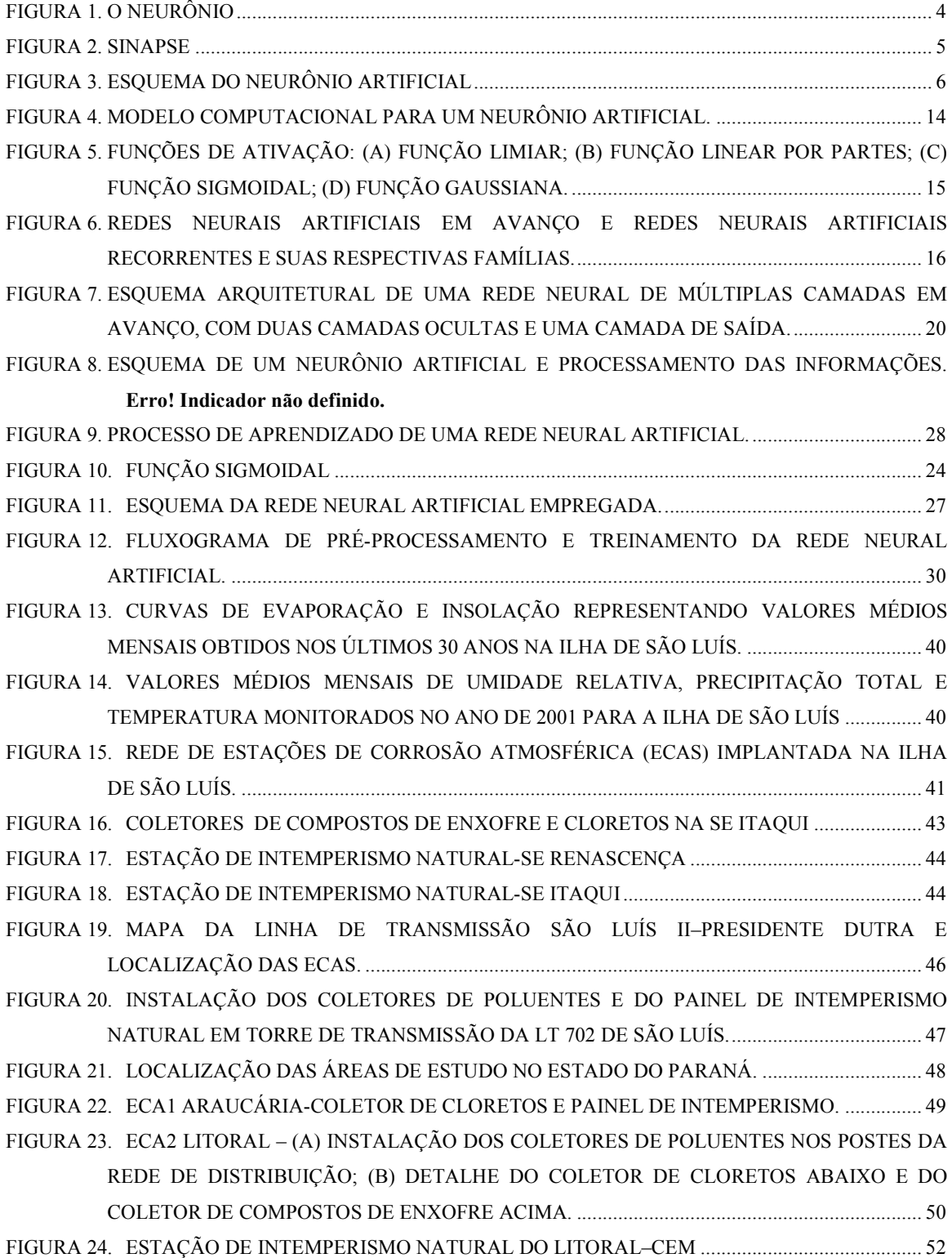

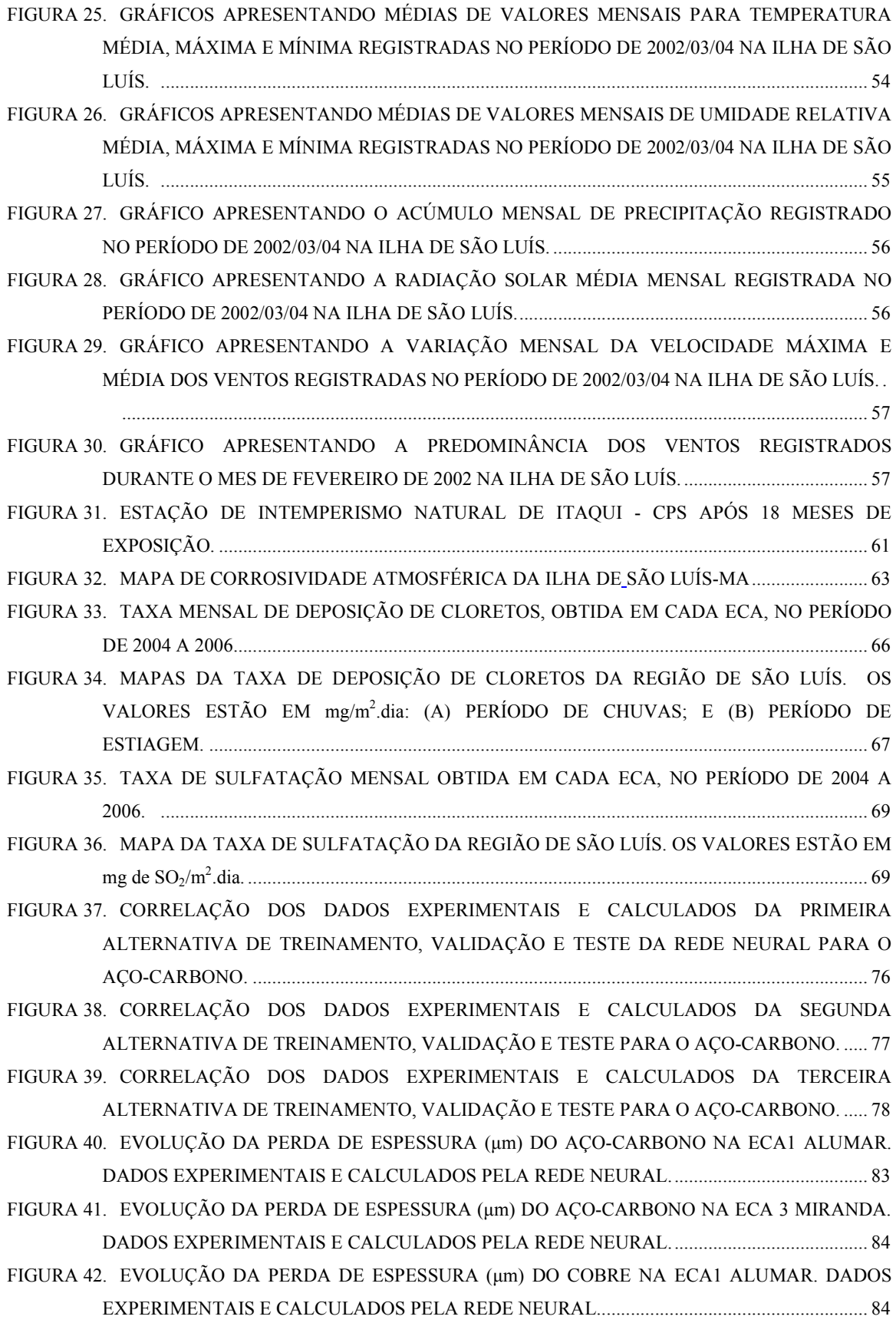

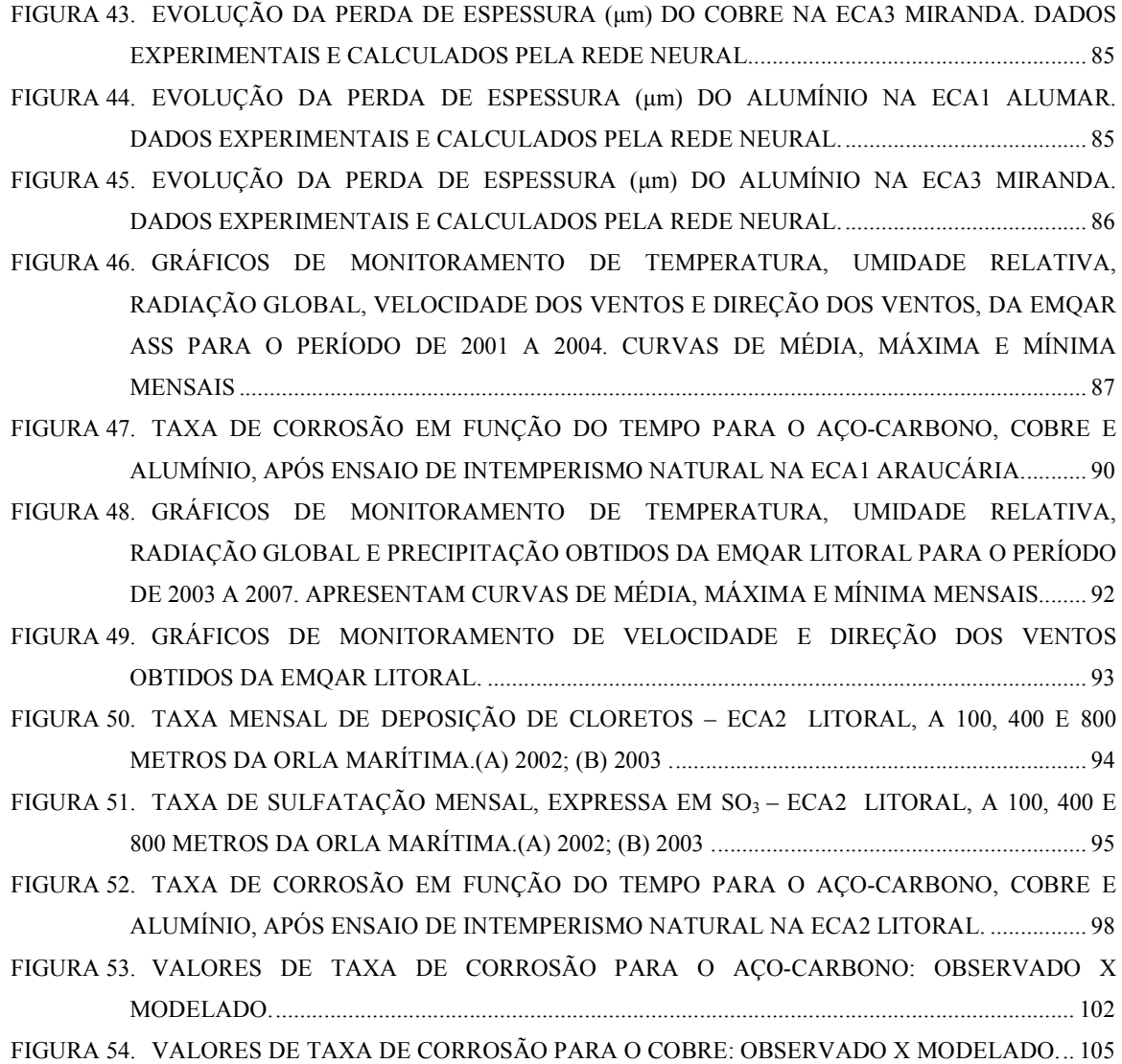

#### **LISTA DE SIGLAS E ABREVIATURAS**

- **ABNT**  Associação Brasileira de Normas Técnicas
- **ABRACO**  Associação Brasileira de Corrosão
- **ACS** Atmospheric Corrosion Stations
- **ANEEL** Agência Nacional de Energia Elétrica
- **ASTM**  American Society for Testing and Materials
- **ASS** Assis
- **CEM** Centro de Estudos do Mar
- **CEMAR** Companhia Energética do Maranhão
- **CITENEL** Congresso de Inovação Tecnológica em Energia Elétrica
- **Cl-** Íons Cloretos
- **COELBA** Companhia de Eletricidade do Estado da Bahia
- **COPEL** Companhia Paranaense de Energia
- **COTEQ**  Conferência sobre Tecnologia de Equipamentos
- **CP** Corpo-de-prova
- **CPs** Corpos-de-prova
- **CPTEC** Centro de Previsão de Tempo e Clima
- **CYTED**  Ciência Y Tecnologia para El Desarrollo
- **ECA** Estação de Corrosão Atmosférica
- **ECAs** Estações de Corrosão Atmosférica
- **ELETRONORTE** Centrais Elétricas do Norte do Brasil
- **EMQAr**  Estação de Monitoramento da Qualidade do Ar
- **GIS** Geographic Information System
- **Id** Índice de Deterioração de Brooks
- **IDW** Inverse Distance Weighed
- **INTERCORR** International Corrosion Congress
- **ISO** International Standards Organizations
- **LACTEC** Instituto de Tecnologia para o Desenvolvimento

#### **LATINCORR** – Congresso Latino Americano de Corrosão

- **LIT** Litoral
- **MA**  Maranhão
- **MATLAB®**  software
- **mEa**  Massa Equatorial Atlântica
- **mEc**  Massa Equatorial Continental
- **MICAT** Mapeamento Ibero-americano de Corrosividade Atmosférica
- **NACE** National Association of Corrosion Engineering
- **NBR**  Norma Brasileira
- **NMERH** Núcleo Estadual de Meteorologia e Recursos Hídricos
- **PATINA** Proteção Anticorrosiva de Metais nas Atmosferas da Íbero-America
- **PCA** Principal Component Analysis
- **PIB** Produto Interno Bruto
- **P.S.**  Partículas Sedimentáveis
- **RMC**  Rede Metropolitana de Curitiba
- **RNA** Rede Neural Artificial
- **RNAs**  Redes Neurais Artificiais
- **SBQ**  Sociedade Brasileira de Química
- **SE** Subestação de Energia Elétrica
- **SEMEL** Seminário de Materiais para o Setor Elétrico
- **SENACOR** Seminário Nacional de Corrosão
- **SIG** Sistemas de Informação Geográfica
- **SNPTEE** Seminário Nacional de Produção e Transmissão de Energia Elétrica
- **SO<sup>4</sup> 2-** Íons Sulfato
- **UFPR** Universidade Federal do Paraná
- **UEMA** Universidade Estadual do Maranhão
- **UR**  Umidade Relativa
- **VLSI**  Very Large Scale Integrated

## **LISTA DE SÍMBOLOS E UNIDADES**

- **A** taxa de deposição de SO<sup>2</sup>
- **B** taxa de deposição de Cl-
- **°C** grau Celsius
- **C** perda de espessura média ao final de t anos
- **cal** caloria
- **cm**  centímetro
- **cm<sup>2</sup>** – centímetro quadrado
- **f( )**  função
- **g -** grama
- **h** hora
- **Hz**  hertz
- **I** índice de deterioração
- **k**  perda de espessura para o primeiro ano de exposição
- **kV** Kilovolts
- **Km** kilômetros
- **log** logaritmo decimal
- **m 2** metro quadrado
- **mg**  miligrama
- **mm<sup>2</sup>** milímetro quadrado
- **t**  tempo de superfície úmida
- **µ** mícron
- **µm** micrometros
- **P**  pressão de saturação do vapor de água na atmosfera
- **Σ** somatório
- **ρ** massa específica
- **%** por cento
- **°** grau
- **R** coeficiente de correlação
- **S** área do corpo de prova
- **UR**  umidade relativa
- **US \$**  dólar estadunidense
- **W** watts
- **±** mais ou menos
- **wj** – peso sináptico
- **x**  sinais de entrada
- **y**  saída
- **(d-y)**  sinal de erro
- **ν** entrada do neurônio
- **L** número de camadas
- **u**  limiar
- $(\mathbf{x}_1, \mathbf{x}_2, ..., \mathbf{x}_n)^t$ : vetor dos padrões
- **t** número da iteração
- **η** tamanho do passo

#### **RESUMO**

A grande maioria dos metais utilizados nas linhas de transmissão e distribuição de energia elétrica, tais como: cabos, torres, equipamentos e acessórios são suscetíveis ao processo de degradação à corrosão. Por esta razão, estudar as variáveis que influenciam o processo de corrosão atmosférica metálica é de fundamental relevância. Nesse trabalho, um modelo de redes neurais artificiais foi utilizado, com o objetivo de predizer a taxa de corrosão do aço baixo-carbono, do cobre e do alumínio, em função de parâmetros ambientais monitorados em dois diferentes ambientes do Brasil: clima tropical-equatorial e clima subtropical. Para isso foi desenvolvida uma metodologia específica para a determinação da corrosividade local destes ambientes, através da implantação de Estações de Corrosão Atmosférica (ECA) em duas regiões características: São Luís no estado do Maranhão e em Curitiba e litoral do estado do Paraná. Foram expostos corpos-de-prova(CPs) metálicos para avaliação do desempenho à corrosão em ensaio de intemperismo natural em cada ECA e em paralelo foram monitorados os dados meteorológicos e contaminantes atmosféricos locais. Estes dados foram aplicados em um modelo "perceptron de multicamadas" de redes neurais artificiais, com funções de transferência tangente e logarítmica sigmoidais e lineares. Foi utilizada uma rede neural do tipo "feedforward" (em avanço) e o algoritmo de retropropagação utilizado no treinamento da rede foi o Levenberg-Marquardt. Todos os passos de pré-processamento dos dados, definição e treinamento da rede neural artificial foram montados neste algoritmo para ser analisado através do software MatLab®. Os resultados obtidos indicam que esta rede neural construída pode ser utilizada como ótima estimativa para a predição da taxa de corrosão do aço baixo-carbono, do cobre e do alumínio em função dos seguintes parâmetros ambientais: temperatura, umidade relativa, tempo de umedecimento do material metálico, precipitação, velocidade dos ventos, teor de partículas sedimentáveis e teor de deposição de íons cloretos e de compostos de enxofre.

**Palavras-chave:** Corrosão atmosférica; Redes neurais artificiais.

#### **ABSTRACT**

The majority of the metals used in the distribution and transmission electric energy lines, such as cables, towers and accessories are susceptible to the corrosion degradation process. For that reason, studying the factors that influence the atmospheric corrosion process is an important issue. In this thesis, an artificial neural network model was developed aiming to predict low-carbon steel, copper and aluminum corrosion rates according to environmental parameters in two different climates in Brazil: an equatorial-tropical and a semi-tropical climate. A specific methodology was developed to determine the local corrosivity rate for these environments and for this purpose atmospheric corrosion stations (ACS) were installed in two selected regions: the area of São Luis–Maranhão and the area of Curitiba and seacoast- Paraná. Metallic specimens were exposed to this atmospheres and periodically collected for corrosion evaluation. In the same period, along with the meteorological data, local pollutants were monitored. These data were introduced in a multilayer perceptron artificial neural network model of analysis with linear and sigmoidal tangent and logarithmic transfer functions. The neural network employed is a feedforward type with a Levenberg-Marquardt backpropagation training algorithm. All steps of data preprocessing and network training were implemented in a MatLab® algorithm software. The obtained results indicate that the neural network can be used as a good corrosion estimator for lowcarbon steel, copper and aluminum according to the following environmental parameters: temperature, relative humidity, precipitation, solar radiation, wind velocity, time of wetness of the metallic material and concentration of solid particles, chlorides, and sulfur compounds deposition.

**Keywords:** atmospheric corrosion; artificial neural network

### **VOCABULÁRIO TÉCNICO**

**Rede neural**: é uma série de elementos básicos de processamento (neurônios) arranjados em camadas, unidos por nós de conexão entre pares de neurônios. A entrada é recebida em uma camada, e a saída é produzida na mesma ou em uma camada diferente.

**Neurônios**: rede de elementos de processamento interconectados utilizados pelo cérebro humano para processar informações. Cada neurônio é autônomo e independente, e faz o seu trabalho sem qualquer sincronização com os outros eventos acontecendo simultaneamente.

**Camada**: Uma disposição dos neurônios posicionados similarmente em uma rede para sua operação.

**Rede Neural Artificial**: é uma estrutura computacional inspirada pelo estudo do processamento neural biológico, a qual mostra o caminho para organizar neurônios sintéticos para resolver problemas complexos de uma forma semelhante como nós pensamos que o cérebro humano atua. O vasto poder de processamento inerente às estruturas neurais biológicas tem inspirado o estudo das suas próprias estruturas para ajudar na organização de estruturas computacionais desenvolvidas pelo homem. Os elementos de processamento são vistos como unidades que são similares aos neurônios em um cérebro humano, e portanto, são referidos como células, neuromimes ou neurônios artificiais. Ainda que nosso problema em questão esteja relacionado com neurônios artificiais, chamaremos apenas de neurônios.

**Conexão**: um meio de passar as informações de entrada para outro neurônio.

**Sinapse:** conexões entre neurônios

**Rede neural do tipo feed-forward (em avanço)**: tipo de rede neural que apresenta camadas ou subgrupos de elementos de processamento. A primeira camada é a camada de entrada e a última é a camada de saída. As camadas que estão colocadas entre a primeira e a última são as camadas escondidas. Essa camada faz computações independentes com os dados que ela recebe e passa os resultados para outra camada. A próxima camada pode fazer o mesmo processo e passar para outra camada ainda. Finalmente, um subgrupo de um ou mais elementos de processamento determina a saída da rede. Cada elemento de processamento faz sua computação baseada na soma dos pesos dos sinais de entrada.

**Peso**: um número associado com um neurônio ou com uma conexão entre dois neurônios, o qual é usado para agregar aos sinais de saída para determinar a ativação de um neurônio.

**Perceptron**: é a forma mais simples de uma rede neural usada para a classificação de padrões ditos linearmente separáveis. Consiste de um único neurônio com pesos ajustáveis e bias.

**Perceptron de multicamadas**: classe de rede neural de múltiplas camadas onde o sinal de entrada se propaga para frente através da rede, camada por camada. Possui uma ou mais camadas escondidas e uma camada de saída.

**Treinamento da rede neural artificial**: é o processo de alteração dos pesos ou atualização dos pesos. Ocorre quando uma função limiar é usada para qualificar a saída de um neurônio na camada de saída, e desde que, esse valor não seja o esperado os pesos podem necessitar serem alterados.

Se você deseja treinar uma rede, de forma que ela possa reconhecer ou identificar alguns padrões pré-determinados, ou avaliar alguns valores da função para argumentos dados, seria importante ter informação realimentada dos neurônios de saída para os neurônios em alguma camada antes daquela, para permitir posterior processamento e ajuste dos pesos nas conexões (sinapses). Tal retorno pode ser para a camada de entrada ou uma camada entre a camada de entrada e a de saída, chamada de camada escondida. Aquilo que é retornado é normalmente o erro na saída, modificado apropriadamente de acordo com algum paradigma útil. O processo de realimentação (retorno) continua através dos ciclos subseqüentes de operação da rede neural e cessa quando o treinamento estiver completo.

**Algoritmo**: procedimento passo a passo para solução de um problema.

**Algoritmo de Retropropagação Levenberg-Marquardt**: um algoritmo do treinamento da rede neural para as redes em avanço (feedforward) onde os erros na camada de saída são propagados de volta à camada anterior a aprendizagem. Se a camada precedente não for a camada da entrada, então os erros nesta camada escondida são propagados de volta para à camada anterior.

**Aprendizado**: é o processo para encontrar um valor apropriado para os pesos das conexões, para atingir o objetivo da operação da rede. O aprendizado é o processo

desejado que acontece dentro da rede. Uma rede na qual o aprendizado é empregado diz-se que ela está sujeita ao treinamento. O treinamento é um processo externo.

**Aprendizado supervisionado**: processo de aprendizagem em que os valores modelos consistem em pares de entradas e de desejadas saídas.

**Ativação**: a soma, já considerados os pesos, dos sinais de entrada de um neurônio em uma rede neural.

**Bias:** valor adicionado à ativação de um neurônio.

**Realimentar**: o processo de levar a informação no sentido oposto ao original.

## **PRODUÇÃO TÉCNICA E TRABALHOS PUBLICADOS**

- KENNY, E. D.; PAREDES, R.S.C.; LACERDA, L.A. ; SICA, Y. C.; SOUZA, G.P. ; LÁZARIS, J. Artificial neural network corrosion modeling for metals in an equatorial climate. Accepted in 05/06/2009: CORSCI-D-08-00710R2. Corrosion Science, p.1-36, 2009.
- KENNY, E. D.; SICA, Y. C.; PORTELLA, K. F.; C FILHO, D. F. Atmospheric corrosion performance of carbon steel, galvanized steel, aluminum and copper in the north Brazilian coast. Journal of the Brazilian Chemical Society. SBQ-Brasil, V.18, nº 1, p. 153-166, Brazil, 2007.
- KENNY, E. D.; SICA, Y. C.; LACERDA, L.A.; SOUZA, G.P.; PORTELLA, K.F**.** Predição da corrosividade atmosférica do aço-carbono e cobre utilizando funções dose-resposta desenvolvidas para região de São Luís-MA. In: INTERCORR 2008. 28º Congresso Brasileiro de Corrosão e 2nd International Corrosion Meeting. Recife, 2008.
- KENNY, E. D.; PAREDES, R.S.C.; LACERDA, L.A. ; SOUZA, G.P. ; SICA, Y. C.; LÁZARIS, J., FILHO, D.F.C. Modelamento do impacto causado pela corrosividade atmosférica sobre a LT 702 – São Luís II- Presidente Dutra, através de redes neurais artificiais. 9º COTEQ, 2007. Conferência sobre tecnologia de equipamentos, 2007, Salvador, 2007.
- KENNY, E. D.; SICA, Y. C.; CRUZ, O. M.; RAVAGLIO, M.; CALMÓN, A. T.; Mapeamento da corrosividade atmosférica da ilha de São Luís. In: LATINCORR - Congresso Latino Americano de Corrosão, 2006, Fortaleza. Anais do LATINCORR, 2006.
- KENNY, E. D.; SICA, Y. C.; CRUZ, O. M.; MENDES, P. R.; MENDES, J. C.; RAVAGLIO, M.; KAPP, W. A. Desenvolvimento de metodologia para monitoramento do grau de poluição nos alimentadores de 13,8 kV e 69 kV da Ilha de São Luís. Parte II. In: III CITENEL 2005, Congresso de inovação tecnológica em energia elétrica, Florianópolis, 2005.
- KENNY, E. D.; ESMANHOTO, E.; ALBERTI, S. M.; SOUZA, G. P.; CALMÓN, A. T.; MUNARO, M.; HARTTMAN, L. C.; LINERO, L. E. Avaliação dos impactos da poluição atmosférica correlacionada à manutenção das estruturas utilizadas no setor elétrico. In: XVIII SNPTEE - Seminário Nacional de Produção e Transmissão de Energia Elétrica, 2005.Curitiba, 2005.
- KENNY, E. D.; ESMANHOTO, E.; LÁZARIS, J.; NOVAES JR, J.V.; SICA, Y. C. Estudo quantitativo do método da vela de dióxido de chumbo para determinação da taxa de sulfatação total na atmosfera **.** In: 8ª COTEQ - Conferência sobre tecnologia de equipamentos, 2004. São Paulo, 2004.
- KENNY, E. D.; CRUZ, O. M.; SICA, Y. C.; SILVA, J. M.; LÁZARIS, J.; JUNIOR, J. V. N.; RAVAGLIO, M.; MENDES, P. R.; MENDES, J.C. O impacto da poluição atmosférica sobre a rede aérea de distribuição de energia da Ilha de São Luís. In: II CITENEL - Congresso de inovação tecnológica em energia elétrica, 2003. ANEEL - Universidade de Salvador, p. 561-566, V. I, Salvador, 2003.
- KENNY, E. D.; CRUZ, O. M.; SILVA, J. M.; SICA, Y. C.; RAVAGLIO, M.; MENDES, P. R.; MENDES, J. C.; JUNIOR, J.; Desenvolvimento de metodologia para monitoramento do grau de poluição nos alimentadores de 13,8 kV e 69 kV da Ilha de São Luís. In: 7ª COTEQ - Conferência sobre tecnologia de equipamentos, 2003, Florianópolis, 2003.

## **1 INTRODUÇÃO**

Já é fato comprovado, através da experiência que se tem sobre o comportamento de estruturas metálicas bem como pelos resultados de numerosos ensaios, que a velocidade de corrosão dos metais na atmosfera pode ser dezenas e até centenas de vezes maior em determinados lugares do que em outros, o que justifica o interesse em conhecer as variáveis fundamentais que influenciam na velocidade da corrosão atmosférica e que originam esta grande dispersão de resultados. Portanto, os modelos matemáticos para estimar a velocidade de corrosão desses metais expostos à atmosfera têm grande utilidade não só para conhecer a durabilidade das estruturas metálicas e para determinar os custos associados à degradação desses materiais, como também para ampliar o conhecimento científico acerca do efeito das variáveis ambientais sobre a cinética do processo de corrosão atmosférica. Sabe-se que o processo de corrosão atmosférica é fundamentalmente eletroquímico, sendo sintetizado como a soma dos processos parciais de corrosão que ocorrem todas as vezes que se forma uma camada de eletrólito sobre o metal, esta camada é definida pelo microclima ou clima específico sobre o metal<sup>1</sup>.

 Sem dúvida, as predições de corrosão constituem um complexo problema devido às múltiplas variáveis envolvidas neste processo. Apesar de ser a corrosão atmosférica um tema de fundamental importância para o setor industrial, e de inúmeros estudos terem sido desenvolvidos por pesquisadores a nível mundial<sup>2-40</sup>, ainda há numerosas dúvidas sobre os mecanismos, as variáveis e a cinética com que se desenvolve a corrosão atmosférica. Um dos motivos desta lacuna é que este fenômeno não pode ser facilmente ensaiado e estudado em laboratório por meio de técnicas da ciência dos materiais e da eletroquímica, sendo este um dos maiores problemas com que se deparam os pesquisadores, ou seja, a simulação precisa em laboratório das condições meteorológicas e atmosféricas que se encontram na prática.

 Atualmente, o principal motivo que move a pesquisa dos fenômenos de corrosão é de ordem econômico-social, e neste caso, as perdas diretas e indiretas causadas pela corrosão atmosférica são enormes. São da ordem de US\$ 28  $bilhões/ano no Brasil<sup>41-43</sup>$ , sendo que de vinte a trinta por cento deste montante poderia ser economizado se fossem utilizados os materiais adequados e/ou as tecnologias de tratamento de superfícies adequadas. Além do aspecto econômico representado pela necessidade de redução das perdas de materiais que se produzem por desgaste progressivo, outro fator relevante é o aspecto da preservação das reservas mundiais de minérios, as quais são limitadas e, cujo consumo abusivo corresponde a um desperdício de reservas energéticas.

 Esforços coletivos vêm sendo envidados por diferentes países, inclusive Brasil, em projetos e programas de cooperação técnico-científicos (MICAT, PATINA, ISOCORRAG, ICP/UNECE), tanto a nível de Íbero-América quanto de Europa 44-48, sob a proposta de utilização de diferentes metodologias a serem aplicadas aos dados experimentais obtidos tanto em laboratório quanto em campo, os quais são compartilhados na tentativa de se construir modelos analíticos associados aos processos de corrosão atmosférica para diferentes metais. Porém, grandes dificuldades estão sendo enfrentadas nesta modelagem principalmente devido à complexidade ou não linearidade dos fenômenos associados aos processos físico-químicos que ocorrem nos mecanismos da corrosão atmosférica. A maioria dos modelos preditivos desenvolvidos aplicam modelos de regressão similares ao método dos erros quadráticos e distribuição residual. No entanto, estes modelos têm-se mostrado eficientes somente em áreas restritas e estão limitados no que se refere a processos corrosivos de natureza não-linear.

 Alguns autores 18,49-54 desenvolveram modelos matemáticos para predizer a taxa de corrosão atmosférica de metais baseada em levantamento das

condições climatológicas e de poluição local, correlacionando-as por meio de funções dose-resposta. Estas funções dose-resposta desenvolvidas para cada ambiente, também podem ser utilizadas para o mapeamento corrosivo da região <sup>54-</sup> <sup>55</sup>. Entretanto, continua a busca de modelos matemáticos para predizer a velocidade de corrosão atmosférica para condições climáticas e de contaminação mais generalizadas. Por esta razão, deve-se construir um modelo considerando os valores reais (experimentais) de velocidade de corrosão do metal e as correspondentes variáveis ambientais das estações de ensaio em diferentes locais.

 Pesquisadores de muitas disciplinas científicas estão projetando redes neurais artificiais (RNA) para resolver uma variedade de problemas em reconhecimento de padrões, predição, otimização, memória associativa e controle<sup>56-58</sup>. Estudos mais recentes<sup>45,47,59,60</sup> trazem o desenvolvimento de modelos representativos baseados na metodologia de redes neurais artificiais para predizer a taxa de corrosão dos metais, os quais estão sendo bem aceitos devido ao seu potencial em predizer quaisquer processos complexos desde que selecionados com rigor os parâmetros de arquitetura da rede. Segundo Braga et al.  $^{61}$ , redes neurais são utilizadas para problemas complexos, isto é, quando não se pode utilizar um simples algoritmo passo a passo ou uma fórmula precisa, assim como os dados fornecidos para resolver o problema são em geral complexos e podem estar incompletos ou serem imprecisos.

 Uma rede neural é caracterizada pela topologia da rede, pela força de conexão entre pares de neurônios (pesos), pelas propriedades dos nós, e pelas regras de atualização de estado. As leis de atualização ou aprendizagem controlam pesos e/ou estados dos elementos de processamento (neurônios). Normalmente uma função que representa o estado completo da rede é definida, e seu conjunto de mínimos corresponde a diferentes estados estáveis da rede. Assim, o vasto poder de processamento inerente às estruturas neurais biológicas tem inspirado o estudo das suas próprias estruturas para ajudar na organização de estruturas computacionais desenvolvidas pelo homem<sup>57</sup>.

 Portanto, as redes neurais artificiais são um ramo da inteligência artificial que se baseia no princípio de simular o funcionamento do cérebro humano. O objetivo é simular o processo no qual o sistema nervoso humano recebe estímulos externos e internos e desencadeia respostas musculares e glandulares para cada combinação de estímulos. A informação, ou estímulos, gera uma corrente de informação dentro do cérebro que desencadeia em uma resposta. Tal sistema é capaz de produzir respostas fixas (por exemplo, os reflexos), ou comportamentos variáveis, e ainda ser treinado, mediante o aprendizado.

 Neste modelo, o cérebro é composto por unidades, células que se interconectam formando os chamados circuitos neurais. Estas unidades, os neurônios, encontram-se interconectadas, formando uma rede complexa. O neurônio, Figura 1, pode ser descrito por três elementos básicos:

- o **corpo do neurônio** (soma);
- o **axônio:** responsável pela condução do impulso nervoso para o próximo neurônio;
- os **dendritos:** são ramificações menores responsáveis pela comunicação entre os neurônios através das sinapses.

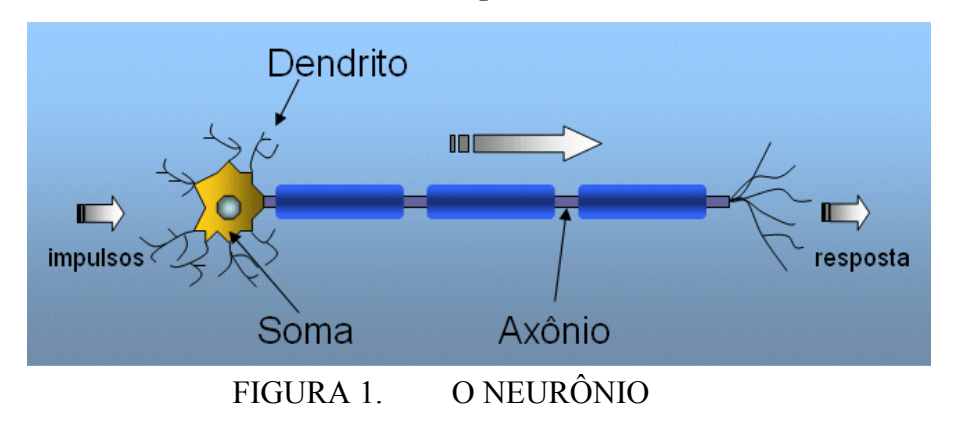

A informação flui nesta rede sob forma de impulsos, que são recebidos pelos dendritos do neurônio. O sinal nervoso (impulso) é recebido pelos dendritos e processado na soma. Vários impulsos podem chegar simultaneamente a um neurônio através da rede. Quando eles chegam ao neurônio, este os processa,

pondera e avalia. Se a intensidade dos impulsos recebidos, devidamente modulada, for suficientemente grande, o neurônio gera um novo impulso de saída que é transmitido, através do axônio, para outros neurônios. O sinal, ao chegar ao final da soma, provoca a liberação de neurotransmissores. Este elemento químico se liga quimicamente a receptores específicos de um novo neurônio, dando continuidade à propagação do sinal. A conexão entre dois neurônios é chamada de sinapse, conforme mostra a Figura 2, e pode variar em intensidade. Assim, a informação é repassada através da rede.

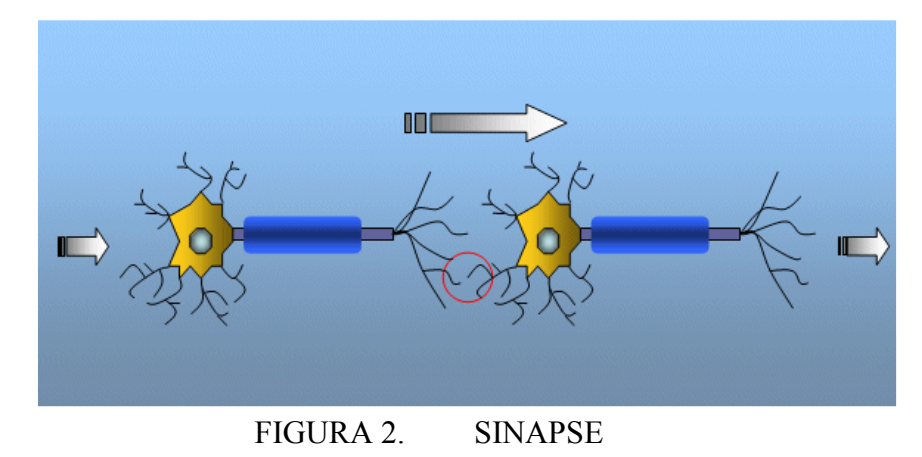

Nas redes neurais artificiais, a idéia é simular o funcionamento de um neurônio usando equações matemáticas e compor uma rede de neurônios artificiais, na qual informações lógicas ou valores numéricos possam ser processados para gerar uma saída. Basicamente:

- impulsos de entrada são recebidos (sinapses de entrada);
- os impulsos são combinados;
- um impulso de saída é gerado a partir das entradas e transmitido à seguinte unidade.

Na Figura 3 é mostrado o esquema de um neurônio artificial. No neurônio artificial, as entradas são valores numéricos  $(x_1, x_2, ..., x_n)$ , os quais são ponderados e somados para compor um único sinal de entrada <sup>62</sup>.

$$
S = b + \sum x_i * w_i
$$
 *Equação 1*

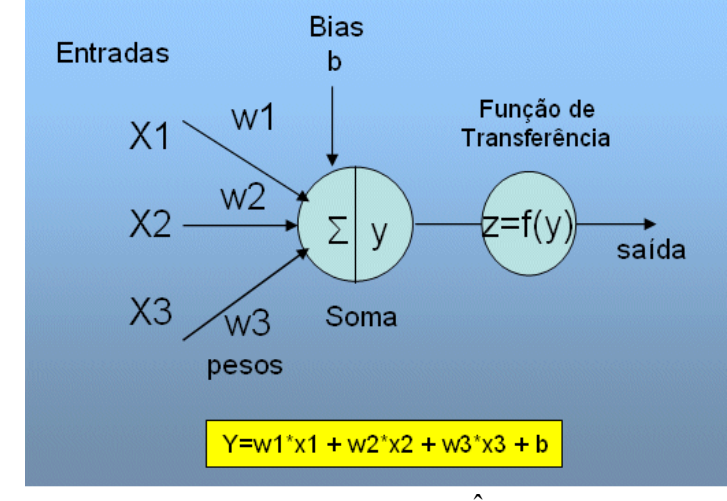

Onde b é um valor constante próprio do neurônio, conhecido como "bias".

FIGURA 3. ESQUEMA DO NEURÔNIO ARTIFICIAL

A soma ponderada é então modulada usando uma função de transferência. Para isto existem diferentes opções, como funções binomiais, lineares ou exponenciais<sup>62</sup>.

Uma rede neural artificial é constituída por um arranjo de neurônios organizados em camadas, existindo diferentes arquiteturas possíveis. As camadas podem ter três funções:

- os elementos da camada de entrada são encarregados de receber os dados de entrada, por isso neles não ocorre processamento;
- nas camadas escondidas é feita a maior parte do processamento;
- a última, a camada de saída, serve para apresentar o resultado.

O número de neurônios de entrada depende do número de variáveis de entrada. O número de neurônios da camada de saída depende da natureza do problema. A capacidade da rede em resolver problemas mais complexos depende da quantidade de camadas intermediárias (escondidas), e seu comportamento inteligente vem das interações entre suas unidades de processamento $61$ .

Uma das características de um sistema neural é sua capacidade de adaptação. Todo ser vivo dotado de um sistema nervoso é capaz de modificar o seu comportamento

em função de experiências passadas. Essa modificação comportamental é chamada de aprendizado. Em uma rede neural artificial, o aprendizado consiste em adaptar os valores dos pesos, que controlam a intensidade do sinal de entrada a cada neurônio, para produzir uma resposta desejada. Ajustando os pesos, a rede é treinada para responder seguindo um padrão. Para o treinamento, são apresentados à rede conjuntos de variáveis com resposta conhecida. Através de um processo iterativo, os pesos são ajustados de forma que o resultado, para estas entradas, seja igual à resposta desejada. O processo pode ser entendido como um processo de minimização do erro, ou a diferença entre a saída produzida pela rede para cada amostra e o valor observado, ou a saída esperada. No final do treinamento, um conjunto de pesos é obtido, e com este conjunto a rede produz resultados muito próximos aos valores observados. Estes pesos podem então ser armazenados e posteriormente utilizados para simular a resposta para outros dados, cuja saída é desconhecida.

Assim, uma rede neural pode ser interpretada como um esquema de processamento capaz de armazenar conhecimento baseado em aprendizagem (experiência) e disponibilizar este conhecimento para uma determinada aplicação. Uma das desvantagens de uma rede neural é o fato dela não fornecer uma solução explícita, por exemplo, uma fórmula, mas sua flexibilidade permite solucionar problemas onde modelos explícitos falham.

 Portanto, esta pesquisa se propõe a desenvolver um modelo, baseado na metodologia de redes neurais artificiais, para predizer a taxa de corrosão de alguns metais de interesse para o setor elétrico, como aço-carbono, cobre e alumínio, considerando condições climatológicas e de contaminantes atmosféricos em duas regiões distintas do Brasil- região norte, caracterizando o clima tropical-equatorial e região sul, caracterizando o clima subtropical. Este modelo deverá correlacionar estes parâmetros ambientais com os dados experimentais de taxa de corrosão dos materiais metálicos, obtidos em ensaios de intemperismo natural nestas regiões.

Com estes resultados pretende-se contribuir para uma otimização no processo de especificação de materiais e equipamentos utilizados nas redes aéreas de transmissão e distribuição de energia elétrica, visando o aumento de vida útil do sistema, bem como para uma maior eficiência da relação custo/benefício nos serviços de manutenção preventiva e/ou corretiva, além de melhorar consideravelmente a confiabilidade do sistema e reduzir o número de desligamentos intempestivos através da compatibilização de materiais frente a diferentes condições de agressividade do meio ambiente a que estejam expostos.

## **2 REVISÃO DA LITERATURA - ESTADO DA ARTE DE REDES NEURAIS ARTIFICIAIS**

 As redes neurais artificiais representam uma tecnologia que tem raízes em muitas disciplinas: neurociência, matemática, estatística, física, ciência da computação, engenharia e neurocomputação. Vários novos modelos de computação surgiram, os quais são coletivamente chamados de computação leve ("soft computing"). A razão de ser destes modelos é explorar a tolerância à imprecisão e à incerteza em problemas do mundo real para alcançar a tratabilidade, robustez e baixo custo. A computação leve é normalmente usada para encontrar uma aproximação para um problema formulado precisa ou imprecisamente<sup>63</sup>.

Embora esta tecnologia emergente tenha raízes em várias disciplinas, o conceito de redes neurais artificiais foi inspirado nas redes neurais biológicas. Neurônios biológicos, que se acredita serem os constituintes estruturais do cérebro, são muito mais lentos que as portas lógicas de silício. Entretanto a inferência em redes neurais biológicas é muito mais rápida que o mais rápido computador. O cérebro compensa a sua operação relativamente mais lenta através de um número enorme de neurônios massivamente interconectados. Uma rede neural biológica é uma rede não-linear, massivamente paralela caracterizada pela robustez e tolerância a falhas. Ela também pode: aprender, adaptando os pesos sinápticos às alterações no seu meio ambiente; manipular informação imprecisa, difusa, com ruídos e probabilística; e generalizar a partir de tarefas ou exemplos conhecidos para tarefas desconhecidas. As redes neurais artificiais (RNAs) são uma tentativa de mimetizar algumas, ou todas, estas características 64,65. Este paradigma da computação leve difere de uma seqüência de instrução programada no sentido de que a informação é armazenada nas conexões sinápticas. Cada neurônio é um processador elementar com operações primitivas, tal como somar as entradas ponderadas que chegam ao mesmo e então amplificar ou limitar a

soma. Portanto, o longo curso da evolução deu ao cérebro humano muitas características desejáveis que não estão presentes em computadores von Neumann ou computadores paralelos modernos. Estas características incluem: paralelismo massivo; representação e computação distribuída; capacidade de aprendizagem; capacidade de generalização; adaptatividade; processamento de informação contextual inerente; tolerância a faltas; baixo consumo de energia. Computadores digitais modernos ultrapassam os humanos nos domínios da computação numérica e da manipulação de símbolos relacionados. Entretanto, os humanos sem muito esforço podem resolver problemas complexos de percepção (como reconhecer um homem em um grupo através de uma simples visualização da face daquele) com alta velocidade e extensão. Por que há tal diferença de desempenho em ambos? A arquitetura de sistemas neurais biológicos é completamente diferente da arquitetura von Neumann, conforme mostra a Tabela  $1^{66}$ . Esta diferenca afeta significativamente o tipo de funções a que cada modelo computacional melhor se ajusta.

|                      | Computador Von<br>Neumann                                                   | Sistema Neural Biológico                                               |
|----------------------|-----------------------------------------------------------------------------|------------------------------------------------------------------------|
| Processador          | Complexo; alta<br>velocidade; um ou poucos                                  | Simples; baixa<br>velocidade; grande<br>número                         |
| Memória              | Separada do processador;<br>localizada; não<br>endereçável pelo<br>conteúdo | Integrada ao processador;<br>distribuída; endereçável<br>pelo conteúdo |
| Computação           | Centralizada; sequencial;<br>programas armazenados                          | Distribuída; paralela;<br>auto-aprendizado                             |
| Confiabilidade       | Muito vulnerável                                                            | Robusto                                                                |
| Capacidade           | Manipulações numéricas<br>e simbólicas                                      | Problemas perceptuais                                                  |
| Ambiente Operacional | Bem definido; bem<br>delimitado                                             | Pouco definido; sem<br>limites                                         |

TABELA 1 – COMPARATIVO ENTRE A ARQUITETURA DE SISTEMAS NEURAIS BIOLÓGICOS E DOS COMPUTADORES VON NEUMANN

Inspiradas pelas redes neurais biológicas, as RNAs são sistemas computacionais massivamente paralelos consistindo de um número extremamente grande de processadores simples com muitas interconexões. Modelos de RNAs tentam usar alguns princípios "organizacionais" que se acredita serem usados no cérebro humano. Modelar um sistema nervoso biológico usando RNAs também pode aumentar a compreensão das funções biológicas. O estado da arte da tecnologia de hardware de computadores (tais como VLSI e óptica) tem tornado esta modelagem viável.

Um estudo profundo de RNAs requer conhecimentos de neurofisiologia, ciência e psicologia cognitiva, física (mecânica estatística), teoria de controle, ciência da computação, inteligência artificial, estatística/matemática, reconhecimento de padrões, visão computacional, processamento paralelo e hardware (digital/analógico/VLSI/óptico). Novos desenvolvimentos nestas disciplinas alimentam continuamente o campo. Por outro lado, RNAs também fornecem um ímpeto a estas disciplinas na forma de novas técnicas e representações. Esta simbiose é necessária para a vitalidade das pesquisas em redes neurais, ou seja, a comunicação entre estas disciplinas deve ser encorajado.

#### *Breve revisão histórica*

A pesquisa em RNAs ocorreu em três períodos de intensa atividade<sup>66</sup>:

O primeiro pico aconteceu na década de 40 devido ao trabalho pioneiro de McCulloch e Pitts: em 1943, Warren McCulloch and Walter Pitts formularam um modelo para uma célula nervosa, um neurônio, durante uma tentativa de construir uma teoria de sistemas de auto-organização. Mais tarde, Frank Rosenblatt construiu um Perceptron, ou seja, um arranjo de elementos de processamento representando as células nervosas em uma rede. Esta rede podia reconhecer formas simples. Eram diferentes modelos para diferentes aplicações.

 O segundo período se deu nos anos 60 devido ao teorema da convergência do perceptron e ao trabalho de Minsky e Papert mostrando as limitações de um perceptron simples. Os resultados de Minsky e Papert diminuíram o entusiasmo da maioria dos pesquisadores, especialmente dos pertencentes à comunidade de ciência da computação. O desânimo resultante sobre as pesquisas em redes neurais durou quase 20 anos.

O terceiro período se dá a partir do começo da década de 80: as RNAs receberam um interesse renovado considerável, a partir da abordagem de energia de Hopfield em 1982 e com o desenvolvimento do algoritmo de aprendizagem de retropropagação para perceptrons multicamadas (redes realimentadas) proposto inicialmente por Werbos, recriado várias vezes e então popularizado por Rumelhart et al. em 1986.

Anderson e Rosenfeld<sup>66</sup> fornecem uma descrição histórica detalhada dos desenvolvimentos em RNAs.

#### *Redes Neurais Biológicas*

Um *neurônio* (ou célula nervosa) é uma célula biológica especial que processa informações. Ela é composta por um corpo celular ou *soma*, e dois tipos de ramos em forma de árvore que providenciam as ligações externas: o *axônio* e os *dendritos*. O corpo celular tem um núcleo que contém informação acerca de características hereditárias e um plasma que mantém o equipamento molecular para produção de material necessário ao neurônio. Um neurônio recebe sinais (impulsos) provenientes de outros neurônios através de seus dendritos (receptores) e transmite os sinais gerados pelo corpo celular através do axônio (transmissor), o qual eventualmente se ramifica. No final destas ramificações estão as *sinapses*. Uma sinapse é uma estrutura elementar e unidade funcional entre dois neurônios (o final do axônio de um neurônio e o início de um dendrito de outro neurônio).
Quando o impulso alcança o terminal da sinapse certos elementos químicos chamados neurotransmissores são liberados. Os neurotransmissores se difundem através do espaço sináptico para fortalecer ou inibir, dependendo do tipo de sinapse, a tendência intrínseca do neurônio receptor em emitir impulsos elétricos.

A eficiência da sinapse pode ser ajustada através dos sinais que fluem pela mesma de tal forma que as sinapses *aprendem* a partir das atividades em que elas participam. Esta dependência de atos passados funciona como uma memória, que é possivelmente responsável pela memória humana. O cortex cerebral humano é uma folha plana de neurônios, de 2 a 3 milímetros de espessura, com uma área superficial de cerca de  $2.200 \text{cm}^2$ , cerca do dobro da área de um teclado padrão de computador. O cortex cerebral contém cerca de  $10^{11}$  neurônios, que é aproximadamente o número de estrelas na Via Láctea. Os neurônios são massivamente conectados. Cada neurônio está conectado a  $10^3$  a  $10^4$  outros neurônios. No total, o cérebro humano contém aproximadamente  $10^{14}$  a  $10^{15}$ interconexões. Os neurônios se comunicam através de uma série de trens de pulsos muito curtos, com duração típica de ms. A mensagem é modulada na freqüência de transmissão dos pulsos. Esta freqüência pode variar de poucas a muitas centenas de Hz, o que é milhões de vezes mais lento que a mais rápida velocidade de chaveamento em circuitos eletrônicos. Entretanto, decisões perceptuais complexas tais como o reconhecimento de uma face são realizados pelos humanos em poucas centenas de ms. Estas decisões são feitas por uma rede de neurônios cuja velocidade operacional é de somente alguns ms. Isto implica que as computações não podem exigir mais que em torno de 100 estágios seriais. Em outras palavras, o cérebro executa programas em paralelo que tem comprimento de cerca de 100 passos para tais tarefas perceptuais. Isto é conhecido como a *regra da centena de passos*. As mesmas considerações de tempo mostram que a quantidade de informação enviada de um neurônio para outro deve ser muito pequena (poucos bits). Isto implica que a informação crítica não é transmitida diretamente, porém capturada e distribuída nas interconexões — daí o nome, modelo *conexionista*, usado para descrever as RNAs.

#### *Visão Geral das RNAs*

McCulloch e Pitts propuseram uma unidade de limiar binário como modelo computacional para um neurônio artificial, conforme Figura 4.

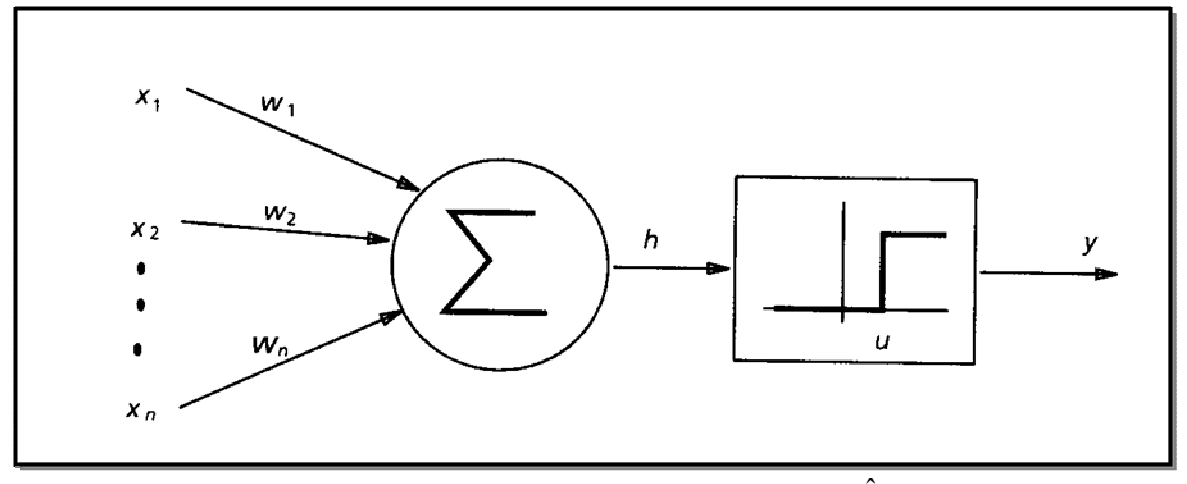

FIGURA 4. MODELO COMPUTACIONAL PARA UM NEURÔNIO ARTIFICIAL.

 Este neurônio matemático computa uma soma ponderada de seus *n* sinais de entrada,, x<sub>j</sub>, j=1,2,...,*n*, e gera uma saída com valor 1 se a soma estiver acima de um determinado limiar *u*. Caso contrário obtém-se uma saída igual a 0. Matematicamente,

$$
y = \theta \bigg( \sum_{j=1}^{n} w_j x_j - u \bigg)
$$

onde  $\theta(\bullet)$  é uma função pulso unitário em 0, w<sub>j</sub> é o peso sináptico associado com a *j*-ésima entrada. Por questões de simplicidade notacional considera-se o limiar *u* simplesmente como outro peso  $w_0 = -u$  ligado ao neurônio com uma entrada constante  $x_0 = 1$ .

 Pesos positivos correspondem a sinapses excitatórias, enquanto que pesos negativos indicam sinapses *inibitórias*. Há uma analogia simples com um neurônio biológico: fios e interconexões modelam axônios e dendritos, os pesos

das conexões representam as sinapses e a função limite aproxima a atividade do corpo celular. O modelo de McCulloch e Pitts contém, entretanto, um número de considerações simplificativas que não refletem o comportamento real de neurônios biológicos. Porém, McCulloch e Pitts provaram que, em princípio, com uma escolha apropriada de pesos, um arranjo síncrono de tais neurônios realiza computações universais e que estes arranjos podem realizar as mesmas computações que um computador digital comum.

 O neurônio de McCulloch e Pitts foi generalizado de muitas formas. Uma maneira óbvia é o uso de funções de ativação diferentes daquela de limiar, tais como uma função linear por partes, uma sigmóide ou uma gaussiana, conforme a Figura 5. A função sigmóide é a predominante em RNAs. Ela é uma função estritamente crescente que exibe suavidade e tem a propriedade desejável de ser assintótica. A função sigmóide padrão é a função logística, definida por :

$$
g(x) = \frac{1}{1 + e^{-\beta x}} \quad ,
$$

onde β é o parâmetro de inclinação.

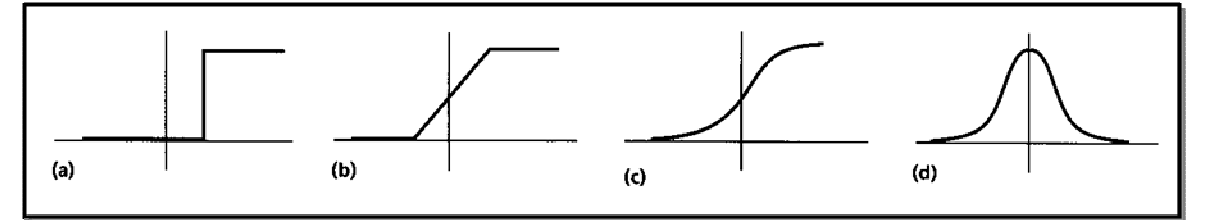

FIGURA 5. FUNÇÕES DE ATIVAÇÃO: (A) FUNÇÃO LIMIAR; (B) FUNÇÃO LINEAR POR PARTES; (C) FUNÇÃO SIGMOIDAL; (D) FUNÇÃO GAUSSIANA.

### *Arquiteturas de Rede*

 RNAs podem ser vistas como grafos direcionados ponderados nos quais neurônios artificiais são os nós e os arcos direcionados (com pesos) são as conexões entre as saídas dos neurônios e as entradas dos neurônios. Com base no padrão de conexão (arquitetura), RNAs podem ser agrupadas em duas categorias, conforme a Figura  $6^{66}$ :

- redes em *avanço*, nas quais os grafos não contém malhas; e
- redes *recorrentes*, nas quais existem malhas devido às conexões de realimentação.

 Na família mais comum de redes em avanço, chamada perceptron multicamadas, os neurônios são organizados em camadas que tem conexões unidirecionais entre elas. A Figura 6 também mostra redes típicas para cada categoria.

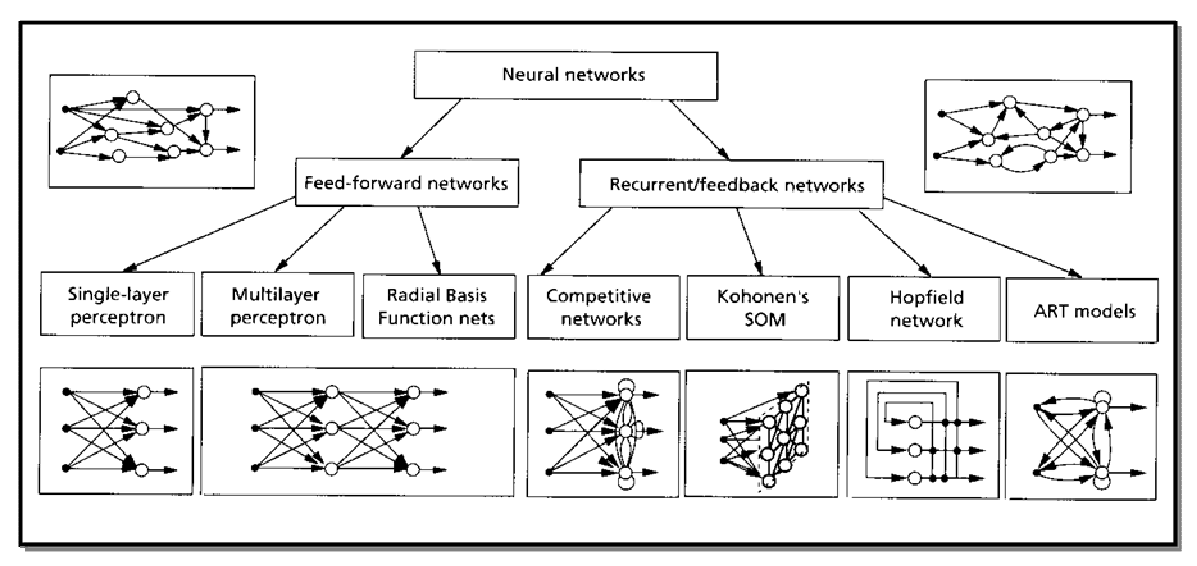

FIGURA 6. REDES NEURAIS ARTIFICIAIS EM AVANÇO E REDES NEURAIS ARTIFICIAIS RECORRENTES E SUAS RESPECTIVAS FAMÍLIAS.

 Conectividades diferentes conduzem a redes com comportamentos diferentes. De maneira geral, as redes em avanço são estáticas, isto é, elas produzem somente um conjunto de valores de saída em vez de um conjunto de valores para uma dada entrada. Redes em avanço não possuem memória no sentido que a sua resposta a uma entrada é independente do estado anterior da rede. Redes recorrentes, ou realimentadas, por outro lado, são sistemas dinâmicos. Quando é apresentado um novo padrão de entrada os neurônios de saída são computados. Devido aos caminhos de realimentação, as entradas de cada neurônio

são então modificados, o que faz com que a rede entre em novo estado. Arquiteturas diferentes de rede requerem algoritmos de aprendizagem apropriados.

#### *Aprendizagem*

A capacidade de aprender é um elemento fundamental da inteligência. Embora uma definição precisa de inteligência seja difícil de formular, no contexto de RNAs um processo de aprendizagem pode ser visto como o problema de se atualizar a arquitetura da rede e os pesos das conexões de tal forma que a rede possa realizar uma tarefa de forma eficiente. Normalmente a rede deve aprender os pesos das conexões a partir de padrões de treinamento disponíveis. O desempenho é melhorado ao longo do tempo através da atualização iterativa dos pesos na rede.

A capacidade da RNA de aprender automaticamente a partir de exemplos a torna atrativa e excitante. Em lugar de seguir um conjunto de regras especificadas por um humano, as RNAs parecem aprender as regras subjacentes (tais como relacionamentos entrada-saída) a partir da coleção de exemplos representativos. Esta é uma das maiores vantagens das redes neurais artificiais sobre os sistemas especialistas.

Para compreender ou projetar um processo de aprendizagem deve-se possuir primeiramente um modelo do ambiente no qual a rede irá operar, ou seja, deve-se saber quais informações estarão disponíveis para a rede. Este modelo é conhecido como um paradigma de aprendizagem. A seguir, deve-se compreender como os pesos da rede são atualizados, isto é, quais regras de aprendizagem dirigem o processo de atualização. Um algoritmo de aprendizagem refere-se ao procedimento pelo qual as regras de aprendizagem são usadas para ajustar os pesos. Há três paradigmas principais de aprendizagem: supervisionada, nãosupervisionada e híbrida. Na aprendizagem supervisionada, ou aprendizagem com "professor", fornece-se à rede uma resposta correta (saída) para cada padrão de entrada. Os pesos são determinados a fim de permitir que a rede produza respostas tão próximas quanto possível das respostas corretas. A aprendizagem com reforço

é uma variante da aprendizagem supervisionada na qual se fornece à rede somente uma crítica da correção da saída da rede e não a resposta correta em si. Em contraste, a aprendizagem não-supervisionada, ou aprendizagem sem "professor", não necessita de uma resposta correta associada com cada padrão de entrada no conjunto de dados de treinamento. Ela explora a estrutura subjacente dos dados, ou correlações entre padrões dos dados e organiza os padrões em categorias a partir destas correlações. A aprendizagem híbrida combina aprendizagem supervisionada e não-supervisionada, onde parte dos pesos é normalmente determinada através de aprendizagem supervisionada enquanto que os demais pesos são obtidos através da aprendizagem não-supervisionada.

O algoritmo de aprendizagem do perceptron consta de três etapas:

- inicializar os pesos e o limiar a pequenos números aleatórios;
- apresentar um vetor dos padrões  $(x_1, x_2, ..., x_n)^t$  e avaliar a saída do neurônio;
- atualizar os pesos de acordo com

$$
w_i(t+1) = w_i(t) + \eta(d-y)x_i,
$$

Onde: *d* é a saída obtida, *t* é o número da iteração e η (0,0 < η < 1,0) é o ganho (tamanho do passo).

 No paradigma de aprendizagem supervisionada, é fornecida à rede uma saída desejada para cada padrão de entrada. Durante o processo de aprendizagem a saída atual *y* gerada pela rede pode não ser igual à saída desejada *d*. O princípio básico das regras de aprendizagem de correção do erro é usar o sinal de erro (*d* - *y*) para modificar os pesos das conexões para reduzir gradualmente este erro.

A regra de aprendizagem do perceptron é baseada no princípio de correção do erro. Um perceptron consiste de um único neurônio com pesos ajustáveis w<sub>j</sub>,  $j=1,2,...,n$ , e limiar *u*. Dado um vetor de entrada  $\mathbf{x} = (x_1, x_2,...,x_n)^t$ , a entrada do neurônio é:

$$
v = \sum_{j=1}^{n} w_j x_j - u
$$

 A saída *y* do perceptron é +1 se *v > 0* e 0 em caso contrário. Em um problema de classificação em duas classes o perceptron assinala um padrão de entrada a uma classe se *y = 1* e à outra classe se *y = 0*. A equação linear

$$
\sum_{j=1}^n w_j x_j - u = 0
$$

define a fronteira de decisão (um hiperplano no espaço de entrada *n*-dimensional) que divide o espaço em duas partes.

 Rosenblatt desenvolveu um procedimento de aprendizagem para determinar os pesos e limiar em um perceptron, dado um conjunto de padrões de treinamento. Note-se que a aprendizagem ocorre somente quando o perceptron comete um erro. Rosenblatt provou que quando os padrões de entrada representam duas classes linearmente separáveis o procedimento de aprendizagem do perceptron converge após um número finito de iterações. Este é o teorema da convergência do perceptron.

#### *Redes Multicamadas em Avanço*

A Figura 7<sup>77</sup> mostra um perceptron típico com três camadas. Em geral, uma rede padrão em avanço com n camadas (adotando-se a convenção de que os nós de entrada não são contados como uma camada) consiste de um estágio de entrada, (n-1) camadas escondidas e uma camada de saída, de unidades sucessivamente conectadas (completa ou localmente) de maneira avante sem conexões entre as unidades da mesma camada e sem conexões de realimentação entre as camadas.

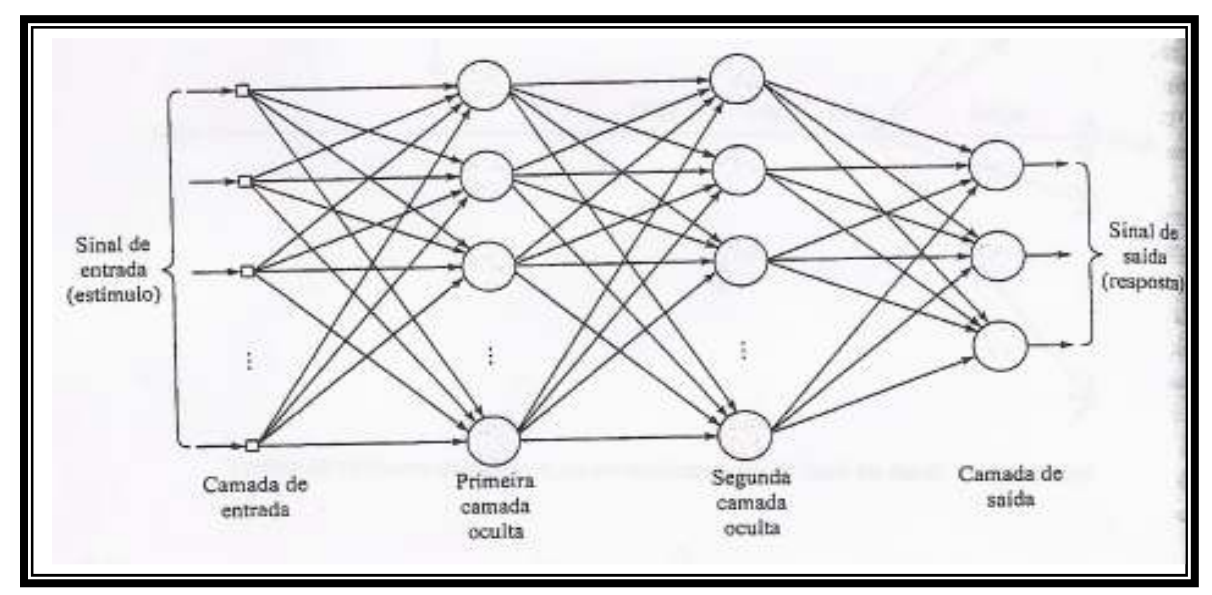

FIGURA 7. ESQUEMA ARQUITETURAL DE UMA REDE NEURAL DE MÚLTIPLAS CAMADAS EM AVANÇO, COM DUAS CAMADAS OCULTAS E UMA CAMADA DE SAÍDA.

### *Perceptron Multicamadas*

A classe mais popular de rede multicamadas em avanço são os *perceptrons multicamadas* nos quais cada unidade computacional emprega uma função limiar ou uma função sigmoidal. O método de treinamento mais utilizado nestas redes em avanço é o da retro-propagação (backpropagation). O algoritmo de aprendizagem de retropropagação também é baseado no princípio de correção do erro, ou seja, busca o mínimo erro através de incrementos nos valores dos pesos por uma quantidade que é proporcional à primeira derivada do erro verificado na saída de cada neurônio<sup>67</sup>. O desenvolvimento do algoritmo de aprendizagem *backpropagation* para a determinação dos pesos em um perceptron multicamadas tornou estas redes as mais utilizadas entre os pesquisadores e usuários de redes neurais.

 A função de custo erro quadrado mais freqüentemente usada na literatura de RNA é definida como $^{63}$ :

$$
E = \frac{1}{2} \sum_{i=1}^{p} \left\| y^{(i)} - d^{(i)} \right\|^2
$$

 O algoritmo de retropropagação é um método de descida do gradiente para minimizar a função de custo erro quadrado na equação anterior.

Portanto, a construção de uma rede neural artificial deve considerar principalmente três aspectos:

- definição da estrutura da rede: arquitetura e topologia da rede neural;
- treinamento da rede: atribuição de pesos que ponderam a importância de cada impulso transmitido;
- validação e testes dos resultados baseados nos dados experimentais.

Esta ferramenta quando aplicada à predição da taxa de corrosão atmosférica de diferentes metais utilizará como padrão de entrada as principais variáveis que controlam o mecanismo deste processo que é um fenômeno essencialmente eletroquímico, e portanto, só ocorre com a presença de uma fina película de eletrólito e se processa pelo equilíbrio de reações anódicas e catódicas ou reações de oxidação e redução (reações redox), onde todas as reações químicas consistem em ceder ou receber elétrons, respectivamente. Os processos de corrosão são espontâneos, contínuos e capazes de liberar energia sendo considerados reações químicas heterogêneas ou reações eletroquímicas que ocorrem geralmente na interface entre o metal e o meio corrosivo $4^1$ . A corrosão é, portanto, um regresso a estados mais baixos de energia (energia de Gibbs), pelas reações do metal com o meio ambiente, tendendo para formas combinadas como óxidos, hidróxidos, carbonatos, silicatos, sulfetos e sulfatos<sup>39</sup>.

Pode-se dizer que o processo de corrosão atmosférica é a soma dos processos parciais de corrosão que ocorrem todas as vezes que se forma uma camada de eletrólito sobre o metal. A soma dos tempos parciais de umidade constitui o tempo de umedecimento, durante o qual se torna possível a ocorrência da corrosão metálica.

 Portanto, a cinética da corrosão atmosférica é governada por vários fatores climáticos e ambientais que formam o macroclima (ambiente ao redor dos materiais) e o microclima (clima específico que se forma sobre os materiais). Entre os fatores externos que determinam primariamente a intensidade do fenômeno está o tempo de permanência da película de eletrólito sobre a superfície do metal, a composição química da atmosfera (contaminação do ar com gases, vapores ácidos, aerossóis marinhos e partículas sedimentáveis), e a temperatura ambiente. Já o microclima, vai variar de acordo com a camada de eletrólito sobre o metal: quanto menor for a película de eletrólito maior será a concentração dos contaminantes corrosivos, porém é necessário ter mais que três monocamadas de água para representar uma constante dielétrica acima de 25 o que permite a dissolução dos íons agressivos e conseqüente formação da solução condutora  $\text{(eletrólito)}^{39}$ .

 A película de eletrólito é formada na superfície do metal quando exposto a um nível crítico de umidade. Este nível crítico de UR varia de 40 % para atmosferas ricas em cloretos a 85 % em atmosferas que contém gases a base de enxofre. Em síntese, a UR crítica para a corrosividade de um metal, é uma variável que depende da natureza corrosiva do metal, das deposições na superfície para absorver umidade, e da presença de poluentes atmosféricos.

Sob a presença desta fina película de eletrólito a maioria dos metais expostos à atmosfera se corrói por meio de um processo catódico de redução do oxigênio $^{60}$ .

 A difusão do oxigênio através da película aquosa é o fator determinante da velocidade de corrosão. Esta velocidade aumenta ao diminuir a espessura da película sobre o metal. Porém, uma excessiva diminuição da espessura da camada de umidade irá cessar o processo de corrosão devido à alta resistência ôhmica das películas extremamente finas interrompendo as reações de ionização e dissolução do metal. Em contrapartida, camadas relativamente espessas de eletrólito podem reduzir a velocidade de ataque por dificultar a entrada de oxigênio.

 Em caso de um alto grau de contaminação por produtos ácidos, a reação de descarga de íons de hidrogênio pode adquirir especial importância, pois a partir de um certo nível de acidez é possível que o  $SO<sub>2</sub>$  das atmosferas contaminadas se comporte como oxidante, capaz de imprimir uma forte aceleração ao processo catódico.

 Devido a grande complexidade de todas estas variáveis envolvidas no processo de corrosão atmosférica, aliado a longa duração dos ensaios de intemperismo natural sobre materiais metálicos, os quais em geral ocorrem em condições não repetitivas e não reprodutíveis, mostrando uma apreciável dispersão dos resultados, é que o desenvolvimento de modelos matemáticos vem a cada dia sendo mais buscados e requisitados para aplicação e predição das taxas de corrosão dos metais.

 Portanto, os modelos de RNAs a serem construídos baseados na taxa de corrosão experimental irão auxiliar, em cada caso, na determinação das variáveis e principalmente, com que intensidade estas variáveis atuam mais diretamente sobre cada material, naquele determinado ambiente.

## **3 MATERIAIS E MÉTODOS**

# 3.1. DEFINIÇÃO DO MODELO DE REDES NEURAIS ARTIFICIAIS PARA PREDIÇÃO DA TAXA DE CORROSÃO

 Em uma RNA o sinal de entrada pode ser modulado com diferentes funções de transferência f(), que devem ser selecionadas de acordo com a natureza do problema. Na construção do modelo para a predição da taxa de corrosão de metais, foi utilizada a função (logística) sigmoidal derivada de uma função exponencial, conforme mostra a Figura 8.

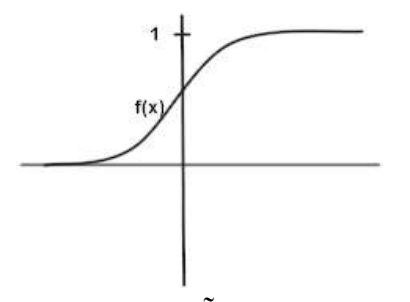

FIGURA 8. FUNÇÃO SIGMOIDAL

 O número de neurônios nas camadas de entrada e saída depende do problema. Múltiplas camadas intermediárias de neurônios com funções moduladoras não-lineares permitem que a rede aprenda relações lineares ou nãolineares entre os parâmetros de entrada e de saída $57,61$ . Neste caso em que definimos um modelo de rede neural para uma única variável, que é a taxa de corrosão, o modelo pode utilizar apenas um neurônio de saída.

 Como informações de entrada foram considerados os parâmetros ambientais de maior relevância no processo corrosivo do metal conforme revisão da literatura<sup>54</sup>, a saber:

• **temperatura média no período de exposição (<sup>o</sup>C**) : por um lado, o aumento da temperatura acelera o processo corrosivo devido ao aumento da velocidade das reações eletroquímicas, por outro lado favorece a evaporação, mantendo seca a superfície metálica, cessando assim a corrosão. Portanto, vai atuar de forma sinérgica com outros fatores;

• **umidade relativa média no período de exposição (%)** : um aumento da umidade relativa sempre acelera o processo corrosivo, sendo críticos os valores acima dos quais se forma um filme de eletrólito na superfície metálica. Para cada metal tem-se um valor de umidade relativa denominada crítica, acima da qual ocorre a condensação e abaixo da qual não acontece o fenômeno da corrosão;

• **precipitação total no período de exposição (mmH2O):** a ação lixiviativa da chuva reduz o ataque da corrosão devido à eliminação ou diluição de agentes contaminantes. Em contrapartida, ela pode ser o agente veiculador para deposição destes contaminantes sobre a superfície metálica principalmente se houver frestas ou regiões de estagnação, aumentando a condutividade do eletrólito e acelerando o processo corrosivo ;

• **tempo de superfície úmida do metal (horas):** principal parâmetro indicativo de estar ocorrendo o processo corrosivo, pois é o período durante o qual uma superfície metálica está coberta por uma película de eletrólito;

• **velocidade média do vento no período de exposição (m/s):** responsável pela dispersão dos contaminantes atmosféricos, podendo ocasionar corrosão preferencial por abrasão eólica quando na direção dos ventos predominantes.**;** 

• **radiação solar média no período de exposição (MJ/m<sup>2</sup>ou cal/m<sup>2</sup> .dia ou W/m<sup>2</sup> ):** influencia diretamente na temperatura superficial metálica proporcionando ciclos de seco e molhado. A intensidade da luz solar e a refletividade da superfície metálica com relação ao sol são os principais fatores que corroboram para esses ciclos;

• **concentração média de íons cloreto no período de exposição (mg/(m<sup>2</sup> .dia)):**  os íons cloreto elevam consideravelmente a condutividade da camada do eletrólito no metal e tendem a destruir todo filme passivante formado na superfície metálica, portanto, quanto maior a concentração média maior a taxa de corrosão**;** 

• **concentração média de compostos de enxofre no período de exposição (mg/(m<sup>2</sup> .dia)):** os compostos de enxofre se oxidam na atmosfera e podem ser convertidos em ácido sulfúrico através de reações homogêneas e heterogêneas em sinergia com elevada umidade relativa e principalmente pela ação da chuva**;** 

• **acúmulo médio de partículas sedimentáveis no período de exposição (g/(m<sup>2</sup> .30dias)):** as partículas sedimentáveis são responsáveis por tornar a atmosfera mais corrosiva pois ao se depositarem sobre a superfície metálica ajudam a reter a umidade criando regiões de aeração diferencial, bem como, dando origem a eletrólitos ativos que podem provocar a corrosão galvânica na presença de particulados metálicos;

A definição da topologia da rede foi efetuada após uma série de testes com diferentes configurações. A rede utilizada nas análises foi uma rede do tipo "*feedforward",* como pode ser vista na Figura 9, e possui a seguinte arquitetura:

• dez neurônios na camada de entrada, um para cada parâmetro ambiental;

• duas camadas intermediárias de neurônios sigmoidais, a primeira com funções tipo tangente (tansig) e a segunda com uma função tipo logarítmica (logsig), assim o sinal passado para a última camada é positivo entre 0 e 1, uma vez que não pode haver taxa de corrosão negativa;

• um neurônio de saída com uma função linear (*purelin*) que amplifica o sinal recebido para valores reais de taxa de corrosão.

Escolhida a topologia de uma rede neural artificial e as funções de modulação dos neurônios, a rede pode ser treinada para realizar tarefas específicas pela definição de suas conexões. Matematicamente, essa definição é entendida como a atribuição de pesos que ponderam a importância de cada impulso transmitido.

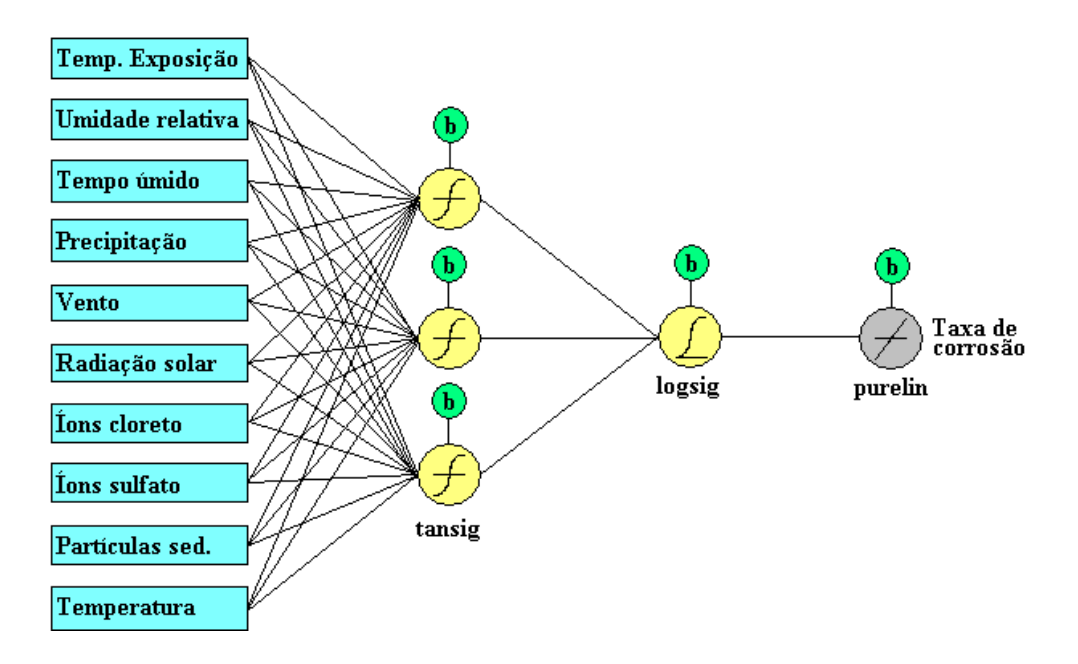

FIGURA 9. ESQUEMA DA REDE NEURAL ARTIFICIAL EMPREGADA.

### *Treinamento da rede neural artificial*

Antes de se efetuar simulações com o objetivo de estimar a taxa de corrosão a partir de um conjunto conhecido de parâmetros ambientais, a rede neural artificial precisa ser treinada. Ou seja, os pesos de cada sinapse precisam ser definidos por meio de um aprendizado realizado a partir de informações conhecidas de entrada (dados ambientais) e saída (taxa de corrosão).

 O treinamento da rede é tanto melhor quanto maior a qualidade e o número de pares de dados entrada/saída disponíveis. Na Figura 10, está ilustrado o esquema do processo de aprendizado de uma rede neural.

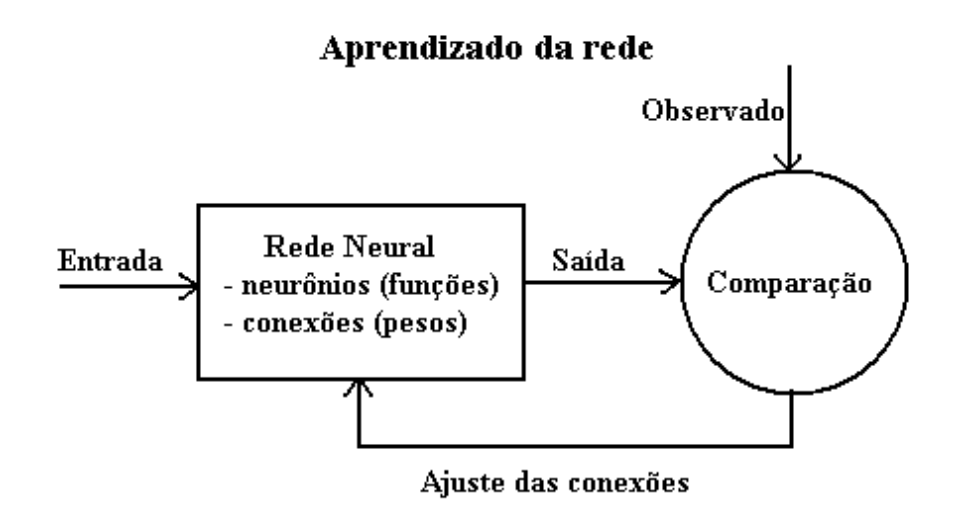

FIGURA 10. PROCESSO DE APRENDIZADO DE UMA REDE NEURAL ARTIFICIAL.

 Esse aprendizado é realizado por intermédio de algoritmos iterativos, sendo utilizado nesta rede o método de treinamento da retropropagação (algoritmo *backpropagation*). Nesse método há o envolvimento de uma série de cálculos computacionais, das camadas mais externas em direção às camadas iniciais, balizando-se no gradiente do erro percebido para ajustar os pesos das sinapses da rede<sup>3,6</sup>. Para isto, um conjunto de dados, com valores das variáveis de entrada e saída conhecidas é utilizado para treinar a rede, ajustando os pesos para otimizar seu resultado em função das saídas verdadeiras. Assim, a solução do problema encontra-se representada nos pesos estimados.

 O treinamento da rede neural artificial pode ser mais eficiente com o emprego de um pré-condicionamento dos dados conhecidos de entrada e de saída. Esse procedimento consiste de uma normalização, de modo que os seus valores estejam sempre dentro de limites específicos. A técnica utilizada nas análises foi a de normalização da média e desvio padrão do conjunto de dados de treinamento. A aplicação dessa técnica de normalização resultou em um novo conjunto de dados com média zero e desvio padrão unitário.

 Outra técnica de pré-processamento utilizada foi a PCA (*principal component analysis*)- análise dos componentes principais do conjunto de parâmetros de entrada. Um dos objetivos dessa análise é detectar a redundância nas informações de entrada. Nesse trabalho, essa análise é essencial haja vista a reduzida confiabilidade nos dados de vento, umidade, precipitação, radiação solar e temperatura. Além de reduzir a dimensão do vetor de entrada de dados, a PCA ortogonaliza e ordena os componentes em grau de importância, possibilitando ainda o descarte de componentes cuja contribuição percentual seja inferior a um valor pré-determinado.

 A avaliação do treinamento pode ser medida pelas comparações entre os resultados atingidos e os valores de saída esperados. Uma avaliação rigorosa pode ser feita com uma análise de regressão linear. A resposta dessa análise são os parâmetros de inclinação e intercepto que definem a reta de correlação. O resultado será tanto melhor quanto mais próximo de zero estiver o intercepto e mais próximo de 45<sup>°</sup> for a inclinação. Outro parâmetro que mede o ajuste é o coeficiente de correlação R obtido entre os resultados modelados e valores experimentais. Quanto mais próximo de 1,0 melhor a correlação dos dados.

#### *Fluxograma do algoritmo de treinamento*

Todos os passos de pré-processamento dos dados, definição e treinamento da rede neural artificial foram montados em um algoritmo para ser analisado com o software MatLab®, segundo o fluxograma esquematizado na Figura 11. Observase que o treinamento da rede envolve uma repetição da fase de treinamento, que somente se encerra segundo critérios definidos pelo analista.

O algoritmo de retro-propagação utilizado no treinamento da rede foi o Levenberg-Marquardt, por ter apresentado o melhor desempenho na busca dos pesos associados às sinapses.

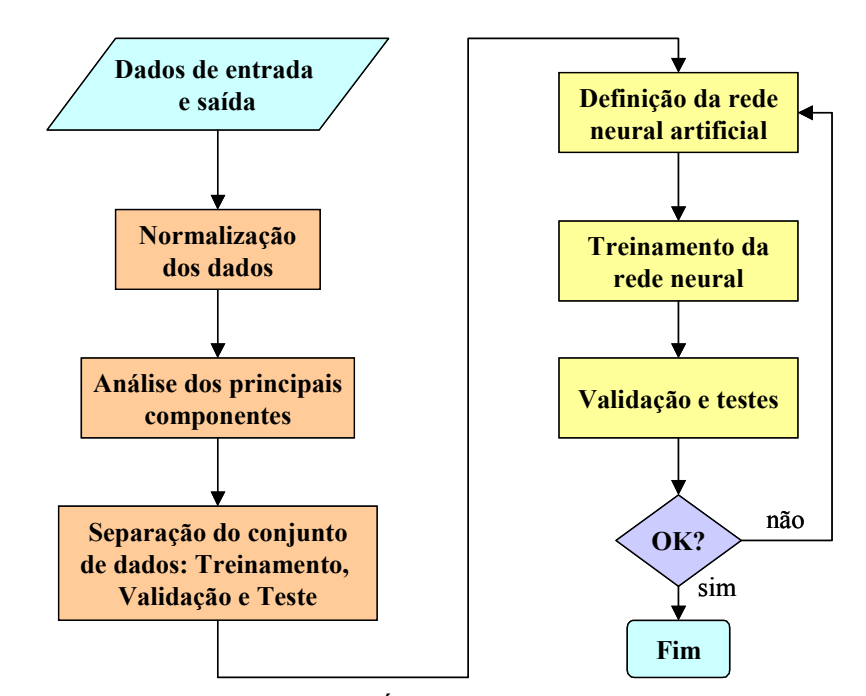

FIGURA 11. FLUXOGRAMA DE PRÉ-PROCESSAMENTO E TREINAMENTO DA REDE NEURAL ARTIFICIAL.

# 3.2 METODOLOGIA UTILIZADA PARA O LEVANTAMENTO DE DADOS EXPERIMENTAIS

 As Redes Neurais Artificiais aparecem como uma útil ferramenta para modelar e caracterizar os processos de corrosão atmosférica, baseada em dados experimentais observados, efetuando simulações com o objetivo de estimar a velocidade de corrosão de materiais metálicos a partir de um conjunto conhecido de parâmetros ambientais, os quais são utilizados para treinar a rede.

 Portanto, com o objetivo de predizer o comportamento quanto à corrosão do aço baixo-carbono, cobre e alumínio utilizados no setor elétrico, conforme mostra a Tabela 2, em diferentes ambientes, foi desenvolvida uma metodologia específica para a determinação da corrosividade em duas regiões distintas do Brasil: região norte e região sul. Para viabilizar o levantamento destes dados experimentais foram implantadas estações para o estudo da corrosão

atmosférica (ECA) nas seguintes áreas: Ilha de São Luís e continente no Estado do Maranhão, e região metropolitana de Curitiba (RMC) e litoral do Estado do Paraná.

| <b>Metal</b>            | Composição Química (%) |      |      |                          |       |      |       |      |      |                          |       |      |      |
|-------------------------|------------------------|------|------|--------------------------|-------|------|-------|------|------|--------------------------|-------|------|------|
|                         | s                      | с    | Mg   | P                        | Fe    | 敃    | Cu    | Mn   | Si   | Zn                       | Al    | Sn   | Ņį   |
| Ace-<br>carbono<br>1020 | 0.02                   | 0,12 | ---  | 0,02                     | 99,20 | ---  | ---   | 0.40 | 0.05 | ---                      | 0.04  | ---  |      |
| Alumínio<br>6351        | ---                    | ---  | 0,01 | $\overline{\phantom{a}}$ | 0,40  | ---  | 0,13  | 0,02 | 0,11 | $\overline{\phantom{a}}$ | 99,33 | ---  |      |
| Cobre<br>eletrolítico   | $\sim$                 | ---  | ---- | ---                      | 0,01  | 0,01 | 99.96 | ---  | ---- | ---                      | ---   | 0,01 | 0,01 |

TABELA 2 – COMPOSIÇÃO QUÍMICA DOS METAIS-PADRÃO ESTUDADOS

 A estação para o estudo da corrosão atmosférica (ECA) é composta de uma estação para monitoramento de contaminantes atmosféricos e uma estação de intemperismo natural, a fim de se determinar a agressividade do ambiente por meio do levantamento de parâmetros tais como: taxa de sulfatação, teor de cloretos e de partículas sedimentáveis, bem como a corrosividade do meio sobre diferentes materiais padrões utilizados no sistema de distribuição e transmissão de energia do setor elétrico. Sabe-se que o processo corrosivo é, essencialmente, eletroquímico, e portanto os fatores que influenciam diretamente na sua cinética dependem da camada de eletrólito formada sobre o metal, ou seja, do microclima. Entre os parâmetros que definem o microclima, podem ser considerados como principais: o tempo de superfície úmida, em geral proveniente de precipitações e formação de orvalho; o aquecimento dos materiais metálicos expostos pela radiação solar, em especial, pela radiação infravermelha; e o acúmulo de íons presentes na película depositada sobre o material $^1$ .

 Portanto, em paralelo ao levantamento dos dados de poluição também deve estar disponível um banco de dados meteorológicos, os quais são complementares para a classificação da corrosividade atmosférica, de acordo com **ABNT NBR 14643 - Corrosão Atmosférica- Classificação da corrosividade de atmosfera<sup>68</sup>**. Esta norma trata da classificação da agressividade da atmosfera em categorias de corrosividade, conforme Tabela 3, determinadas em função dos parâmetros atmosféricos, taxa de deposição de  $SO_2$  e taxa de deposição de Cl<sup>-</sup>, e do tempo de superfície úmida sobre o metal , conforme mostram Tabelas 4 e 5 ou através da taxa de corrosão de metais-padrão, conforme Tabela 6.

| Categoria de<br>Corrosividade | Agressividade |
|-------------------------------|---------------|
| C <sub>1</sub>                | Muito baixa   |
| C <sub>2</sub>                | Baixa         |
| C <sub>3</sub>                | Média         |
| C4                            | Alta          |
| $^{\prime}$ ' $\varsigma$     | Muito Alta    |

TABELA 3 - CATEGORIAS DE CORROSIVIDADE DA ATMOSFERA

TABELA 4 - CLASSIFICAÇÃO DA CATEGORIA DE CORROSIVIDADE ATMOSFÉRICA EM FUNÇÃO DO TEMPO DE SUPERFÍCIE ÚMIDA (t), TAXA DE DEPOSIÇÃO DE  $SO<sub>2</sub>(A)$  E TAXA DE DEPOSIÇÃO DE CLORETOS(B)

| Categoria      |               | Tempo de Superfície   Taxa de deposição de   Taxa de deposição de Úmida (horas/ano) - t $ SO_2(mg/(m^2.dia)) - A $ CI (mg/ $(m^2.dia)) - B$ |              |
|----------------|---------------|----------------------------------------------------------------------------------------------------|--------------|
| $t_1$ ; A0; B0 | $\leq 10$     | $\leq 10$                                                                                                    | $\leq$ 3     |
| $t_2$ ; A1; B1 | $10 - 250$    | $10 - 35$                                                                                                    | $3 - 60$     |
| $t_3$ ; A2; B2 | $250 - 2500$  | $35 - 80$                                                                                                    | $60 - 300$   |
| $t_4$ ; A3; B3 | $2500 - 5500$ | $80 - 200$                                                                                                    | $300 - 1500$ |
| t <sub>5</sub> | > 5500        |                                                                                                    |              |

NOTA: O tempo de superfície úmida do metal é calculado a partir do binômio temperatura-umidade relativa, ou seja, é o intervalo de tempo em que a umidade relativa da atmosfera é maior ou igual a 80 % e a temperatura é maior que 0 °C. Considera-se este o tempo de superfície úmida calculado(t) da superfície, sofrendo ataque corrosivo.

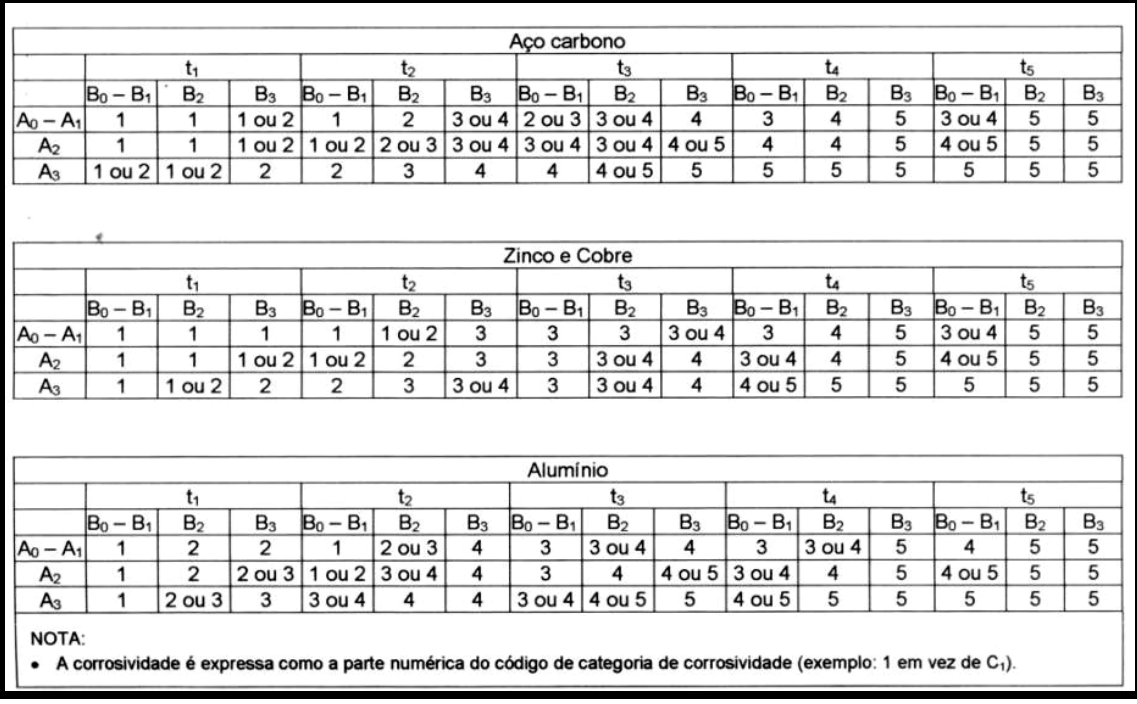

#### TABELA 5 - CATEGORIAS DE CORROSIVIDADE ESTIMADA DA ATMOSFERA SOBRE METAIS-PADRÃO

TABELA 6 - CLASSIFICAÇÃO DA CATEGORIA DE CORROSIVIDADE ATMOSFÉRICA EM FUNÇÃO DA TAXA DE CORROSÃO DOS METAIS-PADRÃO

| Categoria de<br>Corrosividade | <b>Unidades</b> | <b>Aço-Carbono</b> | Cobre       | <b>Alumínio</b> |
|-------------------------------|-----------------|--------------------|-------------|-----------------|
|                               | $g/m^2$ ano     | $\leq 10$          | $\leq 0.9$  | Desp.           |
| C <sub>1</sub>                | $\mu$ m / ano   | $\leq 1,3$         | $\leq 0,1$  |                 |
|                               | $g/m^2$ ano     | $10 - 200$         | $0,9-5$     | $\leq 0.6$      |
| C <sub>2</sub>                | $\mu$ m / ano   | $1,3 - 25$         | $0,1-0,6$   |                 |
|                               | $g/m^2$ ano     | $200 - 400$        | $5 - 12$    | $0,6 - 2$       |
| $C_3$                         | $\mu$ m / ano   | $25 - 50$          | $0,6-1,3$   |                 |
|                               | $g/m^2$ ano     | $400 - 650$        | $12 - 25$   | $2 - 5$         |
| $\mathbf{C}_4$                | $\mu$ m / ano   | $50 - 80$          | $1,3 - 2,8$ |                 |
|                               | $g/m^2$ ano     | $650 - 1500$       | $25 - 50$   | $5 - 10$        |
| $C_5$                         | $\mu$ m / ano   | $80 - 200$         | $2,8 - 5,6$ |                 |

#### 3.2.1 Estação de Monitoramento de Contaminantes Atmosféricos

 Grande parte da corrosão de materiais encontra-se associada à concentração de íons presentes na atmosfera, principalmente, quando expostos na orla marítima e próximos à zona de arrebentação das ondas do mar, bem como nas regiões industriais e, até mesmo, em ambos os locais, caso típico de boa parte das capitais brasileiras da costa leste. Os grandes centros urbanos também contribuem acelerando a taxa de corrosão dos materiais de engenharia, assim como as áreas rurais com grandes taxas de aplicação de nutrientes, alguns tipos de herbicidas e metabólitos.

 A estação para o monitoramento de contaminantes atmosféricos é composta de:

# *Coletores de sulfatos, em acordo com ABNT NBR 6921- Sulfatação total na atmosfera – Determinação da taxa pelo método da vela de dióxido de chumbo<sup>69</sup> .*  Esta norma prescreve o método para determinação gravimétrica da taxa de

sulfatação total na atmosfera, obtida pela oxidação ou fixação de compostos de enxofre como  $SO_2$ ,  $SO_3$ ,  $H_2S$  e  $SO_4^2$ , em uma superfície reativa de dióxido de chumbo (PbO<sub>2</sub>) num determinado período de tempo, devendo ser referida a unidade de tempo e a unidade de área exposta. Os resultados são expressos em mg de  $SO_3$  / (100 cm<sup>2</sup>.dia). Após o período de coleta, usualmente 30 dias, realiza-se a extração da vela de sulfato em laboratório.

*Coletores de cloretos, em acordo com ABNT NBR 6211-Determinação de cloretos na atmosfera pelo método da vela úmida<sup>70</sup> .* Esta norma prescreve o método da vela úmida para determinação do teor de cloretos inorgânicos na atmosfera por intermédio de análise volumétrica. O método aplica-se especificamente à determinação de ácido clorídrico (HCl) proveniente de atmosferas poluídas e de cloretos solúveis em água como os existentes em atmosferas marinhas. Os resultados são expressos em mg de Cl<sup>-</sup> / (m<sup>2</sup> . dia) . Após o período de coleta, usualmente 30 dias, realiza-se a extração e análise da vela em laboratório.

*Coletores de partículas sedimentáveis, em acordo com ASTM D 1739-94: Collection and Measurement of Dustfall (Settleable Particulate Matter)<sup>71</sup> .* Esta norma prescreve o método para a coleta de partículas sedimentáveis atmosféricas em grandes áreas pela determinação do material particulado solúvel e insolúvel sedimentado em um recipiente de material polimérico com área de abertura e volume conhecidos. Os resultados são expressos em  $g/(m^2)$ . 30dias). Após o período de coleta, usualmente 30 dias, realiza-se análise em laboratório.

 Os resultados de teores de cloretos e da taxa de sulfatação, permitem classificar a agressividade do ambiente segundo Liesegang apud Morcillo<sup>46</sup>, de acordo com a Tabela 7:

| <b>TIPO DE AMBIENTE</b>              | <b>CONTAMINAÇÃO DA ATMOSFERA</b>      |                    |  |  |  |
|--------------------------------------|---------------------------------------|--------------------|--|--|--|
| <b>CORROSIVO</b>                     | $SO_3$ (mg/(100cm <sup>2</sup> .dia)) | $CI(mg/(m^2.dia))$ |  |  |  |
| <b>RURAL</b>                         | $0,12-0,37$                           | $<$ 30             |  |  |  |
| <b>URBANO</b>                        | $0,37-1,25$                           | $<$ 30             |  |  |  |
| <b>INDUSTRIAL</b>                    | $1,25 - 2,50$                         | $<$ 30             |  |  |  |
| <b>MARINHO</b>                       | $0,12-0,37$                           | $30 - 3000$        |  |  |  |
| <b>MARINHO-</b><br><b>INDUSTRIAL</b> | $1,25 - 2,50$                         | $30 - 3000$        |  |  |  |

TABELA 7 - CLASSIFICAÇÃO DA AGRESSIVIDADE ATMOSFÉRICA

#### 3.2.2 Estação de Intemperismo Natural

 As estações de intemperismo natural foram localizadas no mesmo espaço geográfico ou próximas das estações de coleta de poluentes, para possibilitar a avaliação das variáveis micro e macro climáticas da corrosão atmosférica local. Os locais escolhidos para instalação dos painéis foram terrenos

cercados, para dessa forma se evitarem danos e prejuízos durante o período da pesquisa. Mesmo assim não se conseguiu evitar o vandalismo, e vários corpos de prova foram roubados.

 Os painéis, os quais servem de suporte para exposição de corpos-deprova padrões para o estudo da corrosividade do meio, foram instalados conforme *ABNT NBR 6209 – Materiais metálicos não revestidos - Ensaio não acelerado de corrosão atmosférica*<sup>72</sup>, com algumas adaptações sem que isto viesse a prejudicar a confiabilidade dos resultados. Além do norte geográfico, a direção e velocidade dos ventos também são parâmetros a serem considerados na escolha do local, pois influenciam diretamente na dispersão e sinergismo dos poluentes. Os painéis para exposição de corpos-de-prova (racks) foram confeccionados em perfis de aço galvanizado pintado com inclinação de 30º em relação à horizontal e com seu nível inferior a uma altura mínima de um metro do piso, dotados de estabilidade mecânica suficiente para resistir à força dos ventos e à massa dos corpos-de-prova. Foi evitada a aproximação de elevações, de construções de grande porte e outros fatores que pudessem influenciar o microclima.

 Os corpos-de-prova foram devidamente cortados, identificados, desengraxados, limpos, pesados e tiveram sua área determinada, em acordo com *ABNT NBR 6210- Preparo, Limpeza e Avaliação da Taxa de Corrosão de corpos de prova em ensaios de corrosão atmosférica*<sup>73</sup> **.** 

 O tempo mínimo de duração do ensaio determinado pela norma é de dois anos, a menos que ocorra durante este intervalo, perfuração, destruição parcial ou total do CP. A cada período de seis meses, aproximadamente, os CPs foram avaliados visualmente, fotografados e uma amostra de cada material foi retirada e enviada ao laboratório a fim de se determinar a taxa de corrosão. Procedeu-se a limpeza adequada dos produtos de corrosão conforme ABNT NBR 6210, dissolvendo-os em reagentes químicos de acordo com o tipo de material

ensaiado, sendo então pesados novamente para se determinar a perda de massa e taxa de corrosão.

 A Tabela 8 apresenta as soluções químicas ou processos utilizados para preparo e limpeza dos CPs antes de serem expostos à atmosfera, bem como para a remoção dos produtos de corrosão após o ensaio de intemperismo natural.

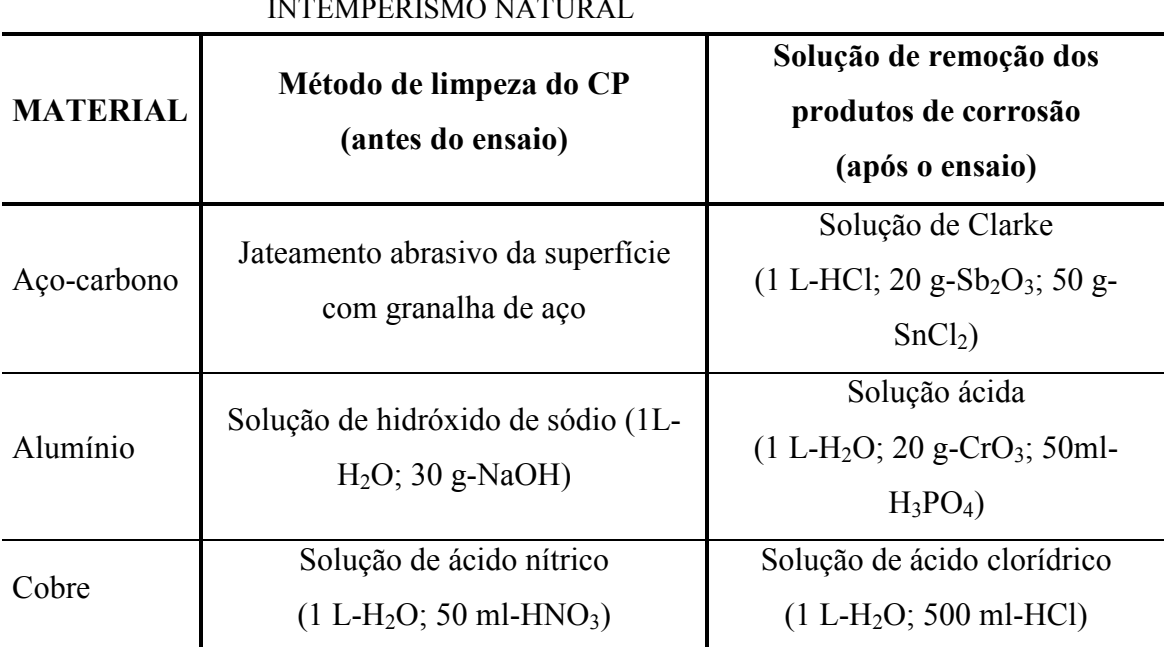

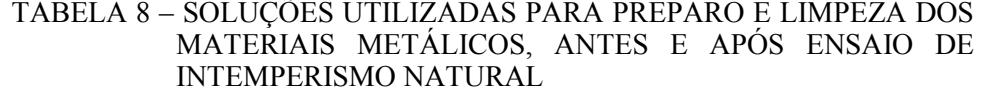

Após a limpeza desses CPs, foi determinada a perda de massa ocorrida durante o ensaio de corrosão. Como esta perda de massa é influenciada pela área exposta e pelo tempo de exposição, essas variáveis são combinadas e expressas numa fórmula que determina a taxa de corrosão:

$$
\textbf{Taxa de Corrosão} = \frac{K.M}{S.t.\rho} \qquad \qquad \text{Equação 2}
$$

Onde:

*K*: constante = 1,00 .  $10^4$  (g/m<sup>2</sup>.h); *M*: perda de massa em g, com aproximação de 1 mg; *S*: área do CP em cm<sup>2</sup>, com aproximação de 0,01 cm<sup>2;</sup> *t:* tempo de exposição em horas;  $\rho$  *:* massa específica em g/cm<sup>3</sup>.

A taxa média de corrosão uniforme é expressa em  $g/(m^2)$ .ano) ou  $\mu$ m/ano em acordo com a norma *ABNT NBR 8278 – Grandezas e unidades aplicadas à corrosão uniforme*<sup>74</sup> **.** 

#### 3.2.3 Dados Meteorológicos

Os dados meteorológicos constituem um importante grupo de informações a serem considerados para um estudo sistemático de corrosão atmosférica, pois a partir deles tem-se como avaliar o tempo de superfície úmida sobre os materiais, em função da temperatura e umidade relativa conforme NBR 14643<sup>68</sup>, bem como monitorar a movimentação e dispersão de prováveis poluentes, considerando a velocidade e direção predominante dos ventos como referência. Em locais com alto teor de partículas em suspensão, a velocidade dos ventos pode atuar também como agente veiculador da corrosão por abrasão eólica. É por isso que se torna imprescindível o estudo preliminar dos aspectos meteorológicos em uma determinada região ou área, os quais poderão interferir na cinética do processo de corrosão atmosférica sobre os metais naquele local.

Também é possível, a partir dos dados meteorológicos, calcular o índice de deterioração da atmosfera (I), pela seguinte expressão de Brooks<sup>46</sup>: I=(UR-65)P/100 onde UR é a umidade relativa média anual e P é a pressão de saturação do vapor de água na atmosfera correspondente à temperatura média anual.

# 3.3 IMPLANTAÇÃO E MONITORAMENTO DE ESTAÇÕES PARA O ESTUDO DA CORROSÃO ATMOSFÉRICA- ECA

# 3.3.1 Região de São Luís no Estado do Maranhão, caracterizando o clima Tropical-equatorial

Com base na literatura<sup>75</sup>, no que se refere à dinâmica da circulação atmosférica, o clima da ilha de São Luís é controlado por massas de ar equatoriaistropicais. O Estado do Maranhão se enquadra entre o clima tropical alternadamente úmido e seco e o clima equatorial úmido, sofrendo a influência da massa equatorial atlântica (mEa) que tem o seu centro de origem no Oceano Atlântico, enquanto durante o verão este clima é dominado pela massa equatorial continental (mEc) com centro de origem na parte ocidental da Amazônia que provoca chuvas freqüentes. Devido ao encontro dos ventos alísios, a maior parte das precipitações que aí ocorrem são chuvas de convecção. As chuvas são abundantes e a estação seca é, em geral, curta. Embora as massas de ar continentais sejam, em geral, secas, a mEc é quente e úmida em função de sua atuação sobre uma região de rios caudalosos e coberta pela floresta Amazônica.

 São apresentados em seguida os dados meteorológicos, disponibilizados pelo Núcleo Estadual de Meteorologia e Recursos Hídricos da Universidade Estadual do Maranhão-NMERH, relevantes para uma avaliação preliminar do clima da região. Na Figura 12 são apresentadas duas curvas sendo uma de evaporação e outra de insolação relativa representando a média de valores mensais obtidos nos últimos 30 anos na ilha de São Luís.

 Na Figura 13 são apresentados três gráficos representando a média de valores mensais do ano de 2001, obtidos para os parâmetros de temperatura, umidade relativa e precipitação total, respectivamente.

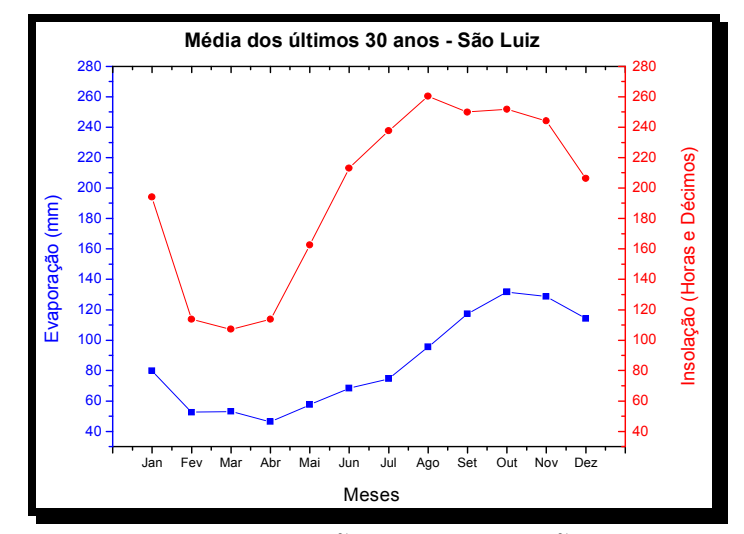

FIGURA 12. CURVAS DE EVAPORAÇÃO E INSOLAÇÃO REPRESENTANDO VALORES MÉDIOS MENSAIS OBTIDOS NOS ÚLTIMOS 30 ANOS NA ILHA DE SÃO LUÍS.

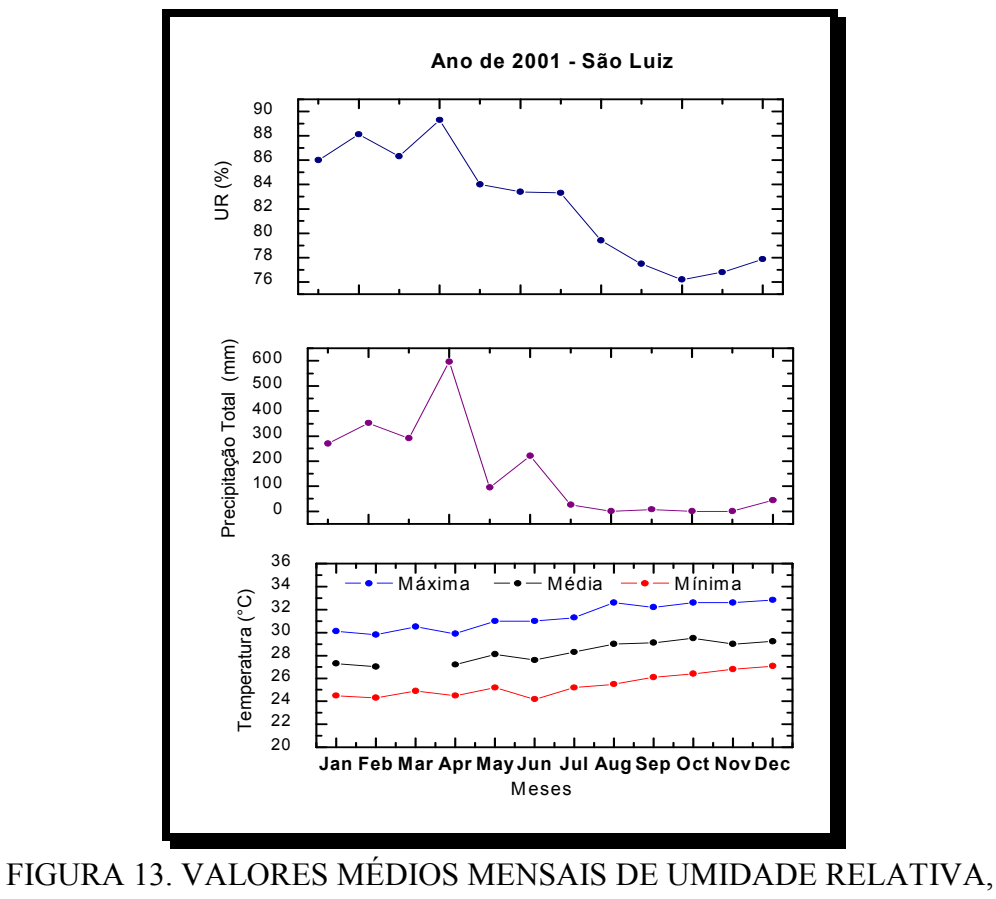

PRECIPITAÇÃO TOTAL E TEMPERATURA MONITORADOS NO ANO DE 2001 PARA A ILHA DE SÃO LUÍS

 O estudo na região de São Luís desenvolveu-se em duas etapas: a primeira, de 2002 a 2004, onde foram instaladas 12 ECAS na Ilha de São Luís e a segunda, de 2004 a 2006, quando foram instaladas mais 5 ECAS na região do continente, área metropolitana de São Luís, a saber:

### • **De 2002 a 2004: Ilha de São Luís**

Foi implantada uma rede de 12 estações para o estudo da corrosão atmosférica (ECAs) com o objetivo de monitorar o grau de poluição nos alimentadores de 13,8 kV e 69 kV da Ilha de São Luís, conforme mostra a Figura 14.

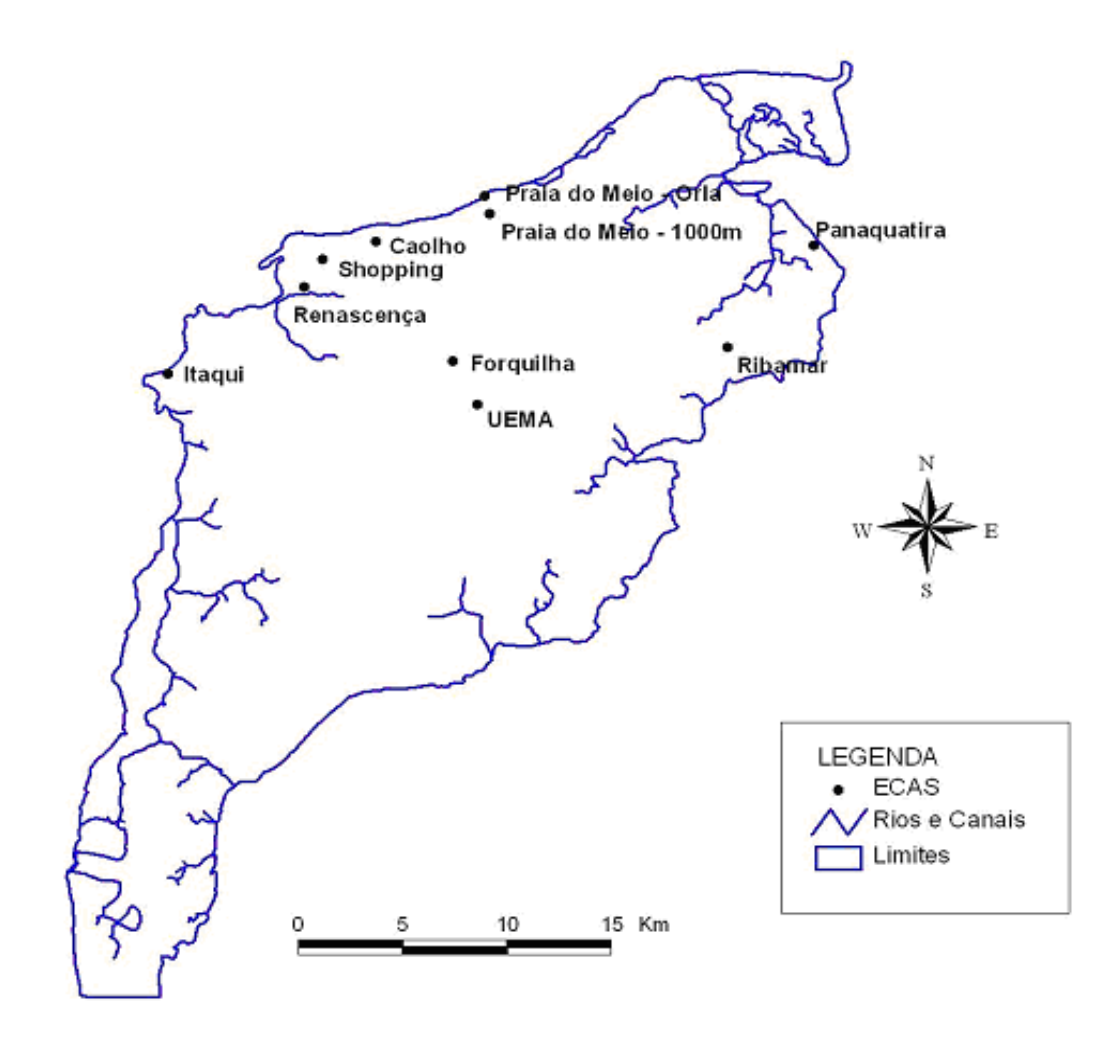

FIGURA 14. REDE DE ESTAÇÕES DE CORROSÃO ATMOSFÉRICA (ECAS) IMPLANTADA NA ILHA DE SÃO LUÍS.

 No primeiro ano foram selecionados cinco ambientes distintos para implantação de Estações para o estudo da Corrosão Atmosférica (ECA), com o objetivo de monitorar mensalmente os poluentes, após criteriosa seleção baseada no levantamento dos problemas de corrosão da região, bem como considerando a questão do vandalismo. Por este motivo, quando possível, foi dada preferência à instalar as ECAs dentro de subestações de energia elétrica, a saber: **ECA1-** Subestação **Itaqui** (nas proximidades da Companhia Vale do Rio Doce); **ECA2-** Subestação **Renascença** (nas proximidades de mangue); **ECA3**- **Praia do Meio** (orla marítima com rebentação de ondas e forte influência das marés e dos ventos); **ECA4**-**Panaquatira** (orla marítima com mar calmo e forte influência dos ventos); **ECA5**-**UEMA** (campus da Universidade Estadual do Maranhão, em frente ao Núcleo de Meteorologia). Após avaliação dos resultados do primeiro ano foram instaladas mais algumas estações para coleta de poluentes, com diferentes distanciamentos da orla marítima, uma vez que foi detectado o íon cloreto como principal fator responsável pela degradação dos materiais, permitindo assim um levantamento maior de dados para o interior da ilha, contribuindo para o mapeamento das regiões com maior densidade de linhas de 13,8 kV. Portanto, tem-se: **ECA6**- Praia do Meio a 200 metros da orla; **ECA7**-Praia do Meio a 500 metros da orla; **ECA8**- Praia do Meio a 1000 metros da orla; **ECA9**-Subestação **Forquilha**; **ECA10**-Subestação **Ribamar**; **ECA11-Caolho**; **ECA12-Shopping.** 

Foram instalados dois dispositivos para coleta de compostos de enxofre e dois para deposição de cloretos em cada estação. Foram instalados também coletores de partículas sedimentáveis, sendo um na SE Renascença e um na SE Itaqui. A amostragem nas estações de coleta de poluentes foi realizada durante um período de 30 meses, com periodicidade mensal. A Figura 15 mostra os coletores de compostos de enxofre e cloretos instalados em poste da SE de Itaqui.

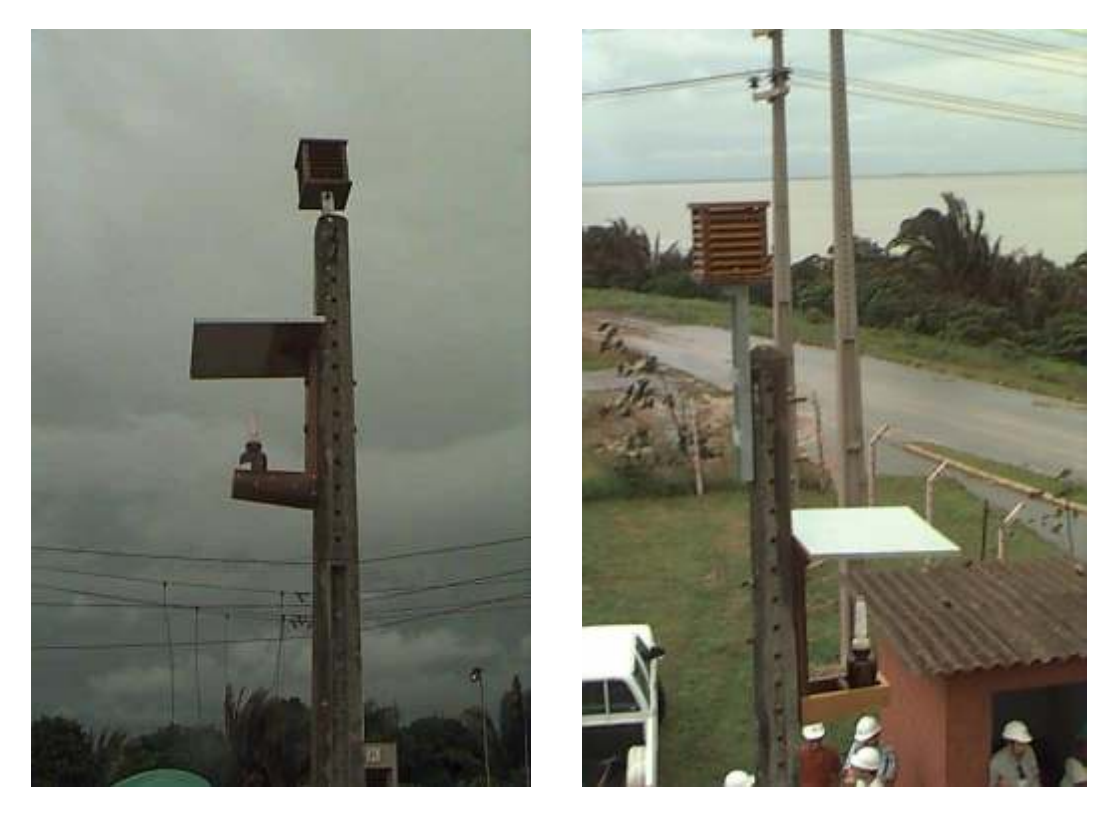

FIGURA 15. COLETORES DE COMPOSTOS DE ENXOFRE E CLORETOS NA SE ITAQUI

As estações de intemperismo natural foram localizadas no mesmo espaço geográfico das estações de coleta de poluentes, para possibilitar a avaliação das variáveis micro e macro climáticas da corrosão atmosférica local. Os locais escolhidos para instalação dos painéis, os quais servem de suporte para exposição de corpos-de-prova padrões para o estudo da corrosividade da atmosfera, foi a SE Renascença e SE Itaqui, por serem terrenos cercados e dessa forma se evitarem danos e prejuízos durante o período da pesquisa. Mesmo assim, não se conseguiu evitar o vandalismo, tendo desaparecido vários corpos-de-prova.

Após o devido preparo dos CPs, os mesmos foram identificados com braçadeiras poliméricas e anilhas com os códigos: **R** para o aço-carbono, **C** para o cobre e **A** para o alumínio. Os CPs foram fixados aos painéis de exposição ao intemperismo natural por material inerte (madeira), a fim de não provocar corrosão galvânica. O painel da SE Renascença foi instalado com a frente voltada para o norte geográfico de forma que ficasse exposto à maior incidência dos raios

solares durante o dia, e o painel da SE Itaqui foi instalado de forma que ficasse voltado para a Cia. Vale do Rio Doce, como também para o oceano, na tentativa de sempre caracterizar o ambiente mais agressivo. As Figuras 16 e 17 apresentam o painel instalado na SE Renascença e SE Itaqui, respectivamente.

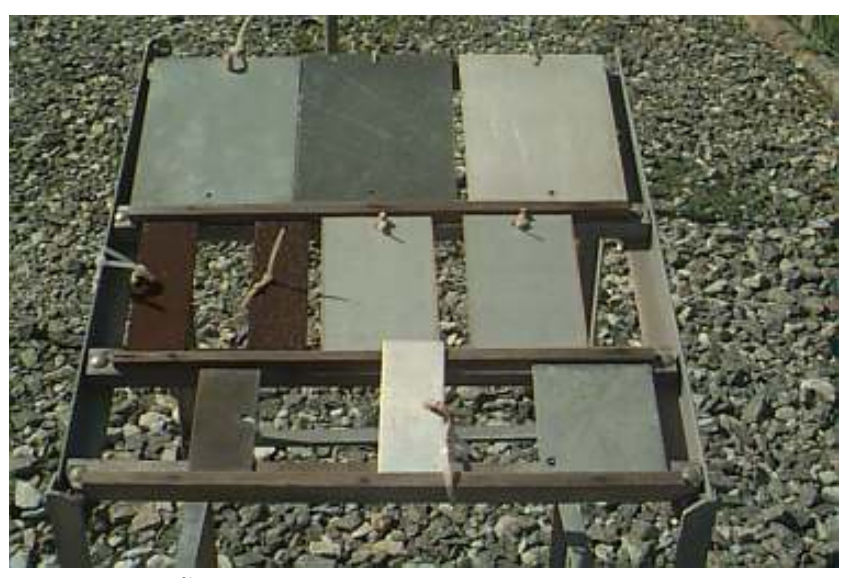

FIGURA 16. ESTAÇÃO DE INTEMPERISMO NATURAL-SE RENASCENÇA

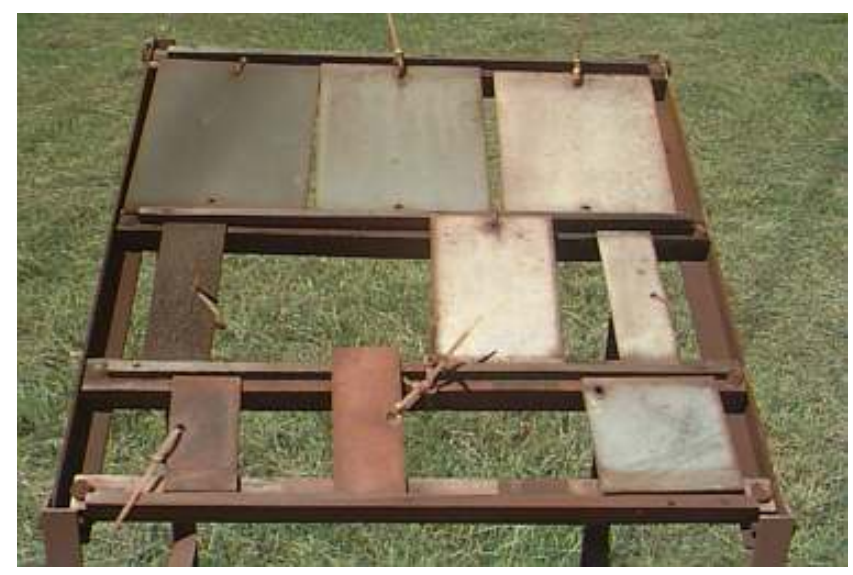

FIGURA 17. ESTAÇÃO DE INTEMPERISMO NATURAL-SE ITAQUI

### • *De 2004 a 2006: Região Metropolitana de São Luís*

 Foram instaladas 5 ECAs ao longo de um trecho de 200 km da LT 702 São Luís II - Presidente Dutra contendo coletores de poluentes e painéis com exposição de materiais metálicos. A localização destas ECAs se deu em função de problemas de corrosão nesta linha de transmissão. A Tabela 9 e a Figura 18 ilustram os locais onde foram instaladas as ECAs.

| <b>ECAs</b>      | Instalação | Localização | Módulos de coleta instalados                                                                      |
|------------------|------------|-------------|---------------------------------------------------------------------------------------------------|
| ECA <sub>1</sub> | 07.05.2004 | Alumar      | cloretos, compostos de enxofre e<br>partículas sedimentáveis;<br>painel para intemperismo natural |
| ECA <sub>2</sub> | 11.05.2004 | Santa Rita  | cloretos e compostos de enxofre                                                                   |
| ECA <sub>3</sub> | 12.05.2004 | Miranda     | cloretos, compostos de enxofre e<br>partículas sedimentáveis;<br>painel para intemperismo natural |
| ECA <sub>4</sub> | 13.05.2004 | São Mateus  | cloretos, compostos de enxofre e<br>partículas sedimentáveis                                      |
| ECA <sub>5</sub> | 13.05.2004 | Peritoró    | cloretos e compostos de enxofre                                                                   |

TABELA 9- IDENTIFICAÇÃO DAS ECAS INSTALADAS NA REGIÃO METROPOLITANA DE SÃO LUÍS

 A amostragem nas estações de coleta de poluentes foi realizada com periodicidade de 30 dias aproximadamente, enquanto as inspeções dos CPs foram realizadas trimestralmente.

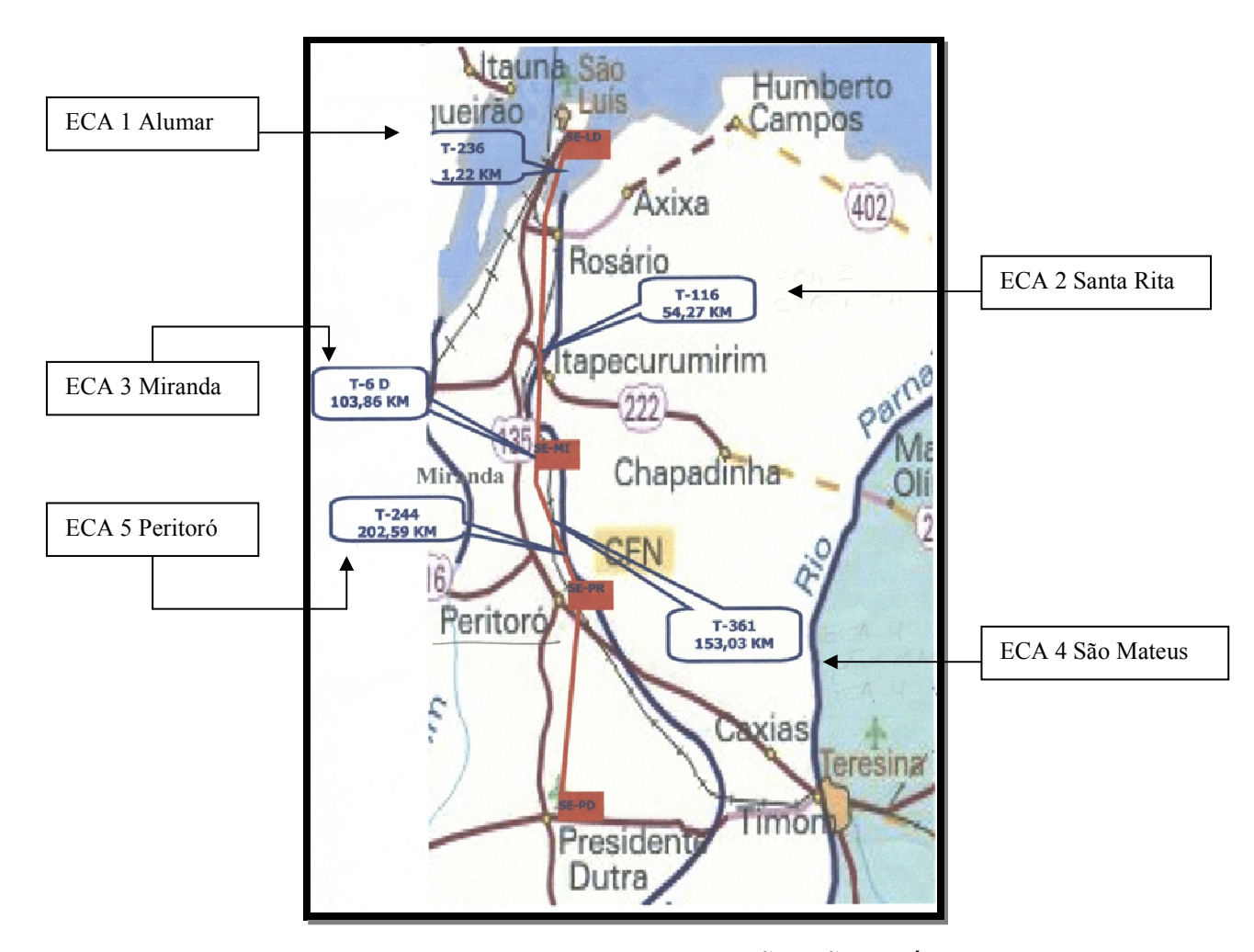

FIGURA 18. MAPA DA LINHA DE TRANSMISSÃO SÃO LUÍS II– PRESIDENTE DUTRA E LOCALIZAÇÃO DAS ECAS.

Os módulos de coleta de poluentes, bem como os painéis de exposição de CPs foram instalados nas próprias torres de transmissão a uma altura de aproximadamente 30 metros do solo, como mostra a Figura 19, com o objetivo de reproduzir ao máximo as condições de intempérie que provocam o ataque do material.

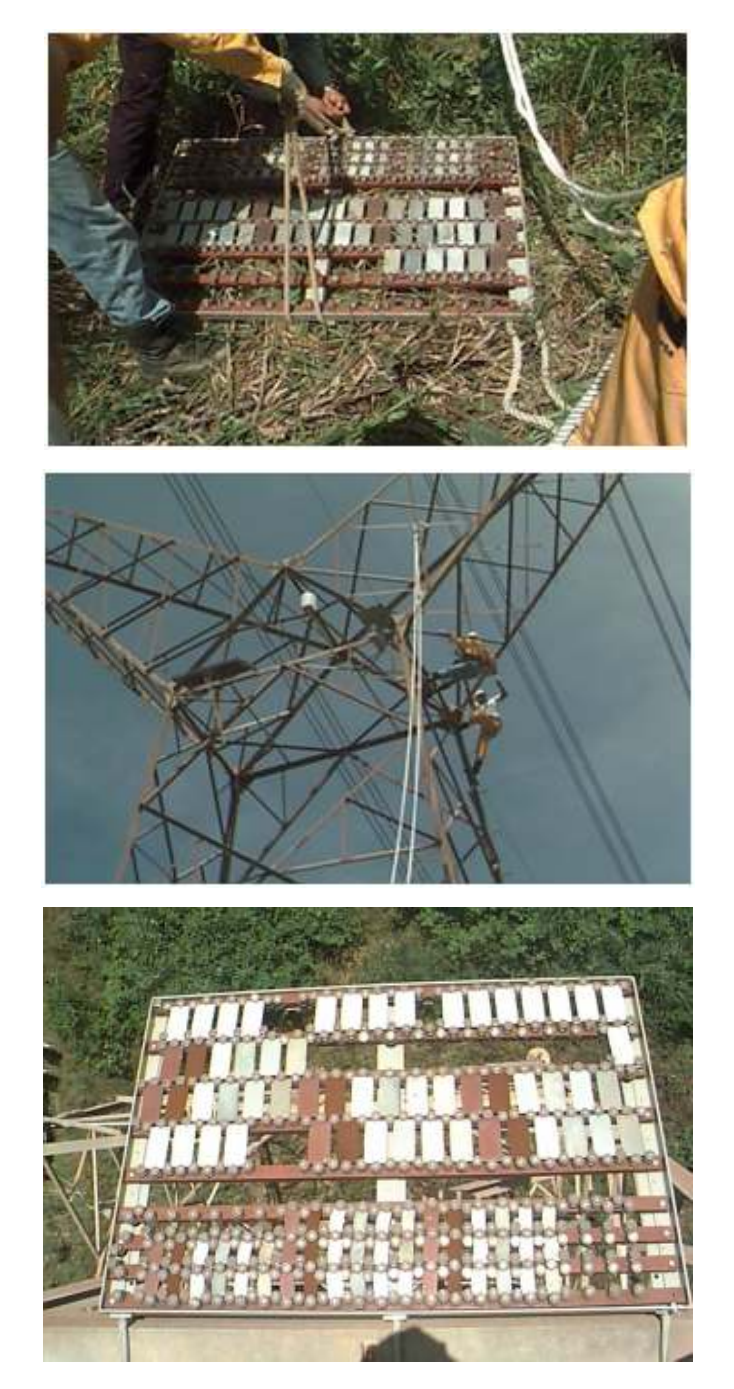

FIGURA 19. INSTALAÇÃO DOS COLETORES DE POLUENTES E DO PAINEL DE INTEMPERISMO NATURAL EM TORRE DE TRANSMISSÃO DA LT 702 DE SÃO LUÍS.

Após o devido preparo dos corpos-de-prova, eles foram identificados por punção com os seguintes códigos: **A** para o aço-carbono, **B** para o alumínio e **C** para o cobre.

3.3.2 Região de Curitiba e litoral do Estado do Paraná, caracterizando o clima Subtropical

 Foram selecionadas duas áreas de estudo: uma na região metropolitana de Curitiba (RMC), envolvendo o município de Araucária, e outra no litoral do Paraná, no município de Pontal do Paraná. A Figura 20 mostra a localização das áreas de estudo em relação ao estado do Paraná.

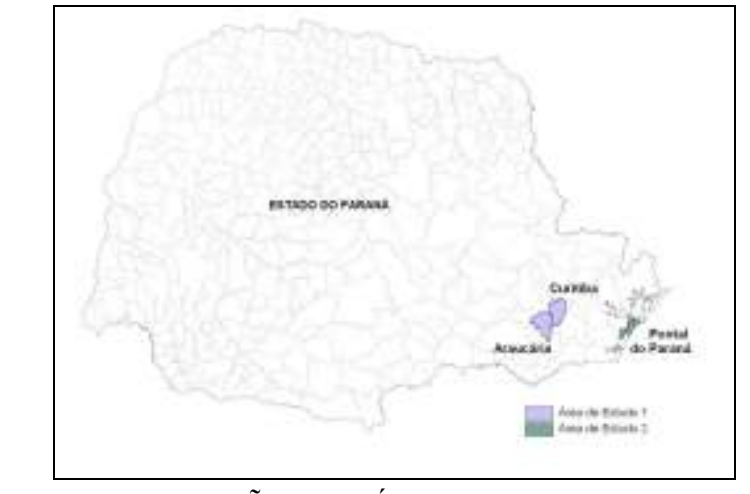

FIGURA 20. LOCALIZAÇÃO DAS ÁREAS DE ESTUDO NO ESTADO DO PARANÁ.

 Foram instaladas duas estações de monitoramento da qualidade do ar(EMQAr), e nas proximidades duas estações para o estudo da corrosão atmosférica (ECA) , a saber:

EMQAr Assis (ASS) localizada no município de Araucária caracterizando ambiente com influência da poluição industrial - ECA1 Araucária;

EMQAr Litoral(LIT) localizada no Balneário de Shangri-lá no litoral do Paraná, município de Pontal do Paraná caracterizando ambiente marinho – ECA2 Litoral instalada no Centro de Estudos do Mar da UFPR , a aproximadamente 100 m da orla marinha.
Curitiba está localizada no primeiro planalto do Estado do Paraná e apresenta clima subtropical e úmido. Os invernos são brandos com geadas ocasionais e temperaturas mínimas de aproximadamente -3 °C. No verão, são registradas temperaturas de até 35 °C. A umidade relativa varia entre 75 % e 85 % (média mensal). As precipitações ocorrem durante o ano inteiro com maior intensidade nos meses de verão (dezembro, janeiro e fevereiro) e menor intensidade no inverno (junho, julho e agosto). Na média, são registradas chuvas de 150 mm/mês no verão e de 80 mm/mês no inverno. A direção predominante dos ventos é leste. A velocidade do vento e a estabilidade térmica da atmosfera são os parâmetros mais importantes para as condições de dispersão de poluentes.

 Os parâmetros meteorológicos foram monitorados nas próprias estações da qualidade do ar. São eles: temperatura (ºC), umidade relativa (%), radiação global (W/m<sup>2</sup>), Precipitação (mmH<sub>2</sub>O), velocidade dos ventos (m/s) e direção dos ventos (graus).

A EMQAr LIT iniciou sua operação em maio de 2003, enquanto a EMQAr ASS vem operando desde 2001.

A Figura 21 mostra a EMQAr ASS ao fundo, bem como os coletores de poluentes e painel de intemperismo instalados na ECA 1- Araucária.

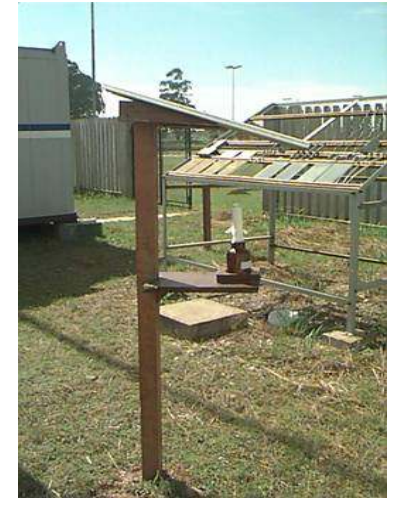

FIGURA 21. ECA1 ARAUCÁRIA-COLETOR DE CLORETOS E PAINEL DE INTEMPERISMO.

 A Figura 22 mostra os coletores de poluentes da ECA 2 Litoral, os quais foram instalados nos próprios postes da rede de distribuição, na altura das linhas aéreas.

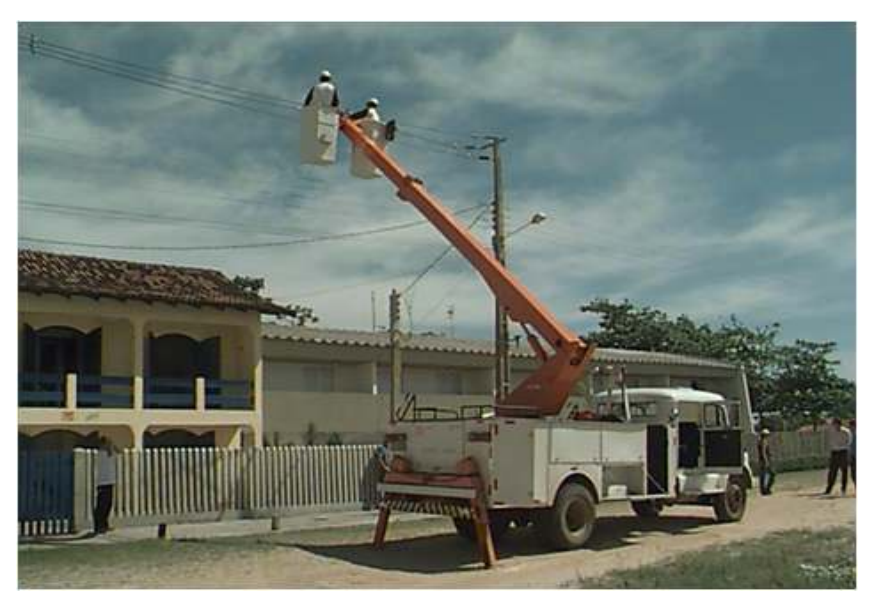

(a)

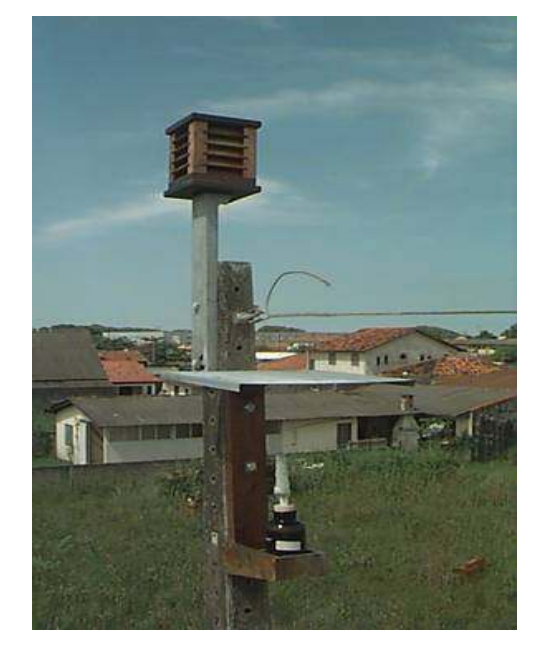

(b)

FIGURA 22. ECA2 LITORAL – (A) INSTALAÇÃO DOS COLETORES DE POLUENTES NOS POSTES DA REDE DE DISTRIBUIÇÃO; (B) DETALHE DO COLETOR DE CLORETOS ABAIXO E DO COLETOR DE COMPOSTOS DE ENXOFRE ACIMA.

 As estações de intemperismo natural foram implantadas em 2003, quando foram expostos 30 CPS em cada ECA, sendo 10 CPs de aço-carbono, 10 CPs de cobre e 10 CPs de alumínio. A Tabela 10 apresenta os corpos-de-prova instalados na ECA1 Araucária, com sua identificação, peso e área total.

|                                | Área Total (mm <sup>2</sup> ) | Massa (g) |
|--------------------------------|-------------------------------|-----------|
| Corpos-de-prova de cobre       |                               |           |
| 0                              | 11064,56                      | 141,2829  |
| 1                              | 11006,62                      | 141,7954  |
| $\overline{2}$                 | 11119,64                      | 142,9332  |
| 3                              | 10930,46                      | 139,7302  |
| 4                              | 11659,12                      | 148,6944  |
| 5                              | 11082,54                      | 141,4792  |
| 6                              | 11086,58                      | 142,3845  |
| 7                              | 11138,10                      | 142,6237  |
| 8                              | 10994,25                      | 141,1931  |
| 9                              | 11117,04                      | 142,6045  |
| Corpos-de-prova de alumínio    |                               |           |
| 0                              | 10855,20                      | 40,9561   |
| 1                              | 10831,44                      | 40,4872   |
| $\overline{2}$                 | 10896,39                      | 40,7376   |
| 3                              | 10828,40                      | 40,5909   |
| 4                              | 10871,79                      | 40,6850   |
| 5                              | 10741,94                      | 40,0886   |
| 6                              | 10736,90                      | 39,9645   |
| 7                              | 10748,49                      | 39,9112   |
| 8                              | 10798,94                      | 40,0369   |
| 9                              | 11088,25                      | 41,8472   |
| Corpos-de-prova de aço-carbono |                               |           |
| 0                              | 10959,80                      | 117,5412  |
| 1                              | 10955,27                      | 115,8962  |
| $\overline{2}$                 | 10981,63                      | 116,0576  |
| 3                              | 10990,30                      | 116,2408  |
| 4                              | 10940,75                      | 115,8172  |
| 5                              | 10924,23                      | 115,5207  |
| 6                              | 10936,77                      | 115,5440  |
| 7                              | 10942,15                      | 115,6160  |
| 8                              | 10952,35                      | 115,9638  |
| 9                              | 10952,48                      | 117,0393  |

TABELA10– CPS EXPOSTOS PARA ENSAIO DE INTEMPERISMO NATURAL – ECA1 ARAUCÁRIA

 Outro conjunto foi instalado na ECA2 Litoral, na estação de intemperismo natural do Centro de Estudos do Mar , conforme mostra a Figura 23.

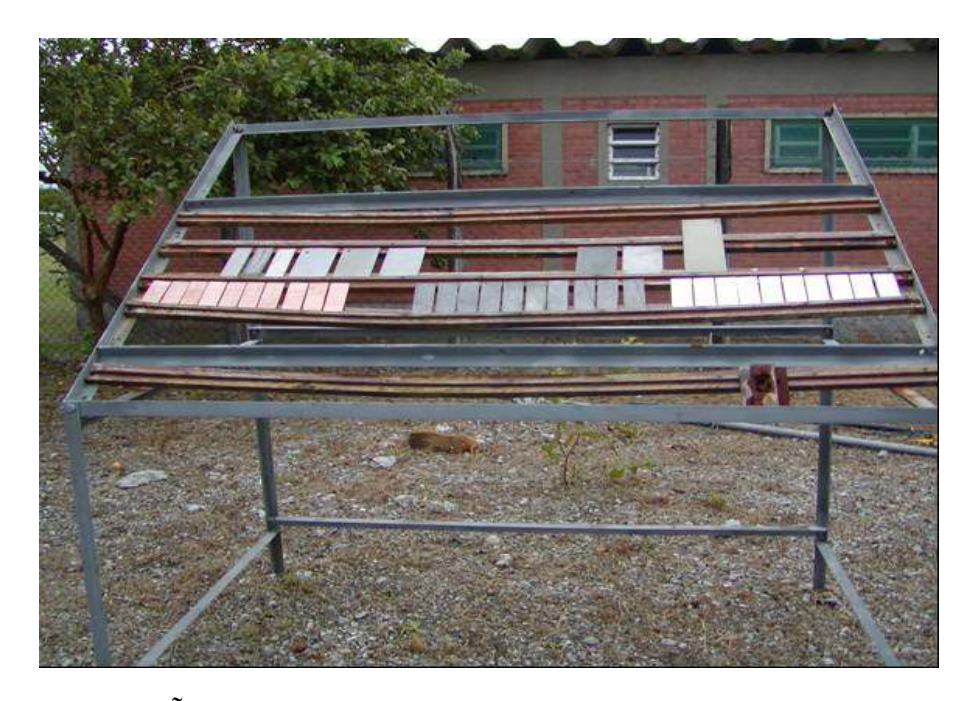

FIGURA 23. ESTAÇÃO DE INTEMPERISMO NATURAL DO LITORAL–CEM

A Tabela 11 apresenta o conjunto de corpos-de-prova instalados na Estação de Intemperismo Natural-CEM da ECA2 Litoral, com sua identificação, peso e área total.

Os CPs foram analisados com periodicidade semestral enquanto os contaminantes atmosféricos foram analisados a cada 30 dias.

#### TABELA 11- IDENTIFICAÇÃO DOS CPS INSTALADOS NA ESTAÇÃO DE INTEMPERISMO NATURAL DO LITORAL (CEM) – ECA 2

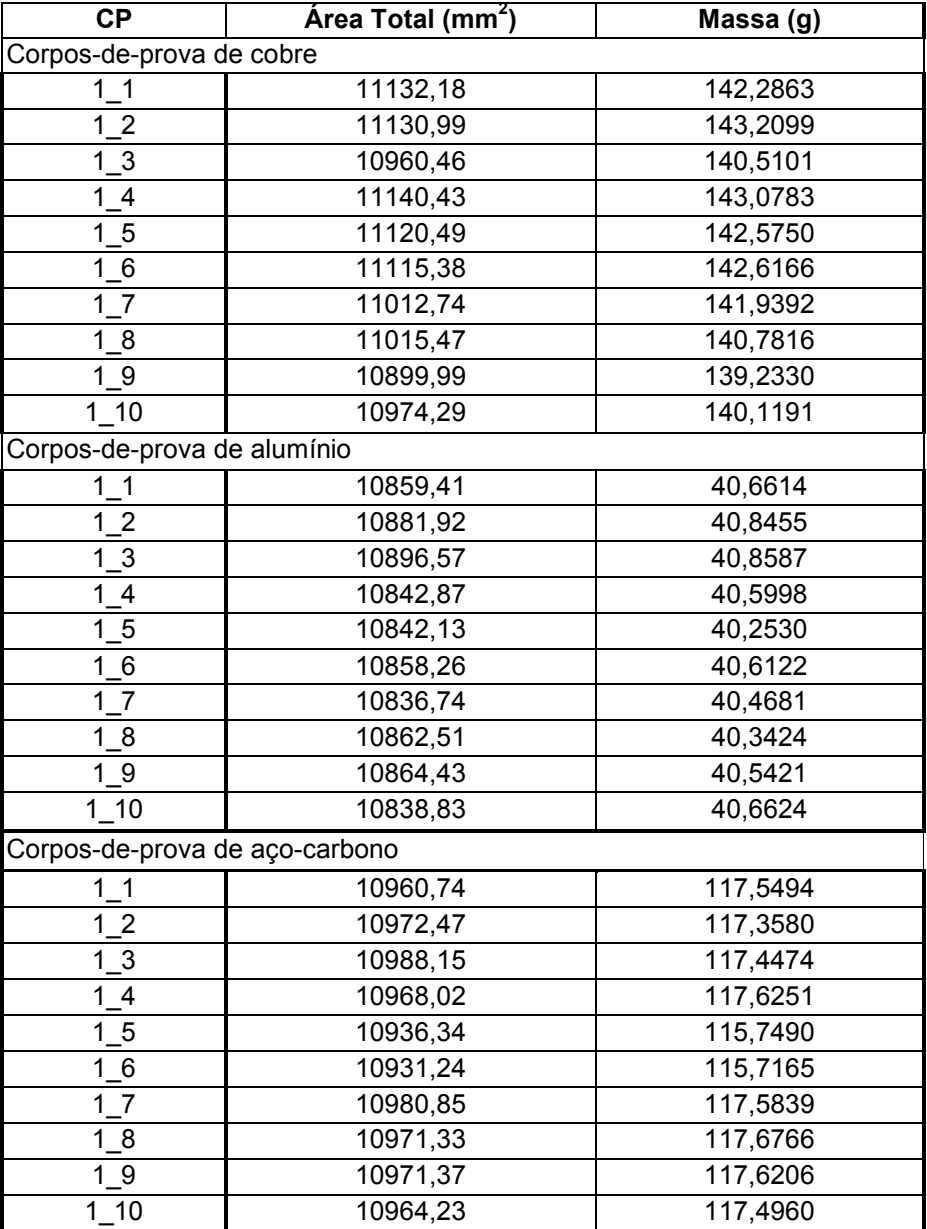

## **RESULTADOS E DISCUSSÃO**

# 4.1 REGIÃO NORTE: SÃO LUÍS-MA

## 4.1.1 Ilha de São Luís (2002 a 2004)

As Figuras 24, 25, 26, 27, 28 e 29 apresentam gráficos com médias mensais dos parâmetros meteorológicos monitorados no período de 2002 a 2004.

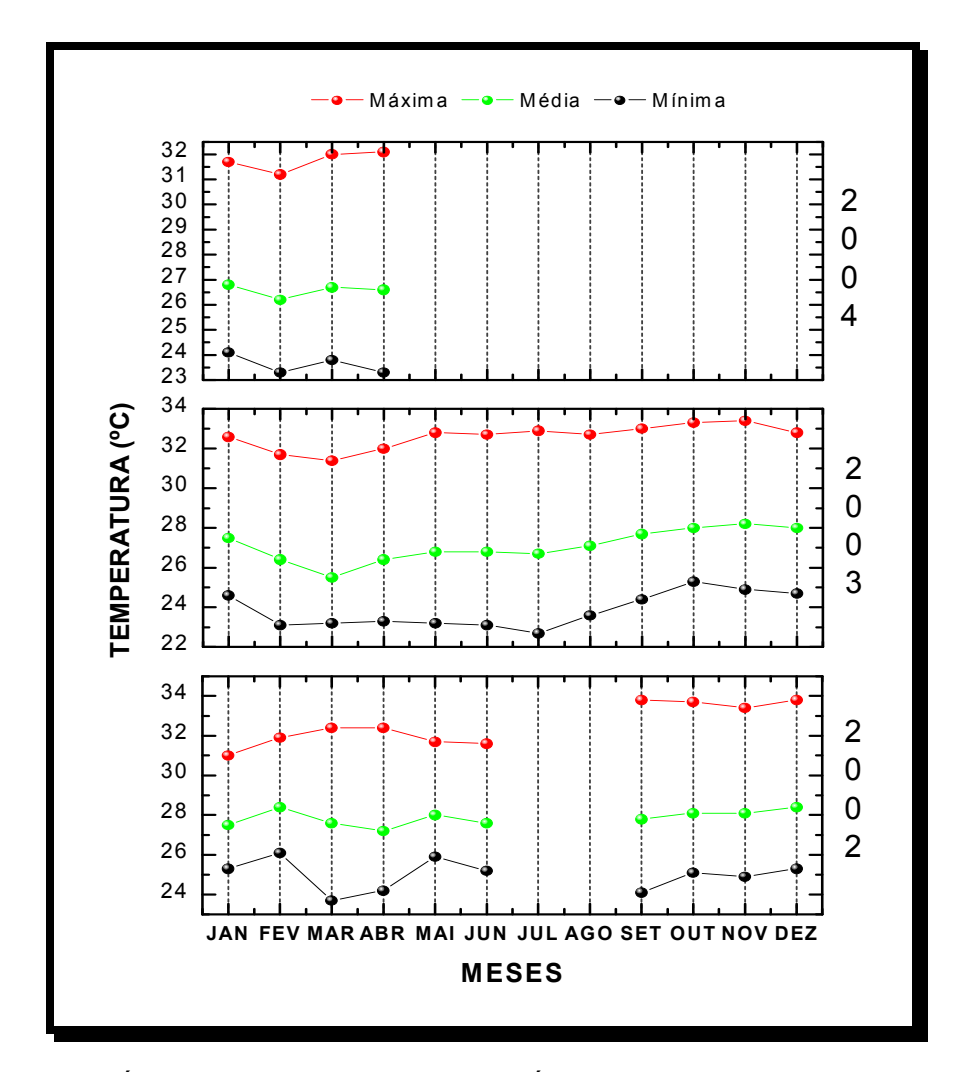

FIGURA 24. GRÁFICOS APRESENTANDO MÉDIAS DE VALORES MENSAIS PARA TEMPERATURA MÉDIA, MÁXIMA E MÍNIMA REGISTRADAS NO PERÍODO DE 2002/03/04 NA ILHA DE SÃO LUÍS.

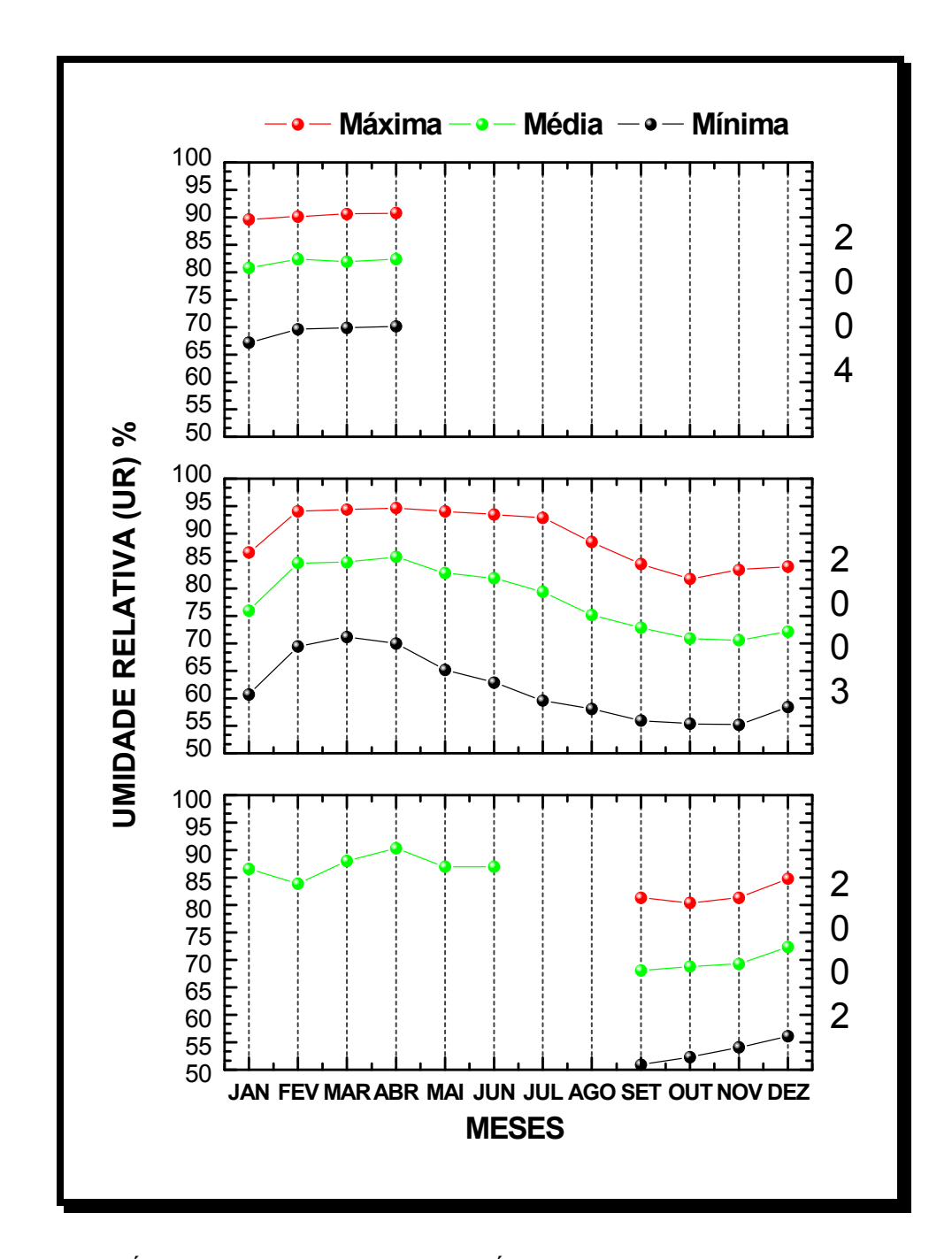

FIGURA 25. GRÁFICOS APRESENTANDO MÉDIAS DE VALORES MENSAIS DE UMIDADE RELATIVA MÉDIA, MÁXIMA E MÍNIMA REGISTRADAS NO PERÍODO DE 2002/03/04 NA ILHA DE SÃO LUÍS.

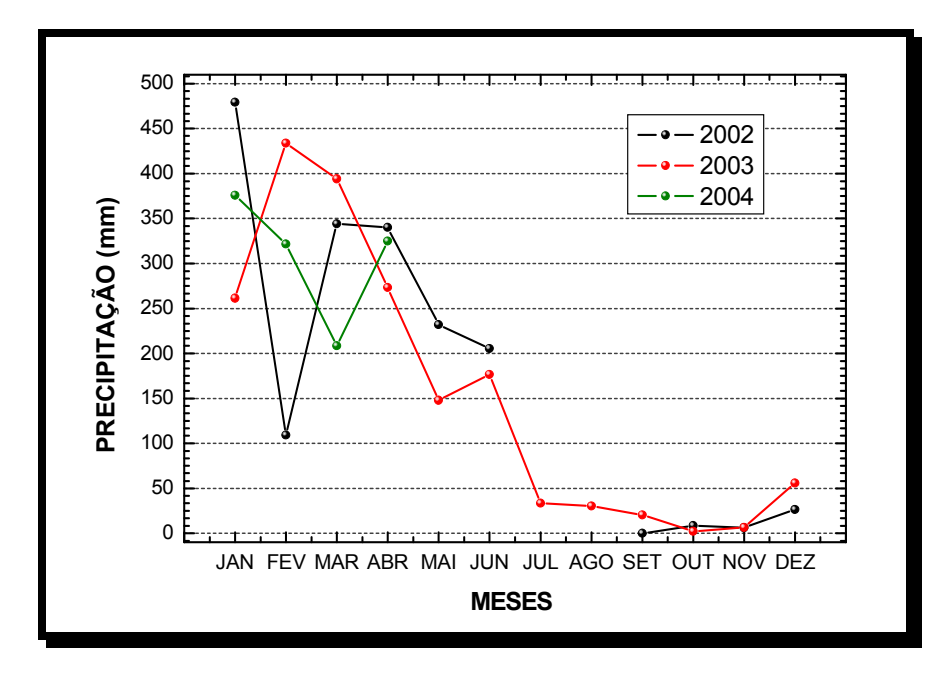

FIGURA 26. GRÁFICO APRESENTANDO O ACÚMULO MENSAL DE PRECIPITAÇÃO REGISTRADO NO PERÍODO DE 2002/03/04 NA ILHA DE SÃO LUÍS.

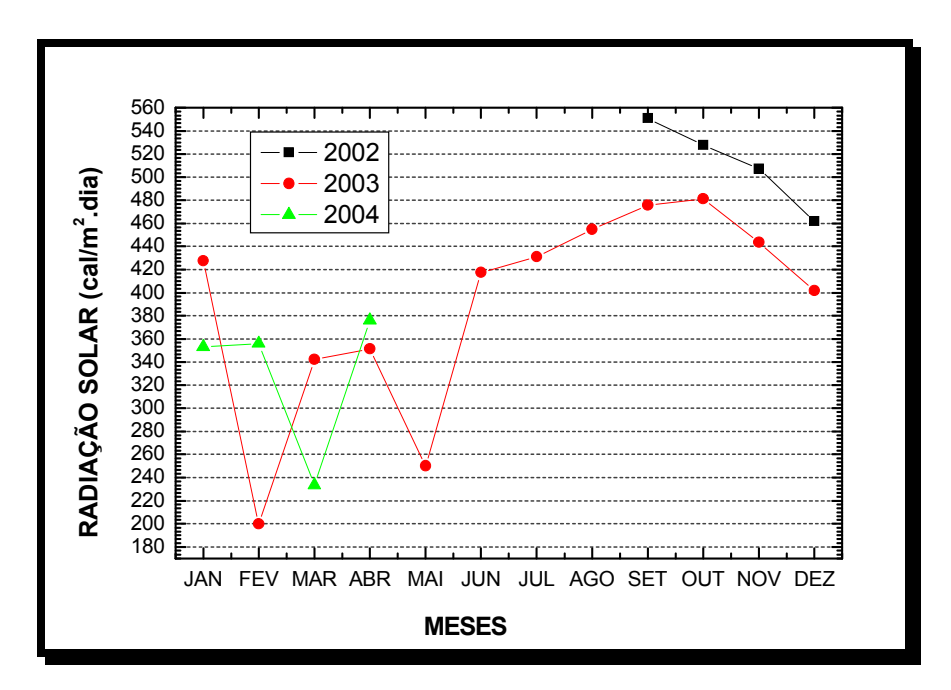

FIGURA 27. GRÁFICO APRESENTANDO A RADIAÇÃO SOLAR MÉDIA MENSAL REGISTRADA NO PERÍODO DE 2002/03/04 NA ILHA DE SÃO LUÍS.

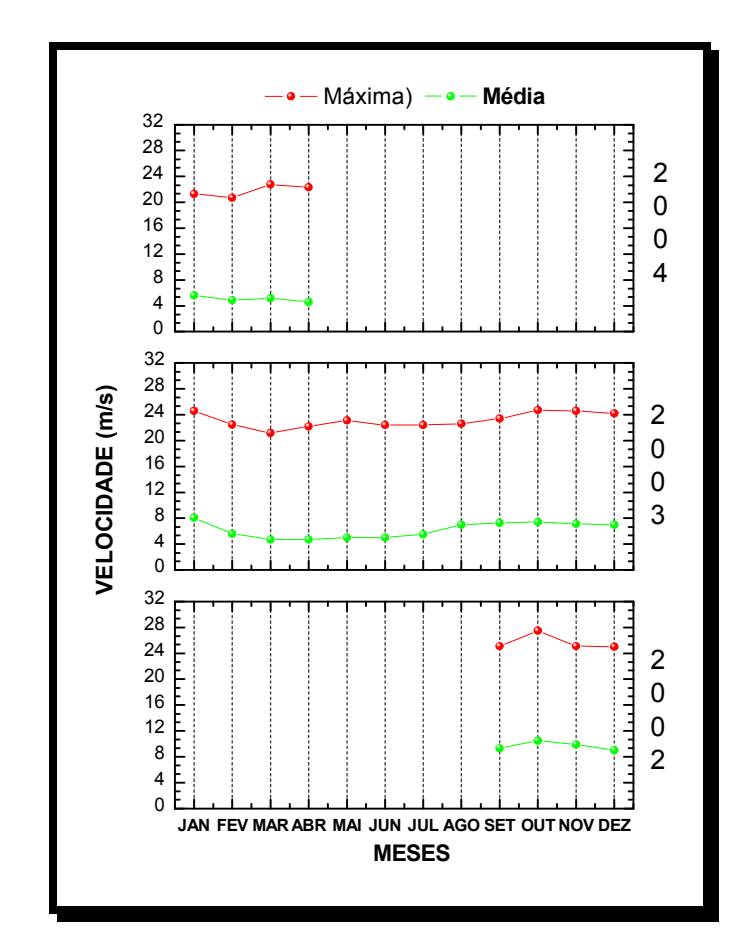

FIGURA 28. GRÁFICO APRESENTANDO A VARIAÇÃO MENSAL DA VELOCIDADE MÁXIMA E MÉDIA DOS VENTOS REGISTRADAS NO PERÍODO DE 2002/03/04 NA ILHA DE SÃO LUÍS.

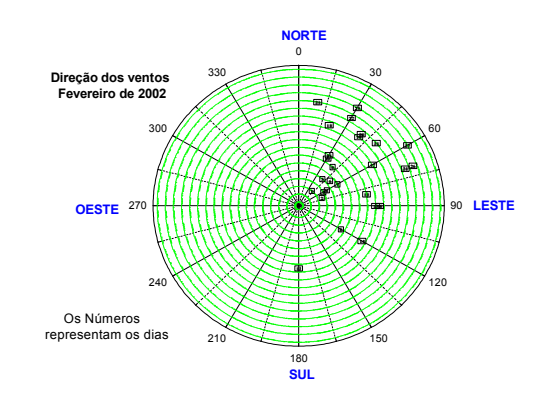

FIGURA 29. GRÁFICO APRESENTANDO A PREDOMINÂNCIA DOS VENTOS REGISTRADOS DURANTE O MES DE FEVEREIRO DE 2002 NA ILHA DE SÃO LUÍS.

Com base nos dados meteorológicos monitorados, confirma-se a classificação da ilha de São Luís entre o clima Equatorial e Tropical, controlado por massas de ar equatoriais-tropicais, sendo basicamente quente e úmido. Caracteriza-se também, por apresentar duas estações bem definidas: período de estiagem (de julho a dezembro) e período de chuvas (janeiro a junho).

De acordo com a norma ABNT NBR  $14643^{68}$ , o tempo de superfície úmida calculado classifica a atmosfera da Ilha de São Luís na categoria de corrosividade "t4", isto é, atmosfera de alta corrosividade, considerando um valor médio anual de tempo de superfície úmida de, aproximadamente, 4400 horas. A condição apresentada de elevada umidade relativa (médias anuais em torno de 80 %) aliada a altas temperaturas (médias anuais de 27 ºC), favorece os processos de deterioração dos materiais na atmosfera, principalmente no caso da corrosão atmosférica de metais. Portanto, o índice de deterioração da atmosfera da Ilha de São Luís calculado pela expressão de Brooks<sup>46</sup> é igual a 4,7 o que a classifica como atmosfera corrosiva com índice de deterioração moderado com tendência a alto. Observa-se também a predominância dos ventos alísios de nordeste o que foi reforçado durante as inspeções realizadas nas redes aéreas de distribuição de energia elétrica, localizadas ao longo da orla marítima, onde os equipamentos apresentam corrosão intensa localizada preferencialmente na direção nordeste dos ventos predominantes. Atribui-se esta intensa corrosão ao elevado teor de cloretos trazidos do mar pelo vento, bem como à corrosão por erosão devido à abrasão da areia que é arrastada, pela alta velocidade dos ventos, ao encontro dos materiais.

 As médias mensais encontradas no período de 2002, 2003 e 2004 para taxa de deposição de cloretos, taxa de sulfatação na atmosfera e teor de partículas sedimentáveis em cada ECA, são apresentadas nas Tabelas 12, 13 e 14, respectivamente.

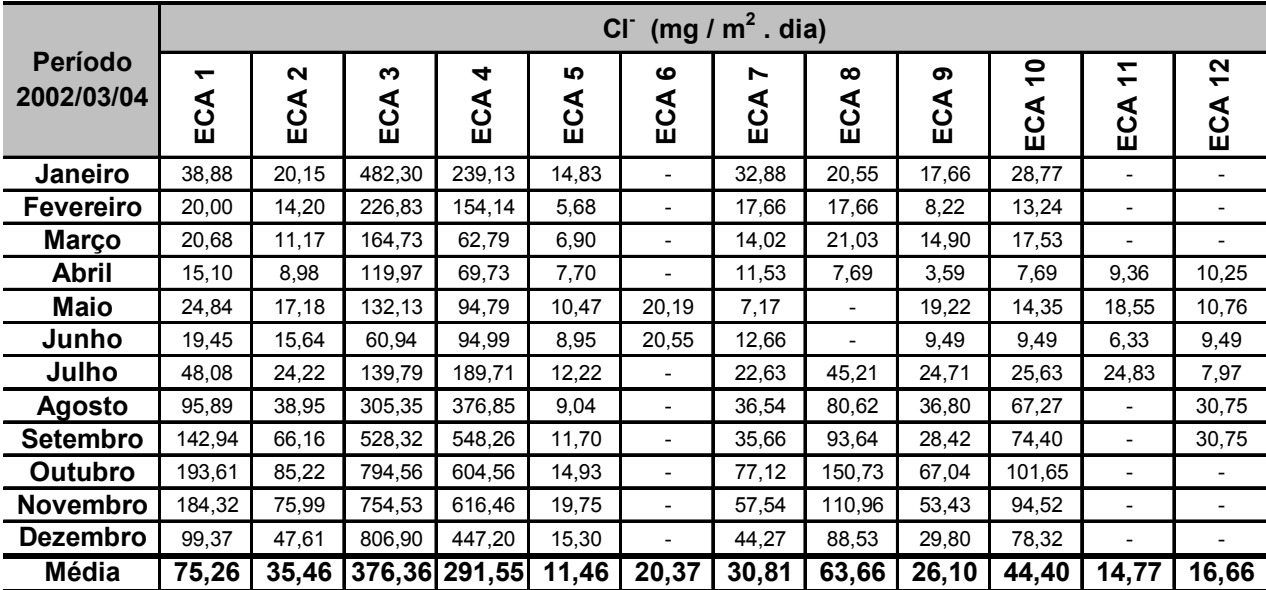

#### TABELA 12 – MÉDIAS MENSAIS DA TAXA DE DEPOSIÇÃO DE CLORETOS NA ATMOSFERA DA ILHA DE SÃO LUÍS

## TABELA 13 – MÉDIAS MENSAIS DA TAXA DE SULFATAÇÃO TOTAL NA ATMOSFERA DA ILHA DE SÃO LUÍS

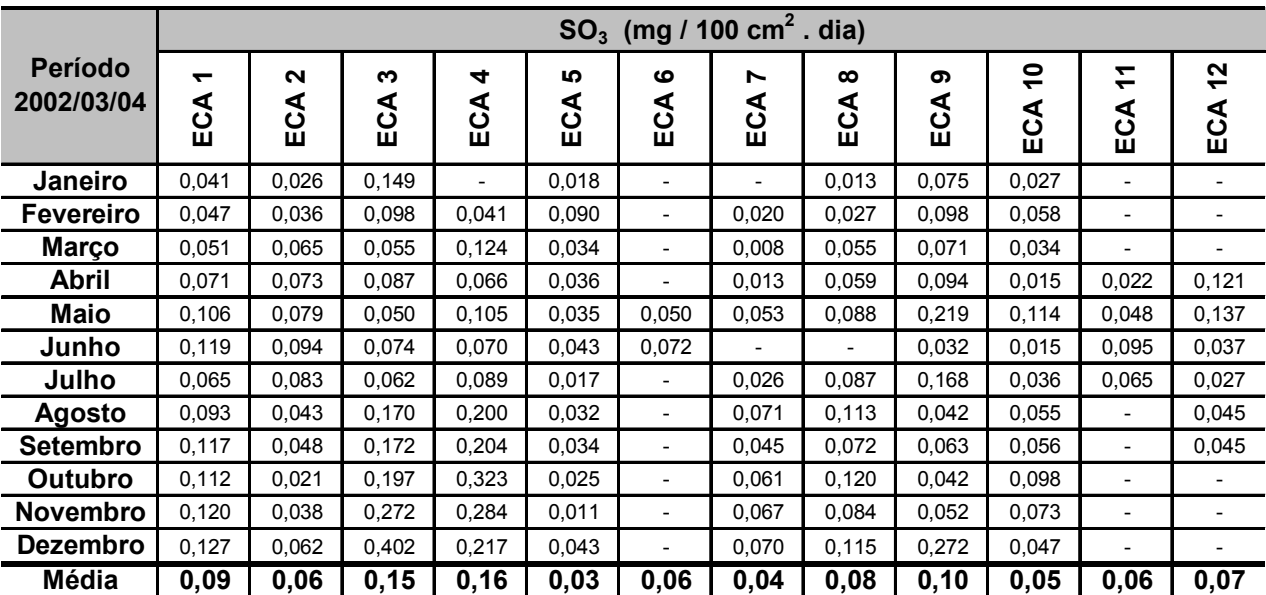

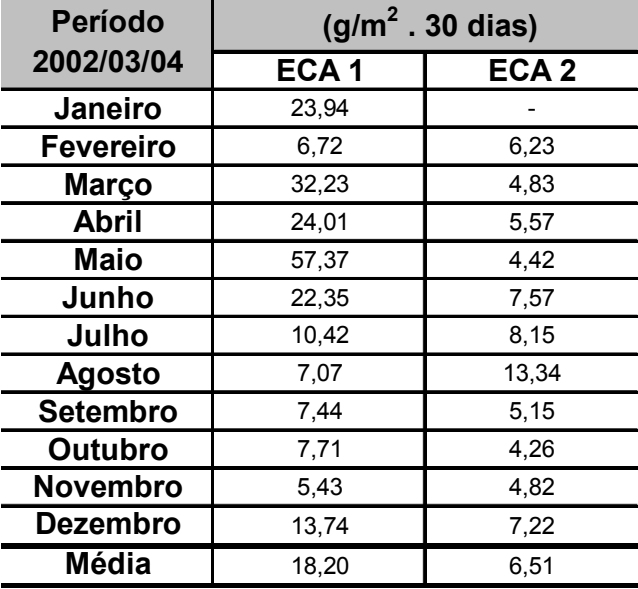

#### TABELA 14 – MÉDIAS MENSAIS DO TEOR DE PARTÍCULAS SEDIMENTÁVEIS NA ATMOSFERA DA ILHA DE SÃO LUÍS

 Na Tabela 15 são apresentados os resultados de taxa de corrosão para os materiais metálicos expostos nas estações de intemperismo natural de Itaqui e Renascença, bem como as categorias de corrosividade de cada estação segundo o critério de classificação baseado na taxa de corrosão de CPs padrão.

 São bastante elevadas as taxas de corrosão apresentadas pelo cobre e pelo alumínio o que se atribui ao ataque pelos íons cloretos e principalmente, no caso da ECA1 Itaqui atribui-se a um sinergismo com o fenômeno da corrosão galvânica em função da deposição de finas partículas de minério de ferro sobre a superfície dos CPs metálicos, como mostra a Figura 30. Surpreendentemente as taxas de corrosão do aço-carbono são relativamente baixas, apresentando uma estabilização da taxa de corrosão ao longo do tempo.

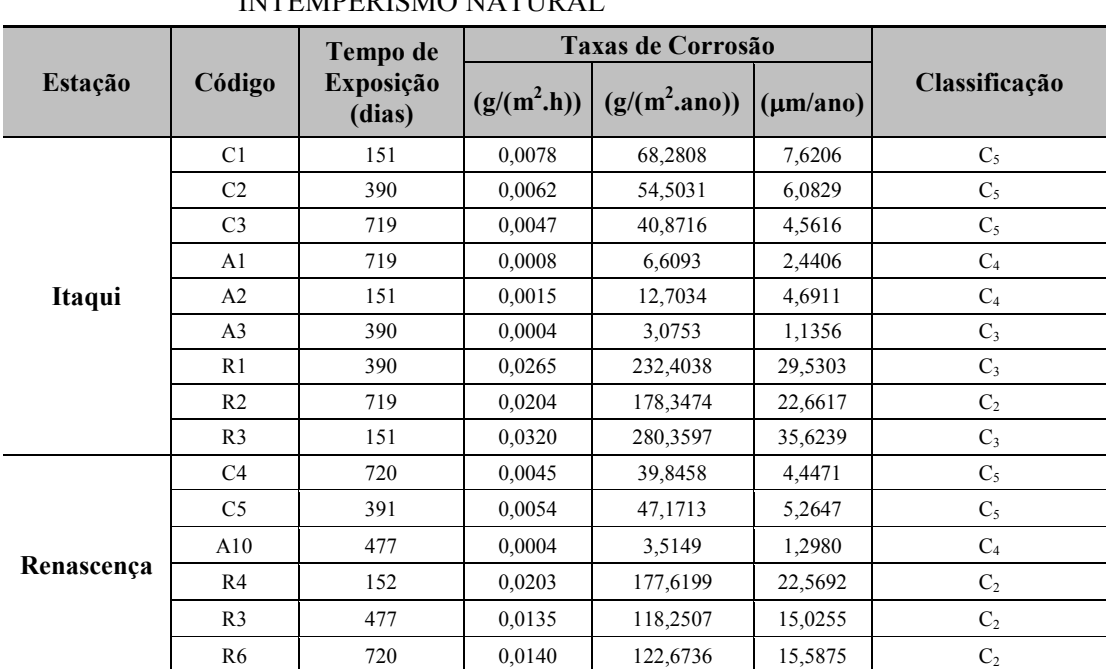

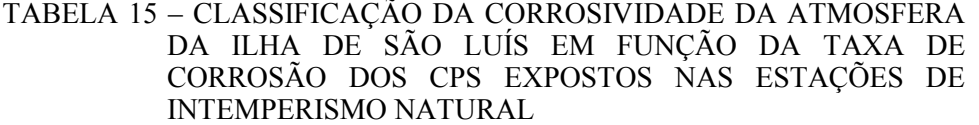

**Onde: C<sub>2</sub>** – corrosividade baixa; C<sub>3</sub> – corrosividade média; C<sub>4</sub> – corrosividade

alta; C<sub>5</sub> – corrosividade muito alta.

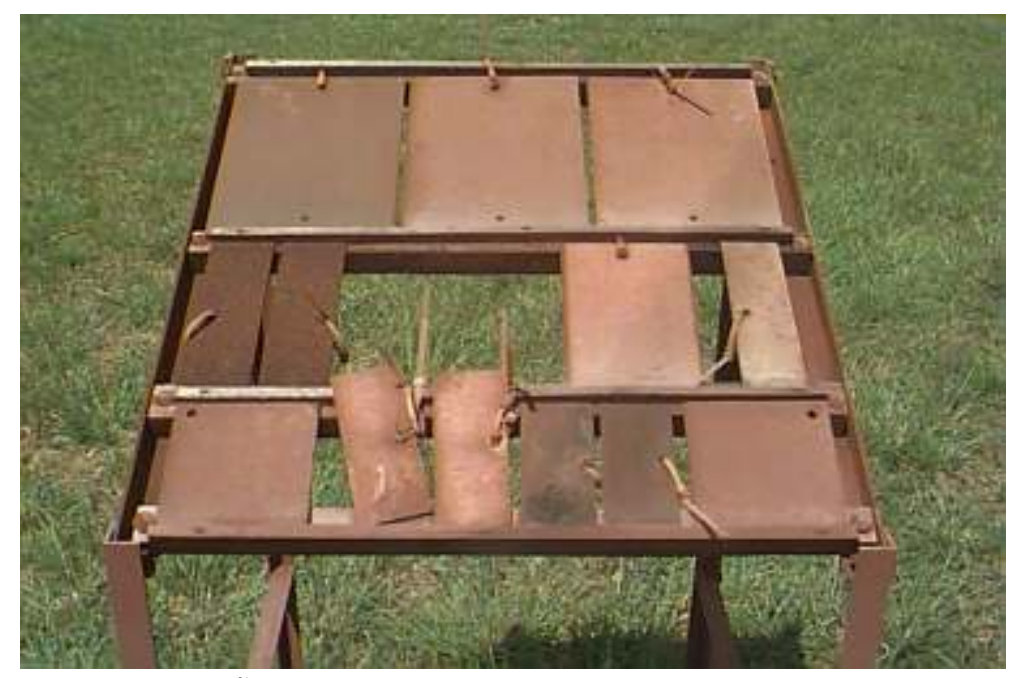

FIGURA 30. ESTAÇÃO DE INTEMPERISMO NATURAL DE ITAQUI- CPS APÓS 18 MESES DE EXPOSIÇÃO.

 Para a elaboração do mapa de corrosividade atmosférica foram utilizadas as categorias de corrosividade de cada ECA estimadas a partir do seu efeito sobre os materiais metálicos padrões. Foram consideradas as médias geradas pelo monitoramento mensal da taxa de deposição de cloretos e da taxa de sulfatação total, e a partir delas foi estimada a corrosividade atmosférica para cada ECA em função do tempo de superfície úmida t4, conforme apresentado na Tabela 16.

| <b>ECA</b>                                    | Categorias de<br>Corrosividade | <b>Agressividade</b> |
|-----------------------------------------------|--------------------------------|----------------------|
| ECA 1 – Itaqui                                | C <sub>4,5</sub>               | Muito Alta           |
| <b>ECA 2 – Renascença</b>                     | $C$ 3,5                        | Média                |
| ECA 3 – Praia do Meio- orla                   | $C$ 5,0                        | Muito Alta           |
| <b>ECA 4 – Panaquatira</b>                    | $C$ 5,0                        | Muito Alta           |
| $ECA 5 - UEMA$                                | C <sub>2,0</sub>               | Baixa                |
| ECA 6 – Praia do Meio-<br>200 m da orla       |                                |                      |
| <b>ECA 7– Praia do Meio-</b><br>500 m da orla |                                |                      |
| ECA 8– Praia do Meio –<br>1000 m da orla      | C <sub>4,5</sub>               | Muito Alta           |
| ECA 9 – Forquilha                             | $C$ 3,5                        | Média                |
| <b>ECA 10 – Ribamar</b>                       | $C$ 4,0                        | Alta                 |
| $ECA$ 11 – Caolho                             | $C$ 3,0                        | Média                |
| <b>ECA 12 - Shopping</b>                      | C <sub>2,9</sub>               | Média                |

TABELA 16 – CLASSIFICAÇÃO DA CORROSIVIDADE ATMOSFÉRICA DA ILHA DE SÃO LUÍS -MA

 Essas taxas foram geo-referenciadas num software de geoprocessamento, ArcView GIS 3.2 ( Geographic Information System), gerando um *layer* pontual (vetorial) da taxa de corrosividade da região de estudo. De posse deste layer pontual, foi feita uma interpolação das taxas, usando o método IDW (Inverse Distance Weighed), que deu origem a uma superfície contínua (raster) da corrosividade na Ilha de São Luis, conforme mostra a Figura 31.

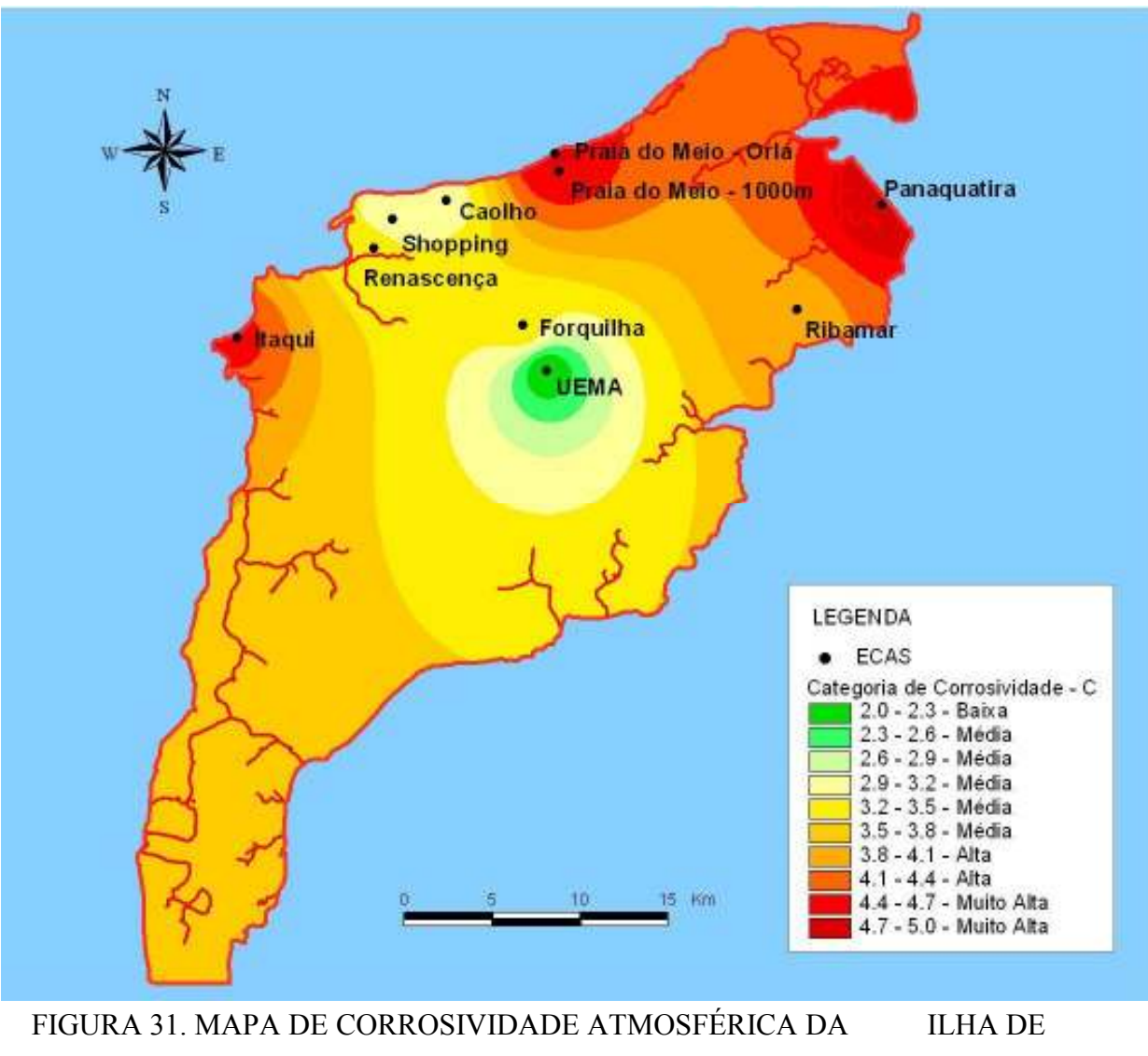

SÃO LUÍS-MA.

4.1.2 Região Metropolitana de São Luís (2004 a 2006)

 Com base na sazonalidade dos resultados obtidos para a Ilha de São Luís no período de 2002 a 2004, os parâmetros ambientais levantados para a região metropolitana de São Luís no período de 2004 a 2006 serão apresentados em dois grupos: período de chuvas (de janeiro a junho) e período de estiagem (de julho a dezembro).

 A Tabela 17 apresenta as médias sazonais dos parâmetros meteorológicos monitorados na cidade de São Luís, calculadas a partir de dados obtidos do CPTEC<sup>76.</sup>

| Período       | ra<br>Temperatu:<br>(°C) | Relativa (%)<br>Umidade | Precipitação<br>(mm H <sub>2</sub> O) | dia)<br>Radiação<br>Solar<br>$\frac{\text{cal/cm}^2}{\text{cm}^2}$ . | Insolação<br>(horas) | Evaporação<br>$(\text{mm})$ | Velocidade<br>Ventos<br>(m/s)<br>dos |
|---------------|--------------------------|-------------------------|---------------------------------------|----------------------------------------------------------------------|----------------------|-----------------------------|--------------------------------------|
| $jan. - jun.$ | 26,5                     | 92,0                    | 281                                   | 331,4                                                                | 150,7                | 59,6                        | 5,5                                  |
| $jul. - dez.$ | 30,0                     | 80,0                    | 13                                    | 448,0                                                                | 241,6                | 110,3                       | 7,0                                  |

TABELA 17 – PARÂMETROS METEOROLÓGICOS DA CIDADE DE SÃO LUÍS (MÉDIAS SAZONAIS – PERÍODO DE CHUVAS E PERÍODO DE ESTIAGEM)

 A temperatura média observada para a cidade São Luís-MA foi da ordem de  $(28 \pm 4)$  °C, sendo bastante estável ao longo do ano, apresentando elevada UR variando entre 80 % e 92 %. Essa elevada umidade pode aumentar a probabilidade de corrosão dos materiais expostos devido a um prolongado tempo de superfície úmida. De acordo com a norma NBR 14643<sup>68</sup>, o tempo de superfície úmida calculado, de aproximadamente 4.800 horas, leva à classificação da atmosfera da cidade de São Luís-MA à categoria de corrosividade igual a **t4**, isto é, atmosfera de alta corrosividade. **períodos de estiagem e de chuva é apresentado na Tabela 18.** O teor médio de deposição de cloretos encontrado períodos de estiagem e de chuva é apresentado na Tabela 18. Períodos de estiagem e de chuva é apresentado na T

O teor médio de deposição de cloretos encontrado para cada ECA, nos

| Período de          | Teor de cloretos (mg/m <sup>2</sup> dia) |                  |                  |                  |                  |  |
|---------------------|------------------------------------------|------------------|------------------|------------------|------------------|--|
| coleta              | ECA <sub>1</sub>                         | ECA <sub>2</sub> | ECA <sub>3</sub> | ECA <sub>4</sub> | ECA <sub>5</sub> |  |
| jul. a dez.<br>2004 | $35,6 \pm 9,5$                           | $22.9 \pm 5.4$   | $23.3 \pm 7.5$   | $13,9 \pm 5,8$   | $12,6 \pm 4,6$   |  |
| jan. a jun.<br>2005 | $12.3 \pm 3.0$                           | $9,2 \pm 2,7$    | $7.4 \pm 1.6$    | $6,3 \pm 1,0$    | $7,6 \pm 2,2$    |  |
| jul. a dez.<br>2005 | $27.4 \pm 6.0$                           | $18,6 \pm 4,2$   | $13.8 \pm 2.8$   | $8,4 \pm 1,7$    | $9.0 \pm 1.5$    |  |
| jan e fev.<br>2006  | $27.3 \pm 3.9$                           | $28.8 \pm 8.3$   | $21.7 \pm 1.5$   | $19,8 \pm 0,4$   | $16,4 \pm 2,9$   |  |
| Média               | $26.9 \pm 4.2$                           | $19,4 \pm 2,8$   | $16.5 \pm 3.0$   | $11,5 \pm 2,1$   | $11,2 \pm 1,7$   |  |

TABELA 18- TEOR MÉDIO DE DEPOSIÇÃO DE CLORETOS OBTIDOS EM CADA ECA, PARA OS PERÍODOS DE ESTIAGEM E DE CHUVA.

Pelos resultados obtidos para a média do teor de deposição de cloretos, somente a ECA1 Alumar pode ser classificada em ambiente tipicamente marinho, ou seja, apresenta maior agressividade ambiental devido à salinidade. Porém, se for considerado apenas o período de estiagem, os valores da ECA 2 já se encontram no limite inferior para ambiente marinho.

 A taxa mensal de deposição de cloretos obtida para cada ECA é apresentado na Figura 32, na forma gráfica e em função do período de análise.

 Para melhor visualização e considerando a extrapolação georreferencial, a região de São Luís foi mapeada, segundo a concentração do íon cloreto obtida nos períodos de estiagem e de chuvas, conforme mostra a Figura 33.

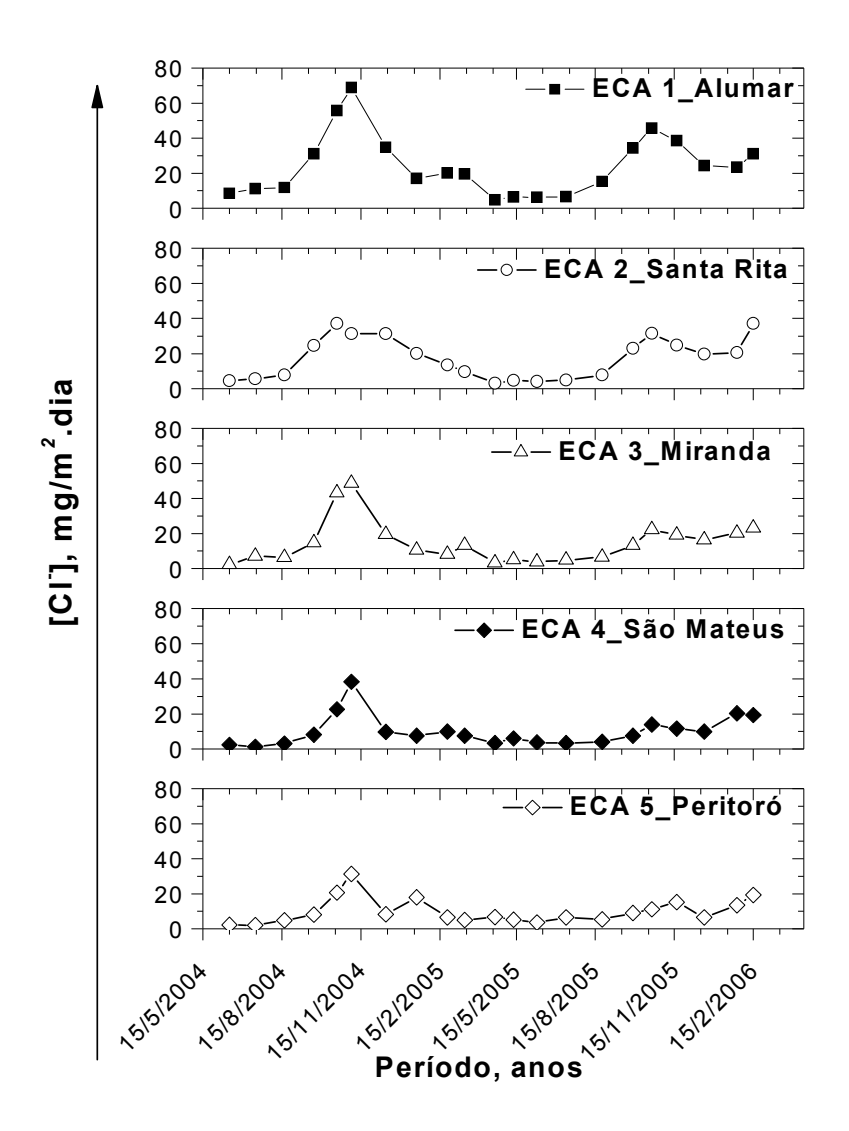

FIGURA 32. TAXA MENSAL DE DEPOSIÇÃO DE CLORETOS, OBTIDA EM CADA ECA, NO PERÍODO DE 2004 A 2006.

 Observa-se que o teor de cloretos é muito maior no período de estiagem. Este fenômeno é conseqüência da lixiviação que ocorre no período de chuvas devido a alta solubilidade do sal em água, como também é influenciado pela maior taxa de evaporação do oceano no período de estiagem.

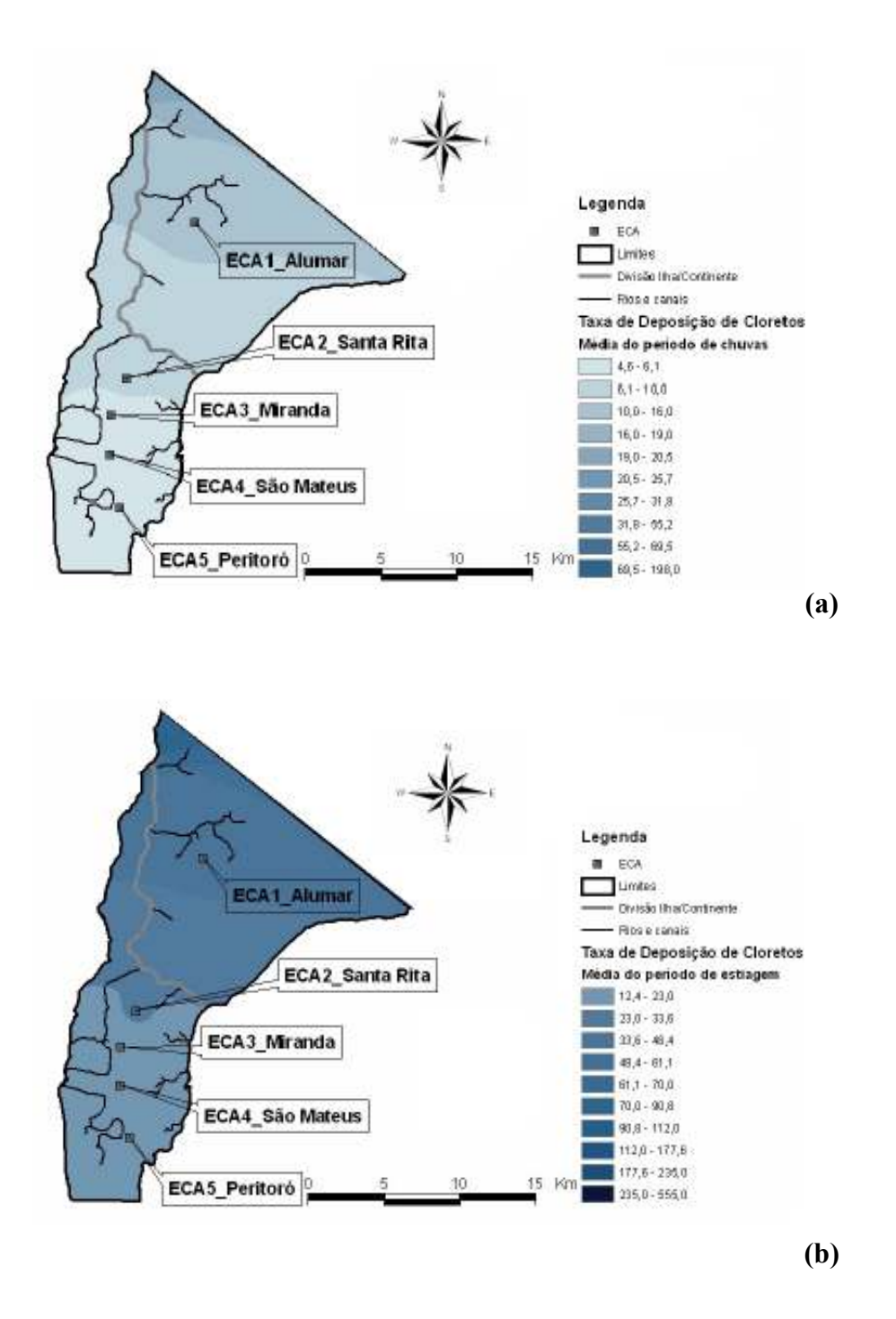

FIGURA 33. MAPAS DA TAXA DE DEPOSIÇÃO DE CLORETOS DA REGIÃO DE SÃO LUÍS. OS VALORES ESTÃO EM mg/(m<sup>2</sup>.dia): (A) PERÍODO DE CHUVAS; E (B) PERÍODO DE ESTIAGEM.

 A taxa de sulfatação média encontrada para cada ECA, nos períodos de estiagem e de chuva é apresentado na Tabela 19.

| Período de          | Taxa de sulfatação, mg $SO_3/(100 \text{cm}^2 \text{.} \text{dia})$ |                   |                   |                   |                   |  |  |  |
|---------------------|---------------------------------------------------------------------|-------------------|-------------------|-------------------|-------------------|--|--|--|
| coleta              | ECA <sub>1</sub>                                                    | ECA <sub>2</sub>  | ECA <sub>3</sub>  | ECA <sub>4</sub>  | ECA <sub>5</sub>  |  |  |  |
| jul.a dez.<br>2004  | $0,040\pm0,011$                                                     | $0,050 \pm 0,012$ | $0.019 \pm 0.009$ | $0,015 \pm 0,007$ | $0,020 \pm 0,007$ |  |  |  |
| jan. a jun.<br>2005 | $0,060 \pm 0,015$                                                   | $0,006 \pm 0,004$ | $0,019\pm0,009$   | $0,019 \pm 0,009$ | $0,003 \pm 0,002$ |  |  |  |
| jul. a dez.<br>2005 | $0,056 \pm 0,020$                                                   | $0,037 \pm 0,013$ | $0,024\pm0,013$   | $0,019 \pm 0,011$ | $0,012 \pm 0,006$ |  |  |  |
| Média               | $0.061 \pm 0.012$                                                   | $0.038 \pm 0.009$ | $0.023 \pm 0.006$ | $0,020 \pm 0,006$ | $0,015 \pm 0,005$ |  |  |  |

TABELA 19- TAXA DE SULFATAÇÃO MÉDIA, OBTIDAS EM CADA ECA, NOS PERÍODOS DE ESTIAGEM E DE CHUVA.

 Analisando os valores médios obtidos, enquadra-se a atmosfera de São Luís na categoria entre baixa e média agressividade, classificando-se como ambiente urbano a ECA1 Alumar.

 A taxa de sulfatação mensal obtida para cada ECA é apresentada na Figura 34, na forma gráfica e em função da data de análise.

 Para melhor visualização e considerando a extrapolação georreferencial, a região de São Luís foi mapeada segundo a concentração da taxa de sulfatação, transformando-se os compostos de enxofre expressos em mg  $SO_3/(100 \text{cm}^2 \text{.} \text{dia})$ para mg  $SO_2/(m^2.dia)$ , conforme mostra a Figura 35.

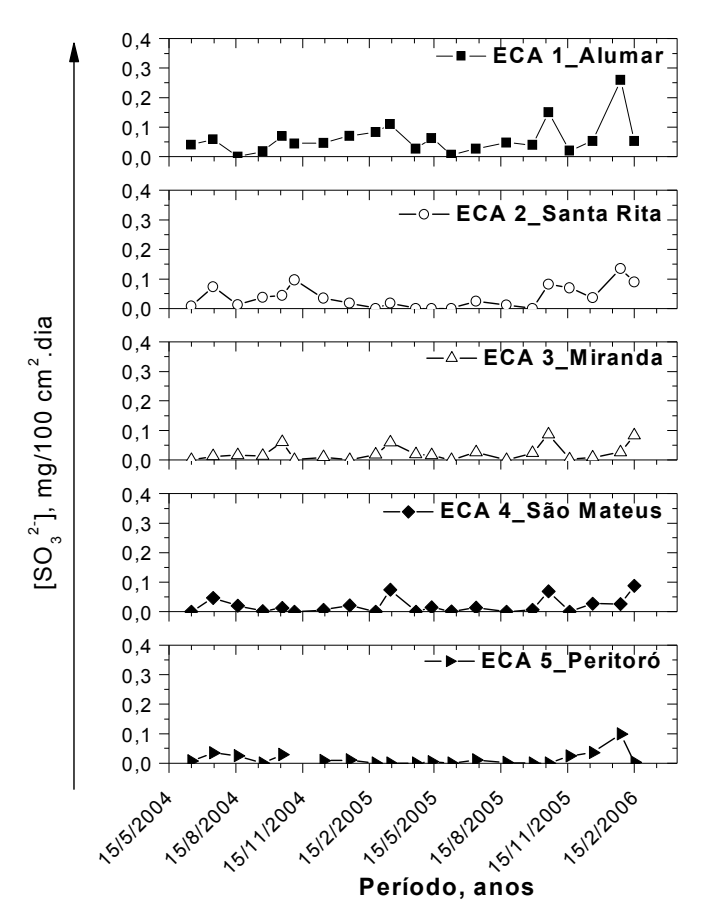

FIGURA 34. TAXA DE SULFATAÇÃO MENSAL OBTIDA EM CADA ECA, NO PERÍODO DE 2004 A 2006.

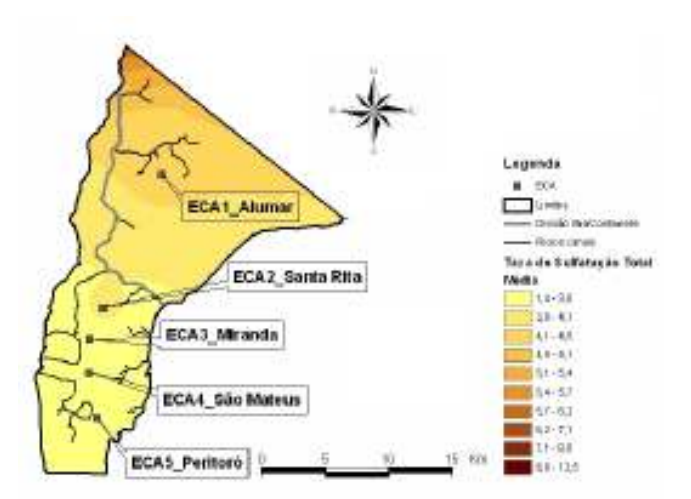

FIGURA 35. MAPA DA TAXA DE SULFATAÇÃO DA REGIÃO DE SÃO LUÍS. OS VALORES ESTÃO EM mg. $SO_2/(m^2.dia)$ .

 Os valores estimados para o tempo de superfície úmida (t), teor de cloretos (B) e taxa de sulfatação (A), permitem inferir que os ambientes avaliados pelas ECAs 1 a 5 podem ser classificados como t4, B1 e A1 respectivamente, conforme NBR 14643<sup>68</sup>. Assim, pode-se concluir que os ambientes favorecem ao mecanismo de corrosão, seja pelo tempo de superfície úmida bastante elevado, ou seja pelo elevado teor de cloretos, principalmente para as ECAs 1 e 2.

 A Tabela 20 apresenta os resultados do monitoramento de material particulado obtidos para as ECAs 1, 3 e 4, no período de 2004 a 2005.

|                     | Partículas sedimentáveis, g $/(m^2.30$ dias) |                  |                  |  |  |  |
|---------------------|----------------------------------------------|------------------|------------------|--|--|--|
| Local de coleta     | ECA <sub>1</sub>                             | ECA <sub>3</sub> | ECA <sub>4</sub> |  |  |  |
| jul. a dez.<br>2004 | $4,47 \pm 0,51$                              | $2,30 \pm 0,29$  | $2,57 \pm 0,35$  |  |  |  |
| jan. a jun.<br>2005 | $3,88 \pm 0,73$                              | $3,01 \pm 0,66$  | $1,93 \pm 0,60$  |  |  |  |
| Média               | $4,18 \pm 0,62$                              | $2,66 \pm 0,48$  | $2,25 \pm 0,47$  |  |  |  |

TABELA 20 – TEOR MÉDIO DE MATERIAL PARTICULADO PARA CADA ECA NOS PERÍODOS DE ESTIAGEM E DE **CHUVA** 

 Os maiores índices de partículas sedimentáveis foram registrados na ECA1 Alumar, estação mais próxima ao complexo industrial, o que irá refletir nas maiores taxas de corrosão também encontradas nesta estação.

 As Tabelas 21, 22, e 23 apresentam as taxas de corrosão e as perdas de espessura média para o aço-carbono, cobre e alumínio respectivamente, bem como a sua classificação em categorias de corrosividade.

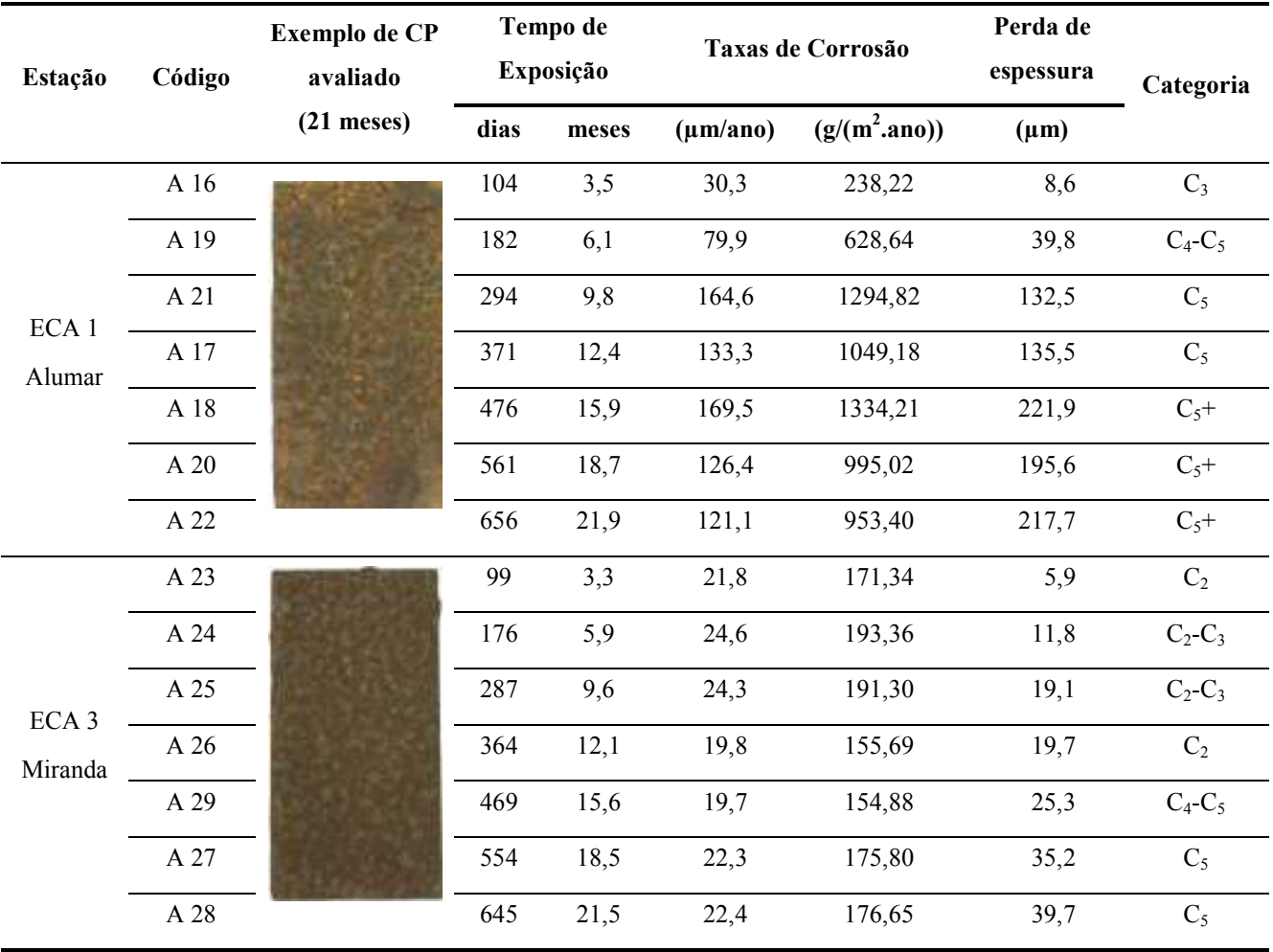

### TABELA 21- TAXA DE CORROSÃO, PERDA DE ESPESSURA E CLASSIFICAÇÃO DA CORROSIVIDADE ATMOSFÉRICA PARA O AÇO-CARBONO

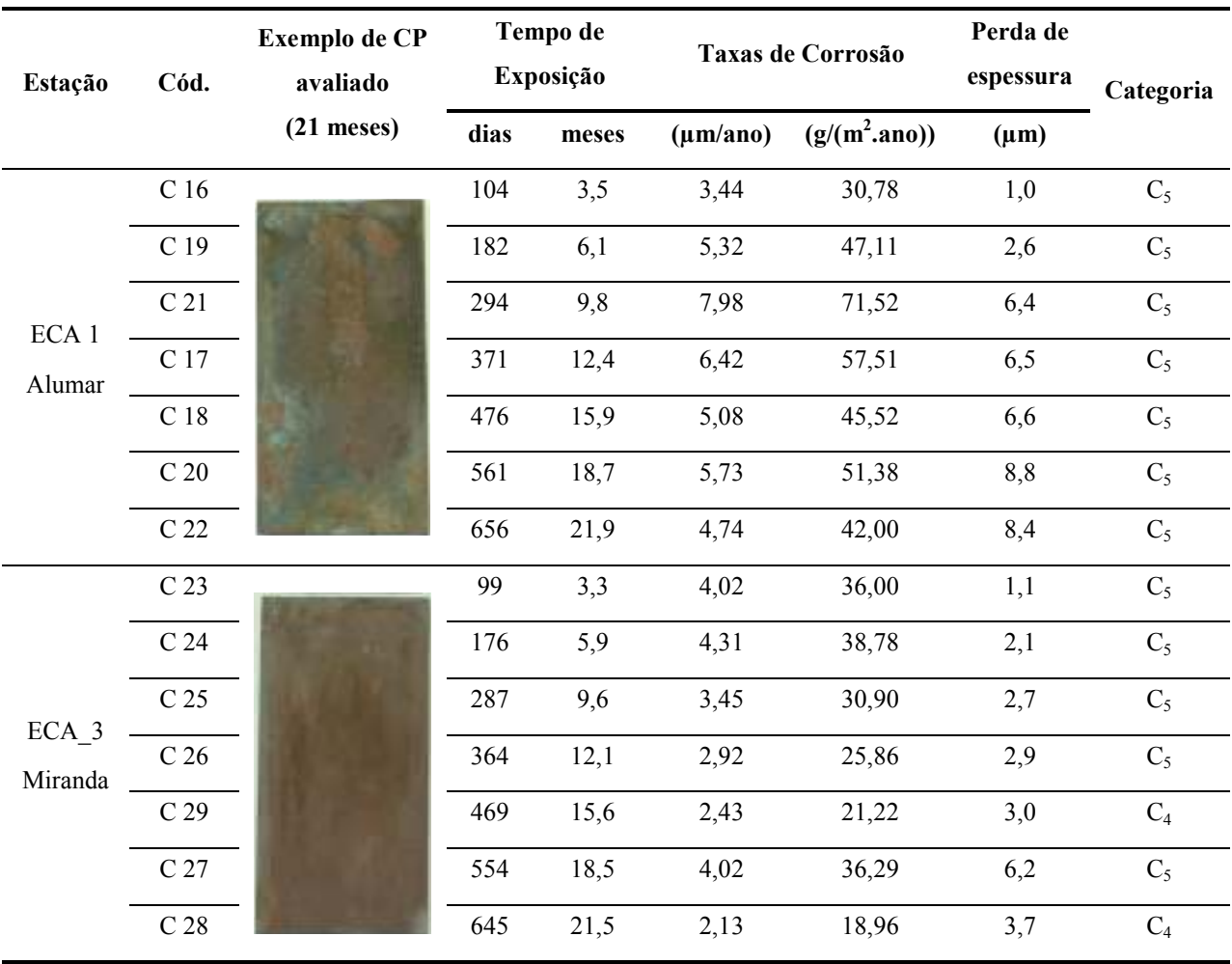

## TABELA 22 - TAXAS DE CORROSÃO, PERDA DE ESPESSURA E CLASSIFICAÇÃO DA CORROSIVIDADE ATMOSFÉRICA PARA O COBRE

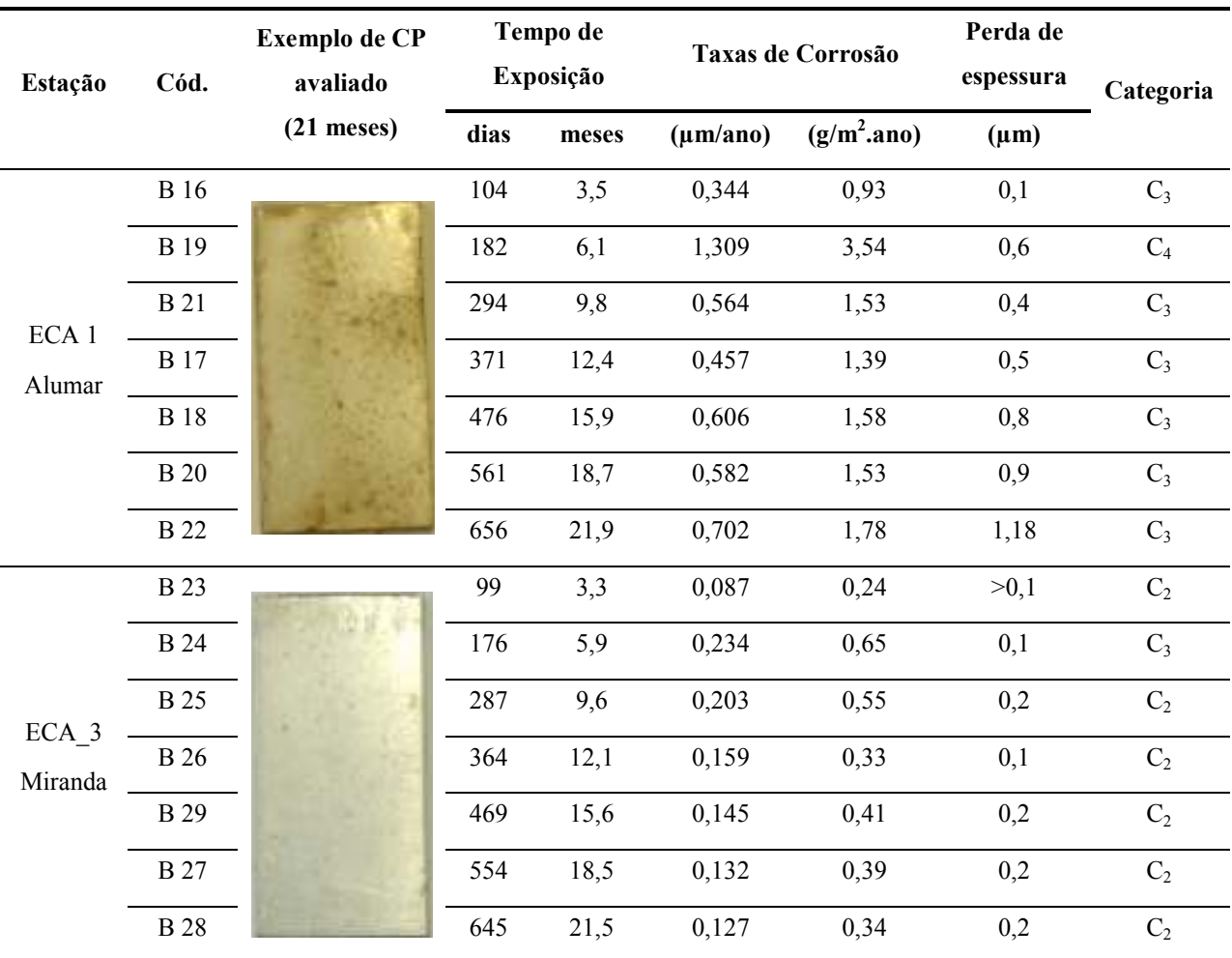

#### TABELA 23- TAXAS DE CORROSÃO, PERDA DE ESPESSURA E CLASSIFICAÇÃO DA CORROSIVIDADE ATMOSFÉRICA PARA O ALUMÍNIO

 Com base nos valores resultantes de teor de cloretos (B), taxa de sulfatação (A), tempo de superfície úmida (t) e na classificação da agressividade atmosférica, foi elaborada a Tabela 24, para classificação geral das ECAs .

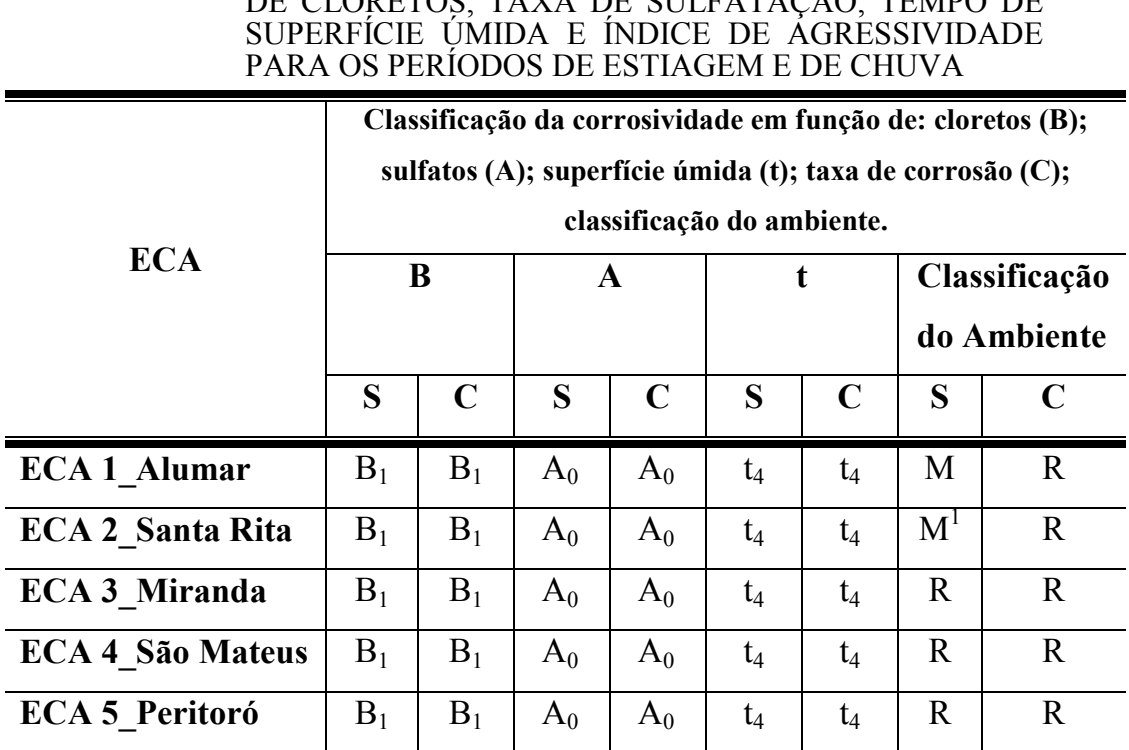

TABELA 24- CLASSIFICAÇÃO DAS ECAS SEGUNDO OS TEORES DE CLORETOS, TAXA DE SULFATAÇÃO, TEMPO DE

**Nota: S, corresponde ao período de estiagem; C, período de chuvas; M, ambiente marinho; U, ambiente urbano; R, ambiente rural; M<sup>1</sup> , valor muito próximo do limite, sendo considerado, no trabalho, como ambiente marinho.** 

 A Tabela 25 apresenta a classificação da corrosividade ambiental para os diferentes metais.

| <b>ECA</b>           | Aço-carbono | <b>Alumínio</b> | Cobre |
|----------------------|-------------|-----------------|-------|
| <b>ECA 1 Alumar</b>  |             | $C_3 - C_4$     |       |
| <b>ECA 3 Miranda</b> | $C_4 - C_5$ | $C_2 - C_3$     |       |

TABELA 25- CATEGORIAS DE CORROSIVIDADE DA REGIÃO DE SÃO LUÍS, ESTIMADAS PARA A ATMOSFERA SOB ÍNDICE DE SUPERFÍCIE ÚMIDA t<sup>4</sup>

## 4.1.3 Modelamento da Corrosividade – RNA

 O modelo de rede neural artificial, conforme descrito e definido anteriormente, foi utilizado para a predição da vida útil do aço-carbono, do alumínio e do cobre, submetidos ao intemperismo natural na região de São Luís-MA.

#### *Simulação da taxa de corrosão para o aço-carbono*

O conjunto de dados é proveniente de um total de 20 CPs de açocarbono que foram expostos em diferentes períodos nas ECAs de São Luís. Foram considerados os dados meteorológicos, concentração de poluentes e de partículas sedimentáveis, bem como os da taxa de corrosão de cada CP.

 O treinamento, a validação e o teste da rede neural artificial foram executados em três situações distintas. Os resultados dos três treinamentos são apresentados nas Tabelas 26 a 28, bem como os gráficos de correlação entre as taxas de corrosão calculadas (C) e as taxas obtidas experimentalmente (E) são apresentados nas Figuras 36 a 38, para ilustração.

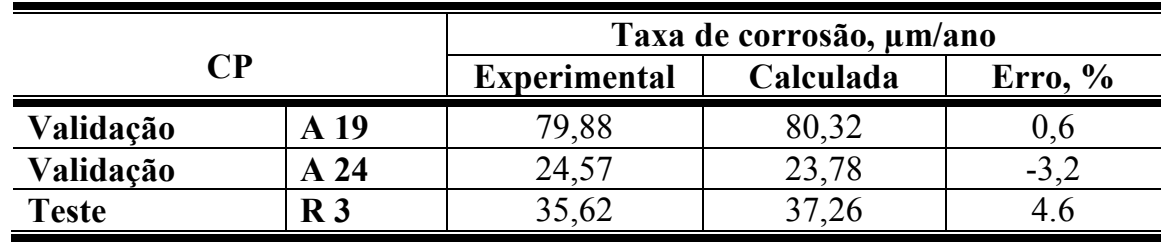

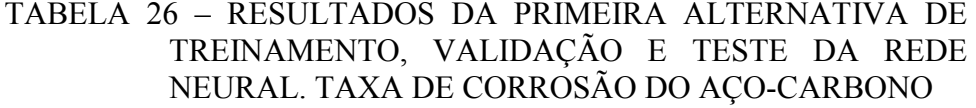

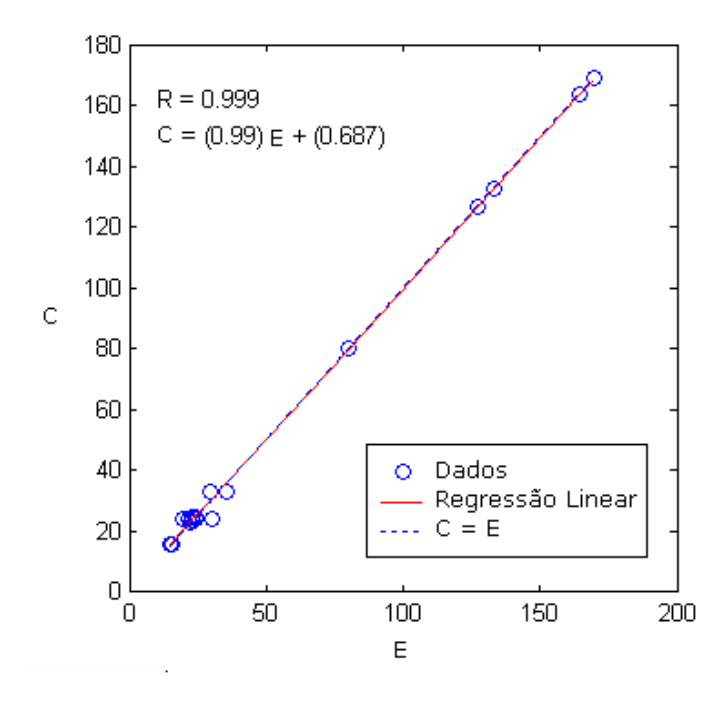

FIGURA 36. CORRELAÇÃO DOS DADOS EXPERIMENTAIS E CALCULADOS DA PRIMEIRA ALTERNATIVA DE TREINAMENTO, VALIDAÇÃO E TESTE DA REDE NEURAL PARA O AÇO-CARBONO.

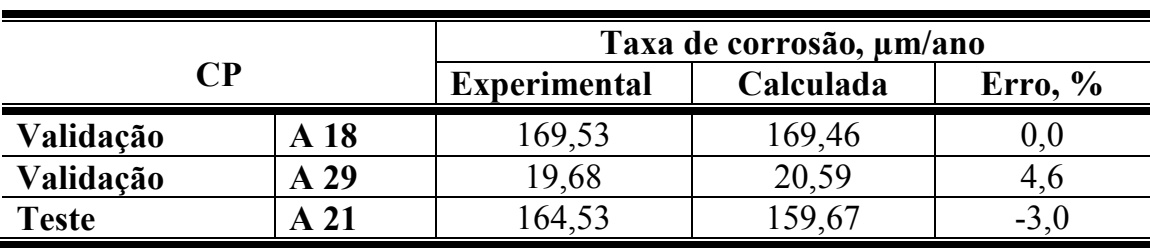

TABELA 27 – RESULTADOS DA SEGUNDA ALTERNATIVA DE

TREINAMENTO, VALIDAÇÃO E TESTE DA REDE NEURAL. TAXA DE CORROSÃO DO AÇO-CARBONO

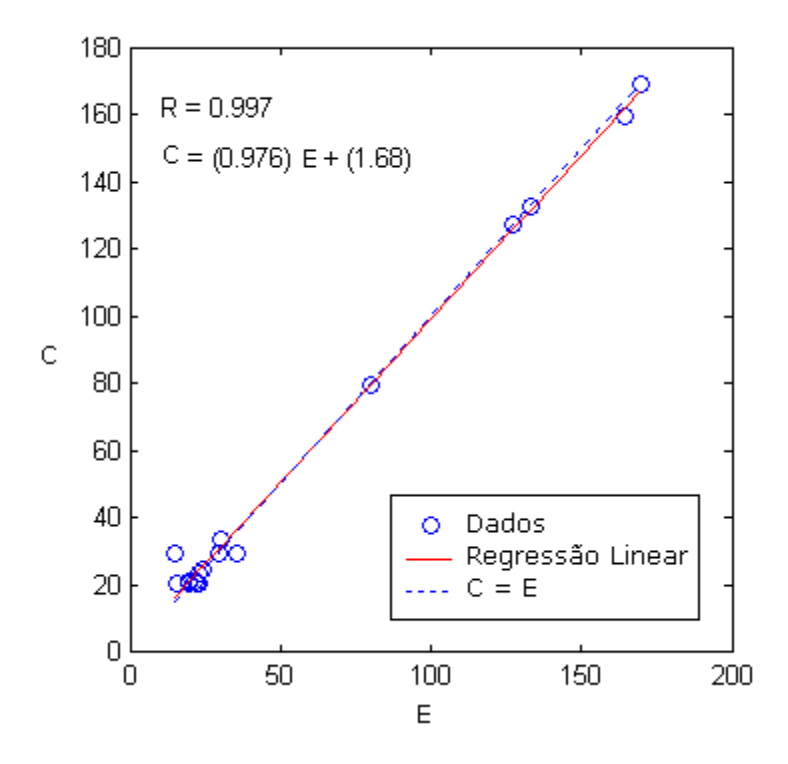

FIGURA 37. CORRELAÇÃO DOS DADOS EXPERIMENTAIS E NUMÉRICOS DA SEGUNDA ALTERNATIVA DE TREINAMENTO, VALIDAÇÃO E TESTE PARA O AÇO-CARBONO.

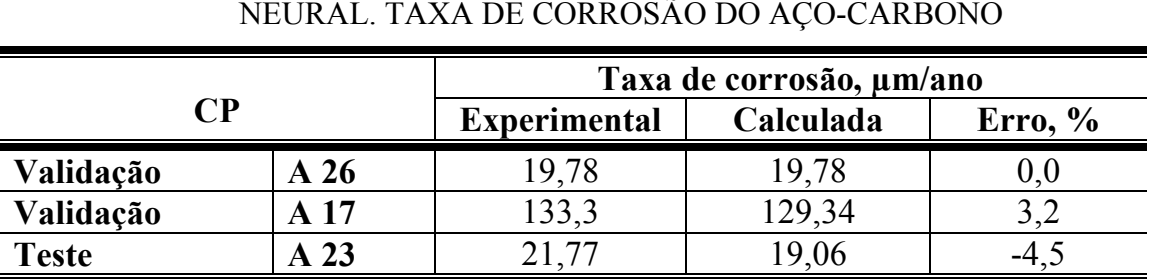

TABELA 28- RESULTADOS DA TERCEIRA ALTERNATIVA DE

TREINAMENTO, VALIDAÇÃO E TESTE DA REDE

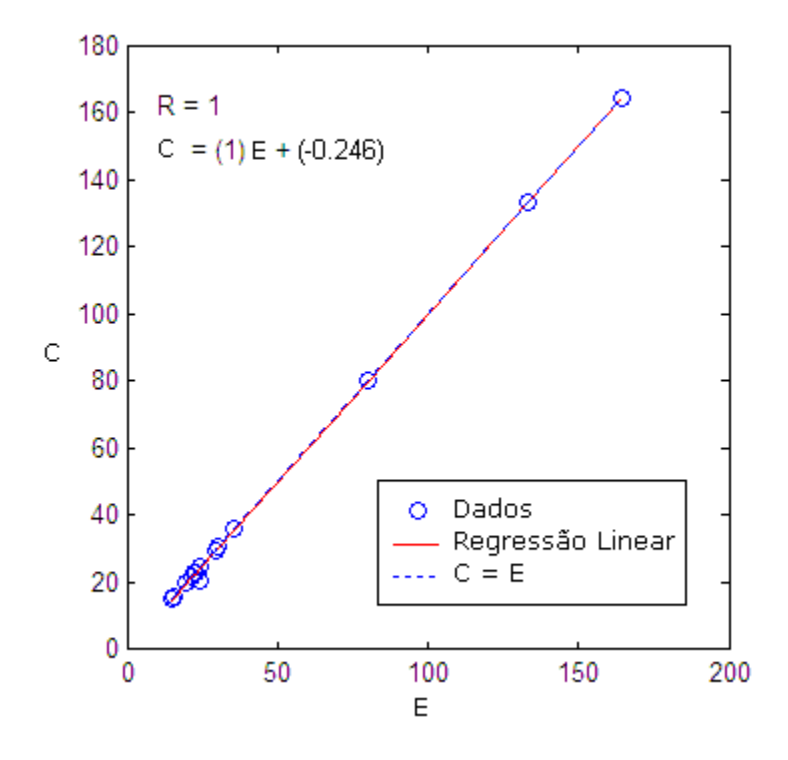

FIGURA 38. CORRELAÇÃO DOS DADOS EXPERIMENTAIS E NUMÉRICOS DA TERCEIRA ALTERNATIVA DE TREINAMENTO, VALIDAÇÃO E TESTE PARA O AÇO-CARBONO.

## *Simulação da taxa de corrosão para o cobre*

 O conjunto total de dados é proveniente de um total de 19 CPs de cobre que foram expostos por diferentes períodos nas ECAs de São Luís, com seus respectivos conjuntos de dados meteorológicos, concentração de poluentes, partículas sedimentáveis e taxa de corrosão. O treinamento, a validação e o teste da rede neural artificial foram executados em três situações distintas, sendo apresentados os dados nas Tabelas 29 a 31, comparando-se as taxas de corrosão calculadas e as taxas obtidas experimentalmente.

TABELA 29- RESULTADOS DA PRIMEIRA ALTERNATIVA DE TREINAMENTO, VALIDAÇÃO E TESTE DA REDE NEURAL. TAXA DE CORROSÃO DO COBRE

| CР           |                            | Taxa de corrosão, µm/ano |           |           |            |  |
|--------------|----------------------------|--------------------------|-----------|-----------|------------|--|
|              |                            | <b>Experimental</b>      | Calculada | Erro, $%$ | Correlação |  |
| Validação    | C <sub>21</sub>            | 7,98                     | 7,79      | $-2,3$    | 0,9982     |  |
| Validação    | C <sub>3</sub>             | 4,56                     | 4,58      | 0,4       |            |  |
| <b>Teste</b> | $\overline{\mathbb{C}}$ 23 | 4,02                     | 4,21      | 4,7       |            |  |

TABELA 30- RESULTADOS DA SEGUNDA ALTERNATIVA DE TREINAMENTO, VALIDAÇÃO E TESTE DA REDE NEURAL. TAXA DE CORROSÃO DO COBRE

| CР           |                 | Taxa de corrosão, µm/ano |           |           |            |  |
|--------------|-----------------|--------------------------|-----------|-----------|------------|--|
|              |                 | <b>Experimental</b>      | Calculada | Erro, $%$ | Correlação |  |
| Validação    | C <sub>16</sub> | 3,44                     | 3,44      | 0,0       | 0,9970     |  |
| Validação    | C <sub>25</sub> | 3,45                     | 3,45      | 0,0       |            |  |
| <b>Teste</b> | $~\degree$ 4    | 4.45                     | 4,64      | 4,2       |            |  |

TABELA 31- RESULTADOS DA TERCEIRA ALTERNATIVA DE TREINAMENTO, VALIDAÇÃO E TESTE DA REDE NEURAL. TAXA DE CORROSÃO DO COBRE

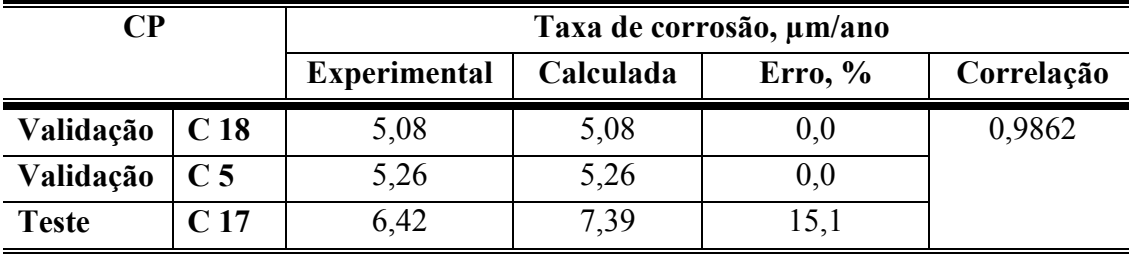

## *Simulação da taxa de corrosão para o alumínio*

 O conjunto total de dados é proveniente de um total de 18 CPs de alumínio que foram expostos por diferentes períodos nas ECAs na Ilha de São Luís, MA , com seus respectivos conjuntos de dados meteorológicos, concentração de poluentes, partículas sedimentáveis e taxa de corrosão. O treinamento, a validação e o teste da rede neural artificial foram executados em três situações distintas. Os resultados dos três treinamentos são apresentados nas Tabelas 32 a 34, comparando-se as taxas de corrosão calculadas e as taxas obtidas experimentalmente.

TABELA 32- RESULTADOS DA PRIMEIRA ALTERNATIVA DE TREINAMENTO, VALIDAÇÃO E TESTE DA REDE NEURAL. TAXA DE CORROSÃO DO ALUMÍNIO

| CР           |                | Taxa de corrosão, µm/ano         |       |           |            |  |
|--------------|----------------|----------------------------------|-------|-----------|------------|--|
|              |                | <b>Experimental</b><br>Calculada |       | Erro, $%$ | Correlação |  |
| Validação    | <b>B</b> 16    | 0,344                            | 0,344 | 0,0       | 0,9997     |  |
| Validação    | A <sub>3</sub> | 1,136                            | 1,357 | 5,8       |            |  |
| <b>Teste</b> | <b>B</b> 20    | 0,582                            | 0,487 | $-16,3$   |            |  |

TABELA 33 - RESULTADOS DA SEGUNDA ALTERNATIVA DE TREINAMENTO, VALIDAÇÃO E TESTE DA REDE NEURAL. TAXA DE CORROSÃO DO ALUMÍNIO

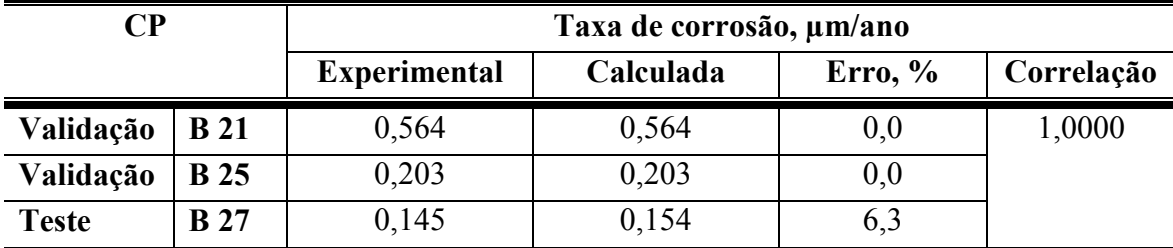

### TABELA 34 - RESULTADOS DA TERCEIRA ALTERNATIVA DE TREINAMENTO, VALIDAÇÃO E TESTE DA REDE NEURAL. TAXA DE CORROSÃO DO ALUMÍNIO

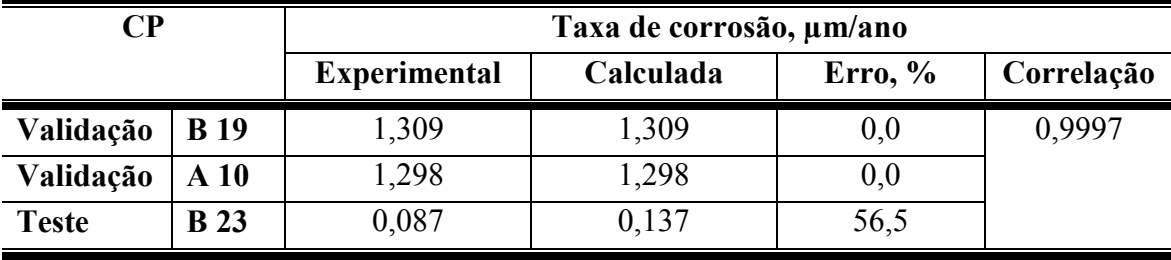

 As boas correlações obtidas nas análises com os três metais demonstram a grande capacidade da rede neural artificial em aprender a estimar taxas de corrosão a partir de um conjunto de dados relativos à região de São Luís.

 Apesar disto, deve-se ressaltar que se dispõe de poucos dados, o que facilita a obtenção de altas correlações. Outro aspecto, que aliado ao pequeno número de amostras disponíveis prejudicou as estimativas, foi a pequena amplitude de variação das taxas de corrosão dos metais como cobre e alumínio. Observou-se na Tabela 34 um erro de predição de cerca de 50 %, que pode ser minimizado por se tratar de baixos valores absolutos.

## • **Predição da taxa de corrosão para períodos superiores a dois anos**

 Partindo-se do princípio de que o número de conjuntos de dados foi suficiente para o treinamento das redes neurais artificiais para o aço carbono, cobre e alumínio, propõe-se a seguinte metodologia para a predição do comportamento desses metais frente à corrosão em períodos superiores a dois anos:

 Primeiramente, conhecendo-se os dados meteorológicos do local onde se encontrava o metal em estudo, bem como os dados de concentração de íons cloretos, sulfatos e partículas sedimentáveis, utilizou-se a rede neural para predizer taxas de corrosão para os primeiros dois anos, isto é:

$$
\left. \frac{dC}{dt} \right|_1 \quad e \left. \frac{dC}{dt} \right|_2
$$

 Para o cálculo dessas taxas de corrosão a rede neural foi treinada duas vezes com os dados de cada ano. O objetivo dessa separação foi o de ressaltar o efeito passivante ou não do ambiente que muitas vezes só é perceptível a partir do segundo ano $60, 68$ . Foram utilizados dados ambientais médios para o cálculo das taxas em cada ano.

 Assumindo-se que a evolução da corrosão segue a Equação de Pourbaix<sup>48</sup>:

$$
C = k \cdot t^n
$$
 *Equação 3*

onde: (C) representa a perda de espessura média do metal em µm; (t) é o tempo de exposição em meses ou anos; (k) e (n) são as constantes calculadas pela linearização logarítmica dessa equação. A constante (k) representa a corrosão em µm para o primeiro ano; e, a constante (n) depende diretamente do metal, das condições físico-químicas da atmosfera e de condições de exposição, ou

$$
\frac{dC}{dt} = nkt^{n-1}
$$
 *Equação 4*

Calculam-se os parâmetros k e n por intermédio das equações :

$$
n = 1 + 0,477 \left( Log \left( \frac{dC}{dt} \bigg|_{2} \right) - Log \left( \frac{dC}{dt} \bigg|_{1} \right) \right)
$$
\n
$$
k = \frac{1}{n} \left. \frac{dC}{dt} \bigg|_{1} \right)
$$
\n
$$
Equação 5
$$
\n
$$
Equação 6
$$

No tratamento estatístico da rede neural, os parâmetros k e n podem ser trabalhados de forma global, ou para a região que detém parâmetros similares de agressividade ambiental.

 Na Tabela 35 são apresentados, em resumo, os parâmetros obtidos para cada estação e para cada um dos metais analisados.

| <b>ECAs</b>   | Aco-carbono |        | Cobre                    |      | <b>Alumínio</b> |  |
|---------------|-------------|--------|--------------------------|------|-----------------|--|
|               | n           |        | n                        |      | n               |  |
| ECA 1 Alumar  |             | ن کے . | $\overline{\phantom{a}}$ | 8.43 | $0.58\,$        |  |
| ECA 3 Miranda | 0,86        | 22.IJ  |                          | 2,88 | 02              |  |

TABELA 35- PARÂMETROS DA EQUAÇÃO DE POURBAIX PARA O AÇO-CARBONO, COBRE E ALUMÍNIO.

 Nas Figuras 39 a 44 são apresentadas comparações entre os dados de perda de espessura obtidos experimentalmente, a partir dos CPs expostos ao intemperismo natural, e as curvas de perda de espessura resultantes do treinamento das redes neurais e da metodologia descrita anteriormente. As curvas representadas pela legenda rede neural foram obtidas com os parâmetros da Tabela 35.

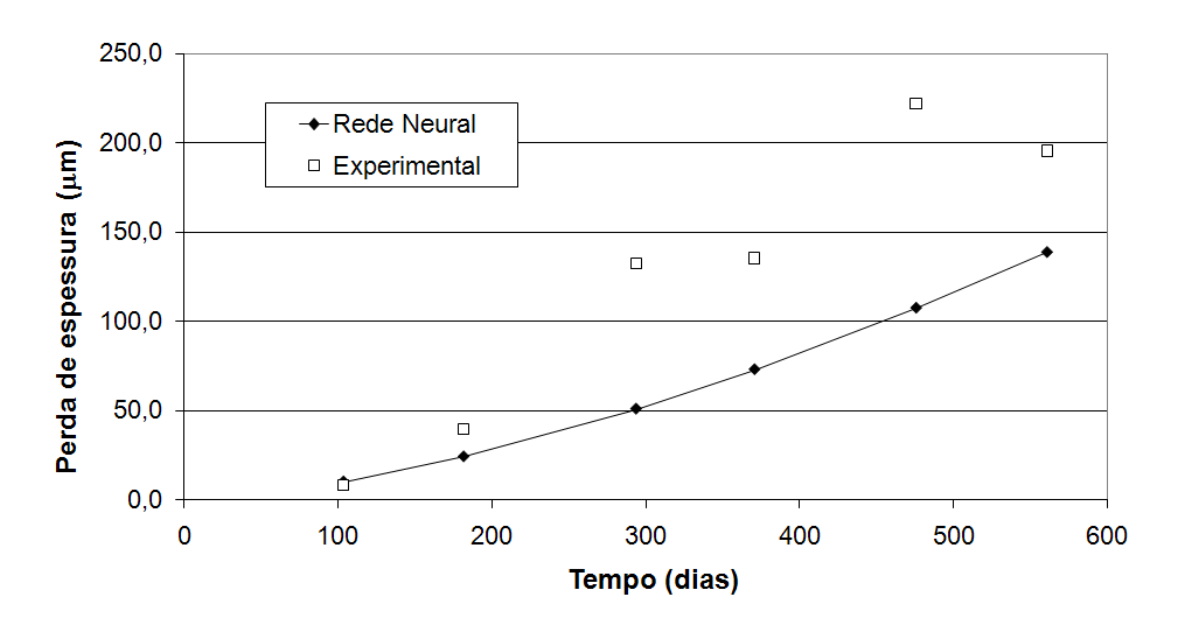

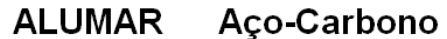

FIGURA 39: EVOLUÇÃO DA PERDA DE ESPESSURA (µm) DO AÇO- CARBONO NA ECA1 ALUMAR. DADOS EXPERIMENTAIS E CALCULADOS PELA REDE NEURAL.

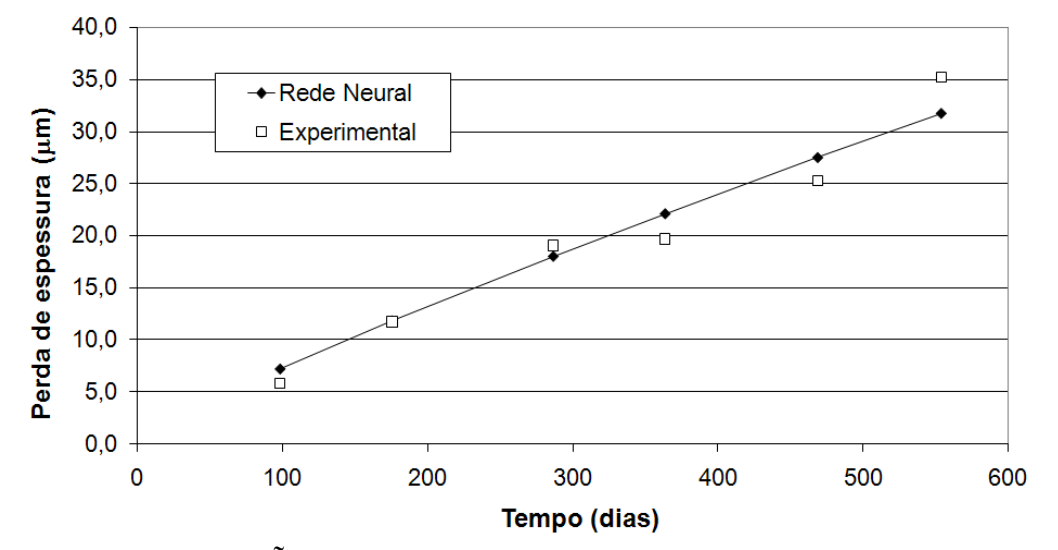

MIRANDA Aço-Carbono

FIGURA 40. EVOLUÇÃO DA PERDA DE ESPESSURA (µm) DO AÇO-CARBONO NA ECA 3 MIRANDA. DADOS EXPERIMENTAIS E CALCULADOS PELA REDE NEURAL.

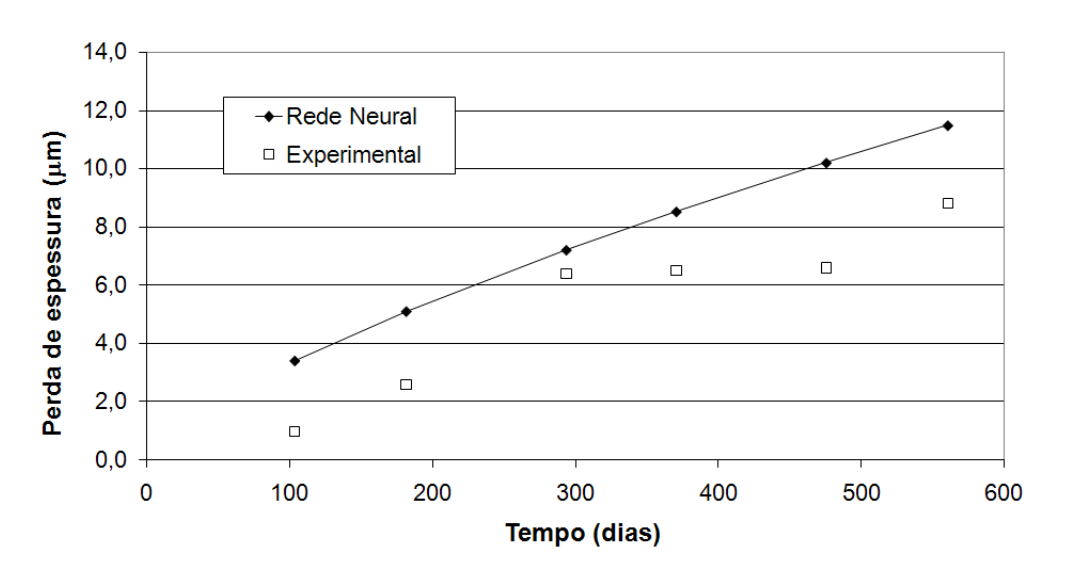

**ALUMAR Cobre** 

FIGURA 41. EVOLUÇÃO DA PERDA DE ESPESSURA (µm) DO COBRE NA ECA1 ALUMAR. DADOS EXPERIMENTAIS E CALCULADOS PELA REDE NEURAL.
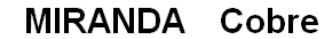

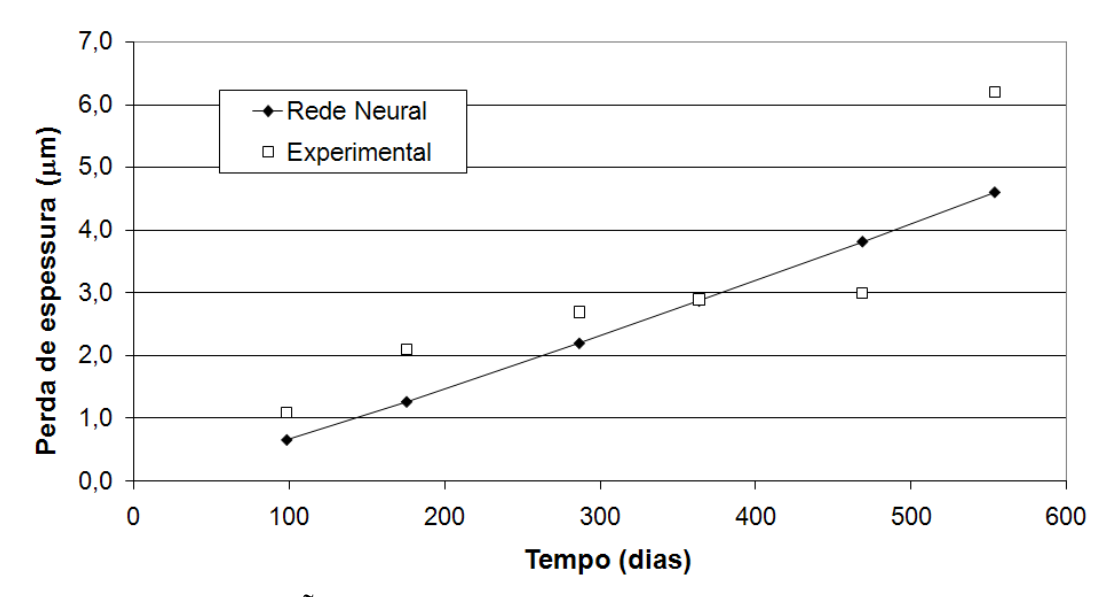

FIGURA 42. EVOLUÇÃO DA PERDA DE ESPESSURA (µm) DO COBRE NA ECA3 MIRANDA. DADOS EXPERIMENTAIS E CALCULADOS PELA REDE NEURAL.

**ALUMAR Alumínio** 

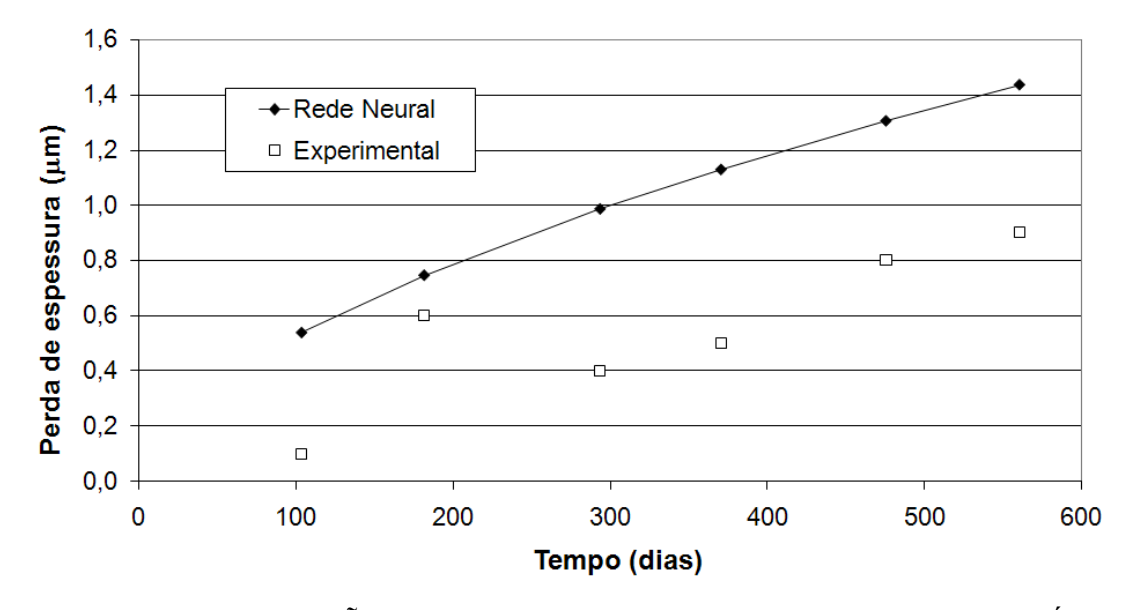

FIGURA 43. EVOLUÇÃO DA PERDA DE ESPESSURA (µm) DO ALUMÍNIO NA ECA1 ALUMAR. DADOS EXPERIMENTAIS E CALCULADOS PELA REDE NEURAL.

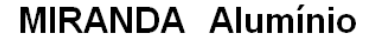

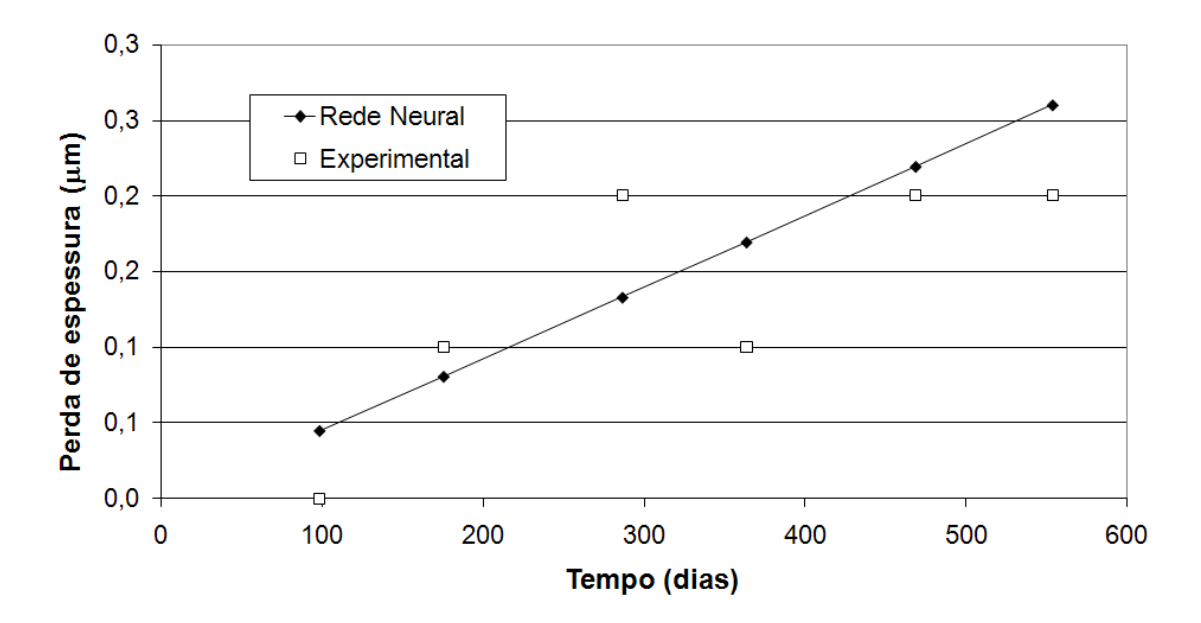

FIGURA 44. EVOLUÇÃO DA PERDA DE ESPESSURA (µm) DO ALUMÍNIO NA ECA3 MIRANDA. DADOS EXPERIMENTAIS E CALCULADOS PELA REDE NEURAL.

 Em geral, foi observada boa concordância entre os dados experimentais e as curvas obtidas das redes neurais no intervalo 0 a 2 anos. Para a predição da perda de espessura em períodos superiores a dois anos pode-se utilizar os mesmos parâmetros da referida tabela. Entretanto, recomenda-se a realização de um maior número de avaliações laboratoriais para enriquecer o treinamento da rede neural.

 É importante enfatizar que o modelo com redes neurais para determinação da corrosividade do ambiente levou em consideração o comportamento do metal em diferentes locais na região de São Luís, e não somente o comportamento do metal em uma única estação. Portanto, o modelo pode ser empregado para estimar parâmetros globais dentro da região estudada, bastando para isso, conhecer os dados meteorológicos e informações sobre a taxa de sulfatação, teor de cloretos e de partículas sedimentáveis na atmosfera.

### 4.2 REGIÃO SUL: CURITIBA E LITORAL-PR

#### 4.2.1 Região Metropolitana de Curitiba- RMC

As Figuras 45 e 46 apresentam os gráficos de monitoramento dos parâmetros meteorológicos para a EMQAr ASS no período de 2001 a 2004.

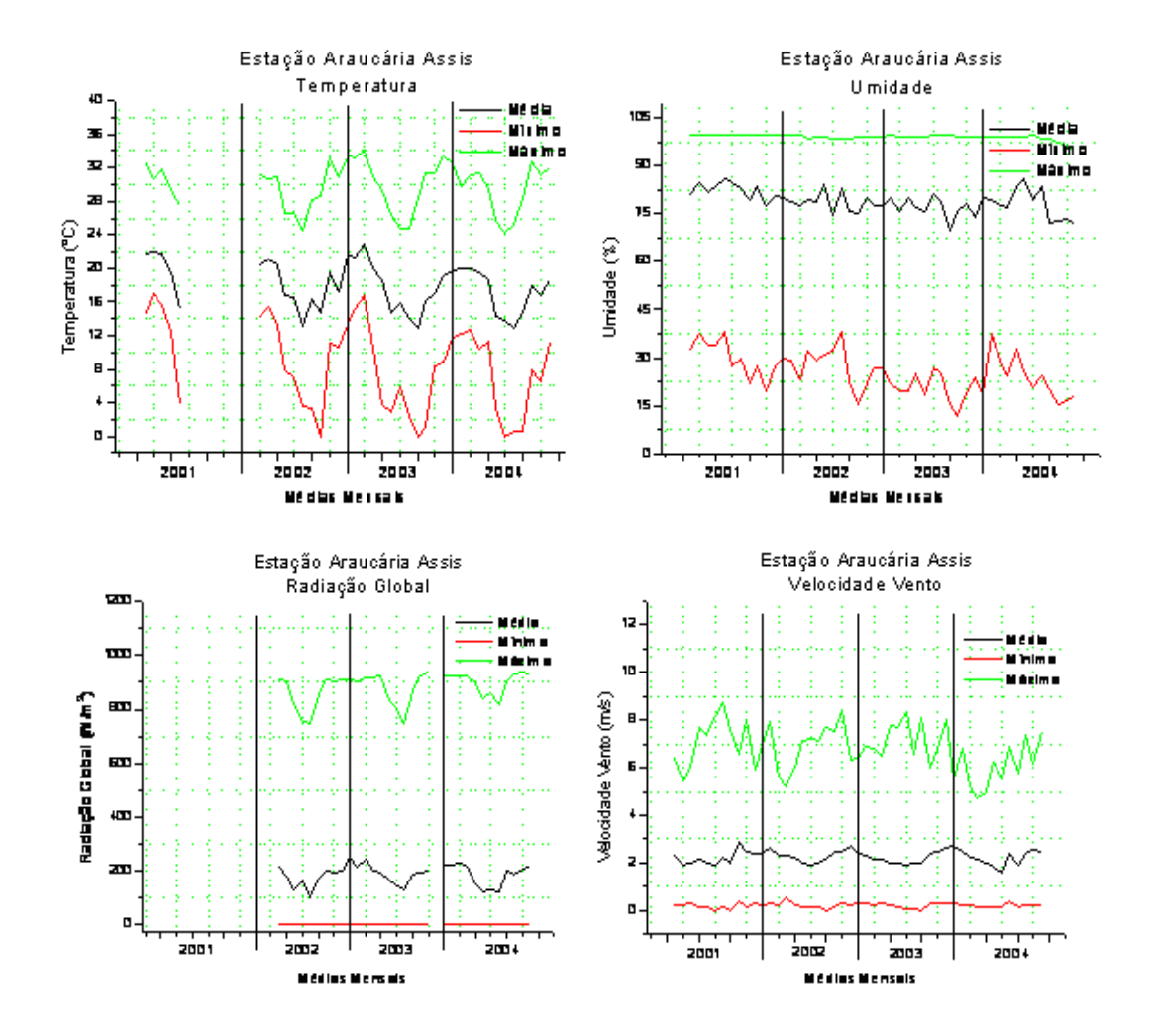

FIGURA 45. GRÁFICOS DE MONITORAMENTO DE TEMPERATURA, UMIDADE RELATIVA, RADIAÇÃO GLOBAL E VELOCIDADE DOS VENTOS DA EMQAR ASSIS PARA O PERÍODO DE 2001 A 2004. CURVAS DE MÉDIA, MÁXIMA E MÍNIMA MENSAIS.

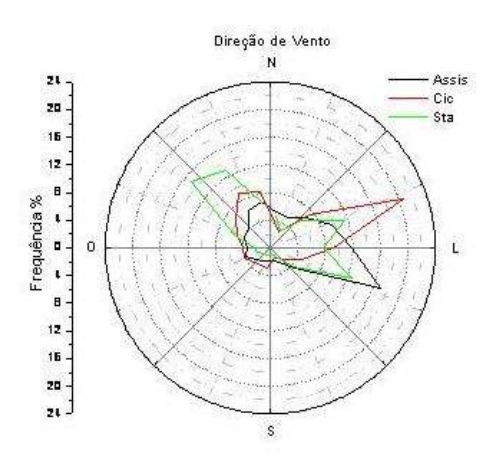

# FIGURA 46. GRÁFICO DE MONITORAMENTO DA DIREÇÃO DOS VENTOS DA EMQAR ASSIS PARA O PERÍODO DE 2001 A 2004. CURVAS DE MÉDIA, MÁXIMA E MÍNIMA MENSAIS.

 A Tabela 36 apresenta valores médios mensais de deposição de cloretos encontrados na ECA1 Araucária para o período de 2002 e 2003.

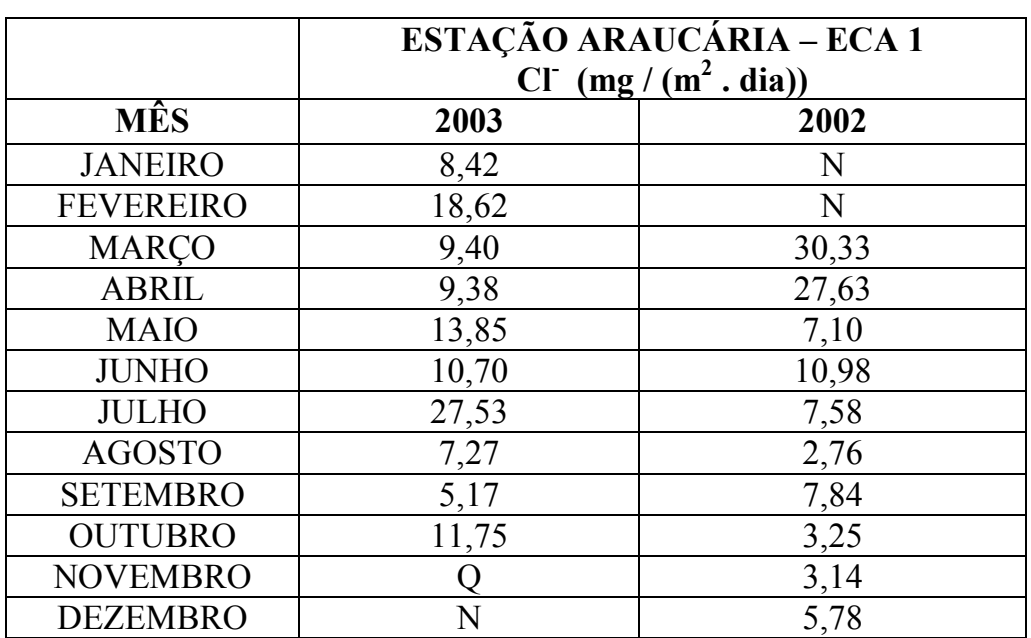

#### TABELA 36**-** TAXA MENSAL DE DEPOSIÇÃO DE CLORETOS – ECA1

Nota:Q: Quebrado e não utilizado para análise; N: Coletores não instalados no período;

 A Tabela 37 apresenta valores médios mensais de taxa de sulfatação encontrados na ECA1 Araucária para o período de 2002 e 2003.

|                  | ESTAÇÃO ARAUCÁRIA - ECA 1               |        |  |  |  |  |  |
|------------------|-----------------------------------------|--------|--|--|--|--|--|
|                  | $SO_3$ (mg / (100 cm <sup>2</sup> dia)) |        |  |  |  |  |  |
| <b>MÊS</b>       | 2003                                    | 2002   |  |  |  |  |  |
| <b>JANEIRO</b>   | 0,1296                                  | N      |  |  |  |  |  |
| <b>FEVEREIRO</b> | 0,0343                                  | 0,1397 |  |  |  |  |  |
| <b>MARÇO</b>     | 0,0758                                  | 0,0927 |  |  |  |  |  |
| <b>ABRIL</b>     | 0,1091                                  | 0,2046 |  |  |  |  |  |
| <b>MAIO</b>      | 0,0441                                  | 0,1093 |  |  |  |  |  |
| <b>JUNHO</b>     | 0,0603                                  | 0,1182 |  |  |  |  |  |
| <b>JULHO</b>     | 0,1128                                  | 0,1486 |  |  |  |  |  |
| <b>AGOSTO</b>    | 0,0278                                  | 0,1008 |  |  |  |  |  |
| <b>SETEMBRO</b>  | 0,0766                                  | 0,1958 |  |  |  |  |  |
| <b>OUTUBRO</b>   | 0,0641                                  | 0,0970 |  |  |  |  |  |
| <b>NOVEMBRO</b>  | N                                       | 0,0591 |  |  |  |  |  |
| <b>DEZEMBRO</b>  | N                                       | 0,1372 |  |  |  |  |  |

TABELA 37 – TAXA DE SULFATAÇÃO MENSAL, EXPRESSA EM  $SO_3 - ECA1$ 

Nota: N- Coletores não instalados no período;

 Com base nos resultados de contaminação atmosférica, pode-se classificar a RMC como sendo um ambiente tipicamente rural.

 A Tabela 38 e a Figura 47 apresentam as taxas de corrosão obtidas para os CPs de aço-carbono, cobre e alumínio, após ensaio de intemperismo natural na ECA1 Araucária.

| Estação              | <b>Material</b> | Código         | Tempo de         | Taxas de Corrosão | Classificação |               |                |
|----------------------|-----------------|----------------|------------------|-------------------|---------------|---------------|----------------|
|                      |                 |                | Exposição (dias) | $q/(m^2.h)$       | $g/(m^2$ ano) | $(\mu m/ano)$ |                |
|                      |                 | 5              | 222              | 0,00114           | 9,96942       | 1,113         | $C_3$          |
|                      |                 | 9              | 366              | 0,00161           | 14,13770      | 1,578         | $C_4$          |
|                      | Cobre           | $\Omega$       | 489              | 0,00100           | 8,72940       | 0,974         | $C_3$          |
|                      |                 | 1              | 553              | 0,00125           | 10,96801      | 1,224         | $C_4$          |
|                      |                 | $\overline{2}$ | 715              | ,0,00103          | 9,27363       | 1,009         | $C_4$          |
|                      | <b>Alumínio</b> | 0              | 222              | 0,00002           | 0,21205       | 0,078         | $C_2$          |
|                      |                 | 5              | 366              | 0,00004           | 0.33422       | 0,123         | $C_2$          |
| Araucária<br>(Assis) |                 | 9              | 489              | 0,00001           | 0,06732       | 0,025         | $C_3$          |
|                      |                 | 1              | 553              | D                 | D             | D             | $C_1$          |
|                      |                 | $\overline{2}$ | 715              | 0,00001           | 0,04074       | 0,040         | $C_3$          |
|                      |                 | 9              | 222              | 0,01766           | 154,73966     | 19,662        | C <sub>2</sub> |
|                      |                 | 5              | 366              | 0,01806           | 158,18653     | 20,100        | $C_2$          |
|                      | Aço-<br>Carbono | 0              | 489              | 0,01784           | 156,25404     | 19,854        | $C_4$          |
|                      |                 | 1              | 553              | 0,01740           | 152,43424     | 19,369        | $C_4$          |
|                      |                 | 2              | 715              | 0,01470           | 113,28760     | 16,362        | $C_4$          |

TABELA 38 - TAXAS DE CORROSÃO PARA O AÇO-CARBONO, COBRE E ALUMÍNIO E CLASSIFICAÇÃO DA CORROSIVIDADE ATMOSFÉRICA SOBRE OS MATERIAIS- ECA1.

Nota: D- CP danificado

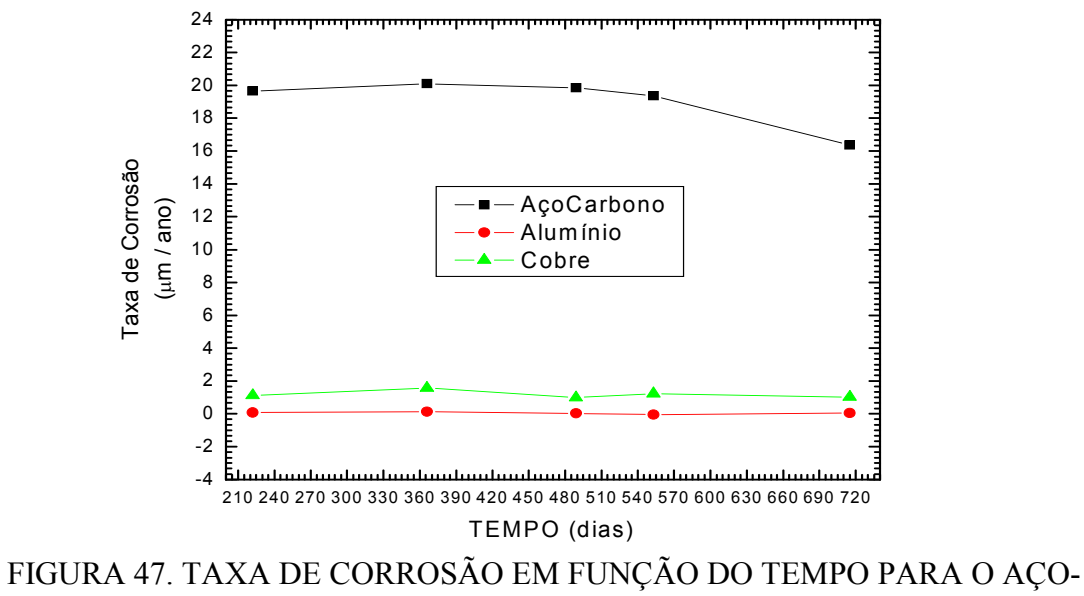

CARBONO, COBRE E ALUMÍNIO, APÓS ENSAIO DE INTEMPERISMO NATURAL NA ECA1 ARAUCÁRIA.

#### 4.2.2 Litoral

 A Tabela 39 apresenta as médias anuais dos parâmetros meteorológicos monitorados no período de 2003 a 2005 na EMQAr LIT.

|            |     | Velocidade | Temperatural  | Umidade | Radiação            | Precipitação |
|------------|-----|------------|---------------|---------|---------------------|--------------|
| Parâmetros |     | dos ventos | $^{\circ}$ C) | (%)     | Global              | (mm $H_2$ 0) |
|            |     | (m/s)      |               |         | (W/m <sup>2</sup> ) |              |
|            | Méd | 2,39       | 19,30         | 88,33   | 133,15              |              |
| 2003       | Mín | 0,35       | 12,33         | 43,07   | 0                   | 693          |
|            | Máx | 7,51       | 28,36         | 99,74   | 828,92              |              |
|            | Méd | 2,37       | 20,47         | 88,68   | 209,71              |              |
| 2004       | Mín | 0,32       | 12,94         | 49,84   | 0,25                | 1404         |
|            | Máx | 8,05       | 26,82         | 99,74   | 868,63              |              |
|            | Méd | 2,46       | 21,13         | 90,18   | 141,08              |              |
| 2005       | Mín | 0,29       | 10,02         | 32,62   | O                   | $\star$      |
|            | Máx | 10,86      | 35,57         | 100,00  | 1148,00             |              |

TABELA 39 – MÉDIAS ANUAIS DA ESTAÇÃO METEOROLÓGICA DO LITORAL PARANAENSE

\*Sensor com defeito

As Figuras 48 e 49 apresentam os gráficos para verificação das variações climáticas observadas no litoral no período de 2003 a 2007 .

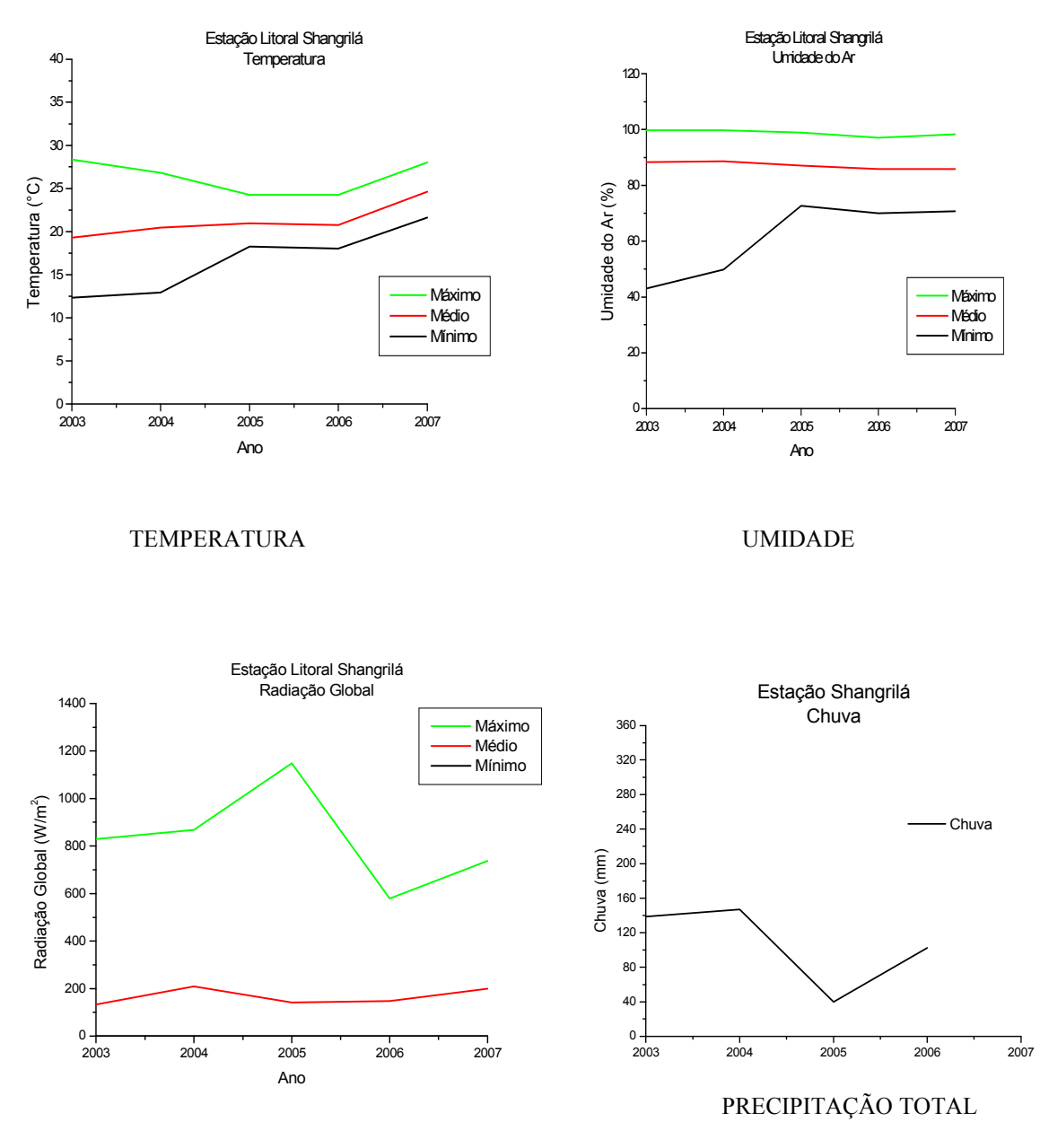

RADIAÇÃO GLOBAL

FIGURA 48. GRÁFICOS DE MONITORAMENTO DE TEMPERATURA, UMIDADE RELATIVA, RADIAÇÃO GLOBAL E PRECIPITAÇÃO TOTAL OBTIDOS DA EMQAR LITORAL PARA OPERÍODO DE 2003 A2007. APRESENTAM CURVAS DE MÉDIA, MÁXIMA E MÍNIMA MENSAIS.

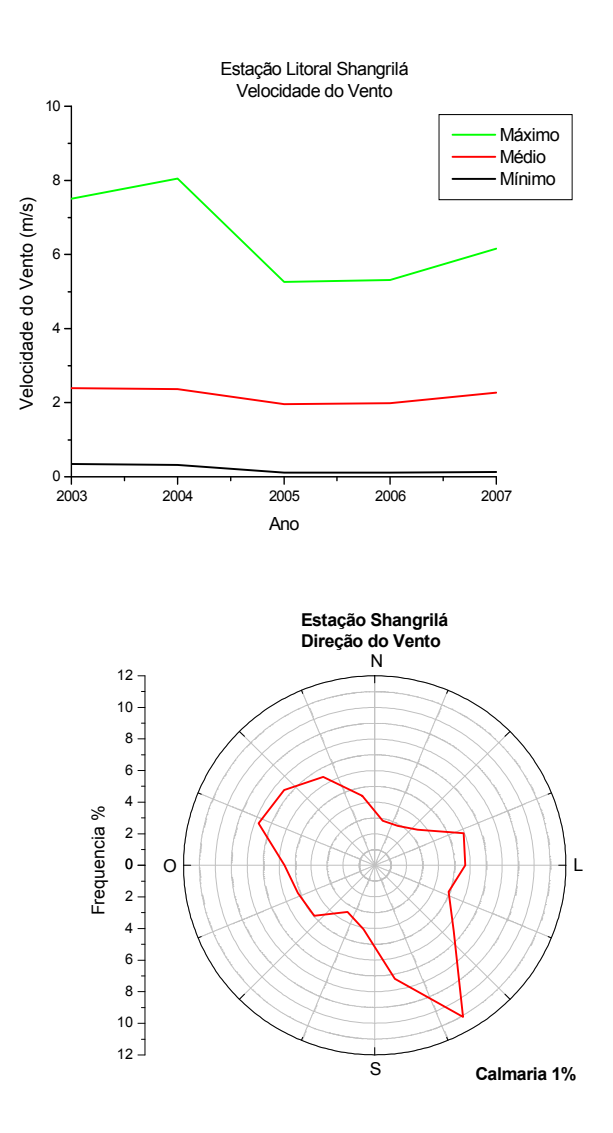

FIGURA 49. GRÁFICOS DE MONITORAMENTO DE VELOCIDADE E DIREÇÃO DOS VENTOS OBTIDOS DA EMQAR LITORAL.

 A Figura 50 e a Tabela 40 apresentam valores médios mensais do teor de cloretos encontrados na ECA2 Litoral, a 100, 400 e 800 metros da orla marítima, para o período de 2002 e 2003.

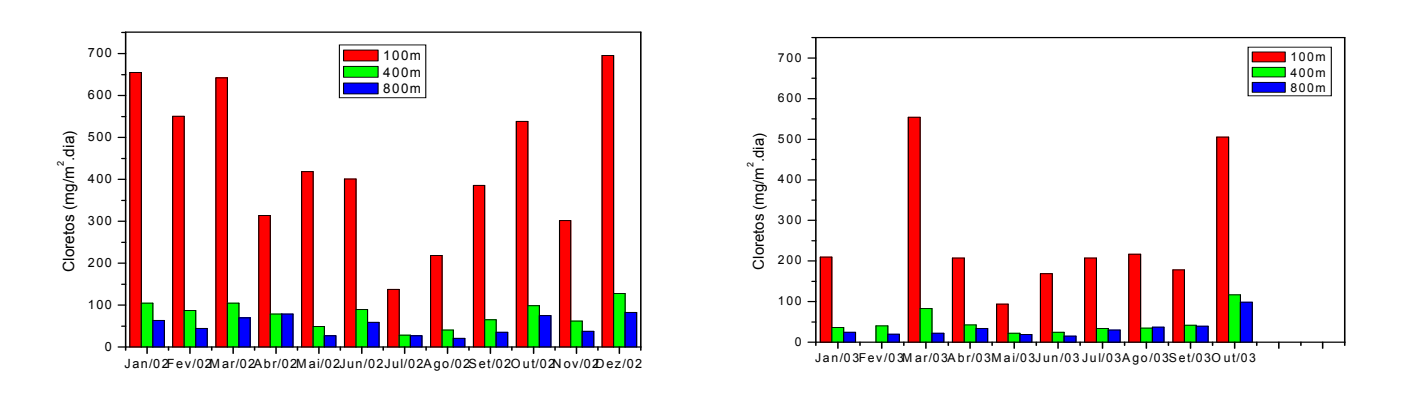

 $(a)$  (b) FIGURA 50. TAXA MENSAL DE DEPOSIÇÃO DE CLORETOS – ECA2 LITORAL, A 100, 400 E 800 METROS DA ORLA MARÍTIMA.(A) 2002; (B) 2003 .

#### TABELA 40 – TAXA MENSAL DE DEPOSIÇÃO DE CLORETOS-ECA2

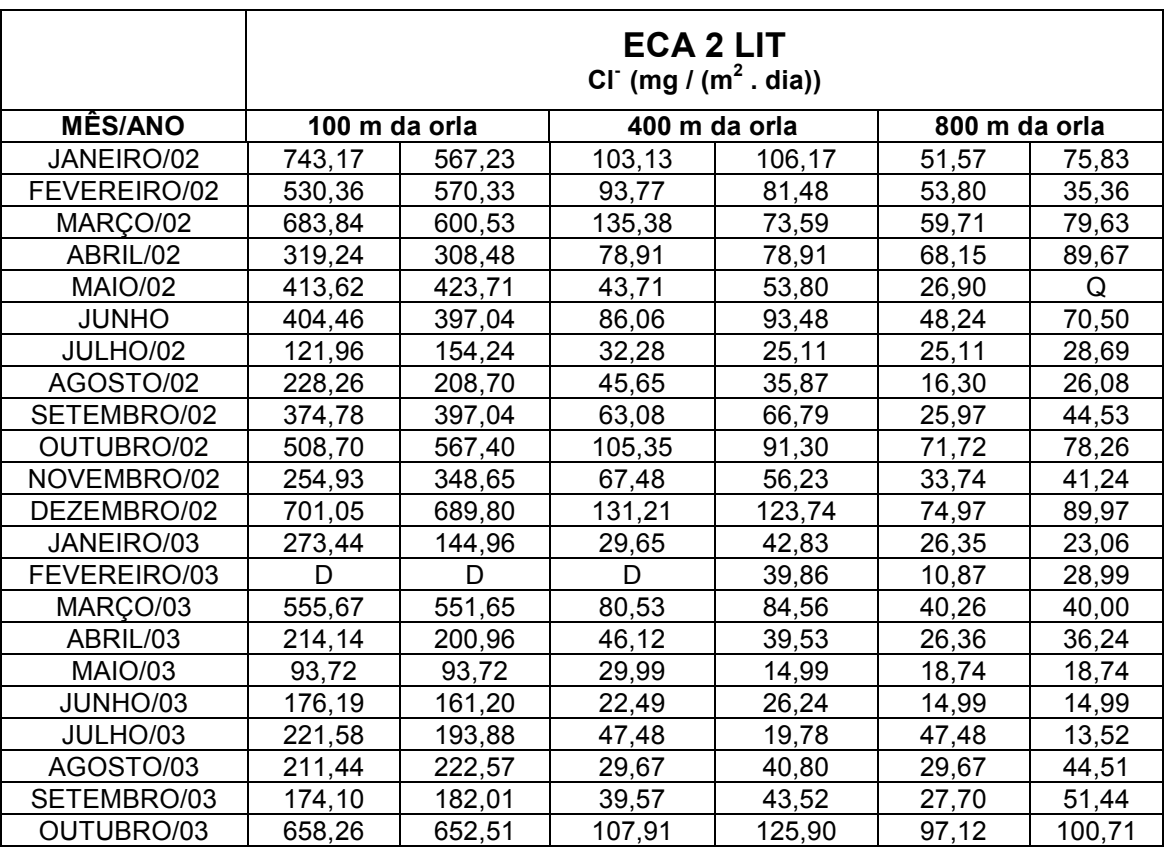

NOTA: Foram instalados dois coletores em cada ponto de amostragem; D – coletor danificado

 A Figura 51 e a Tabela 41 apresentam valores médios mensais de taxa de sulfatação, expressa em SO<sub>3</sub>, encontrados na ECA2 Litoral, a 100, 400 e 800 metros da orla marítima, para o período de 2002 e 2003.

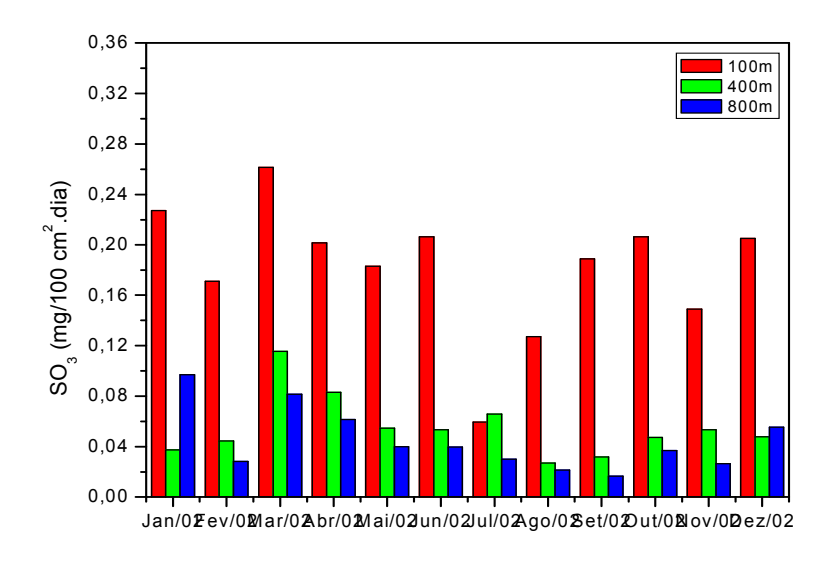

(a)

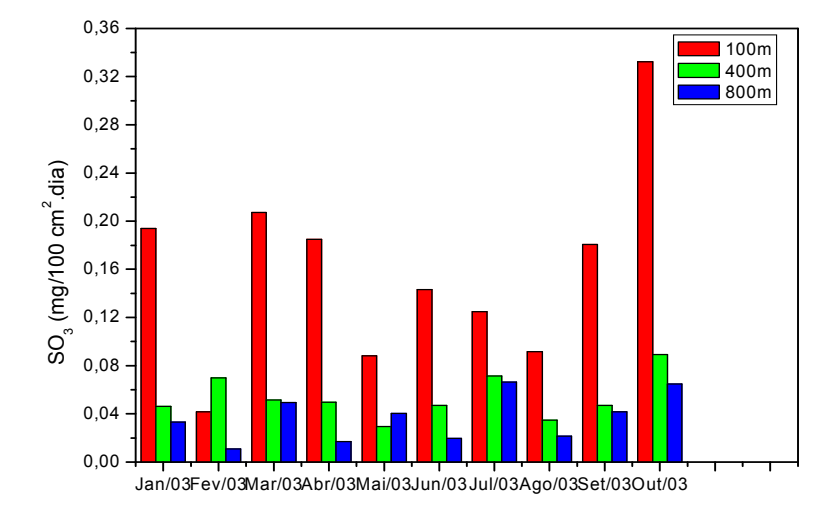

(b)

FIGURA 51. TAXA DE SULFATAÇÃO MENSAL, EXPRESSA EM SO<sub>3</sub>-ECA2 LITORAL, A 100, 400 E 800 METROS DA ORLA MARÍTIMA.(A) 2002; (B) 2003 .

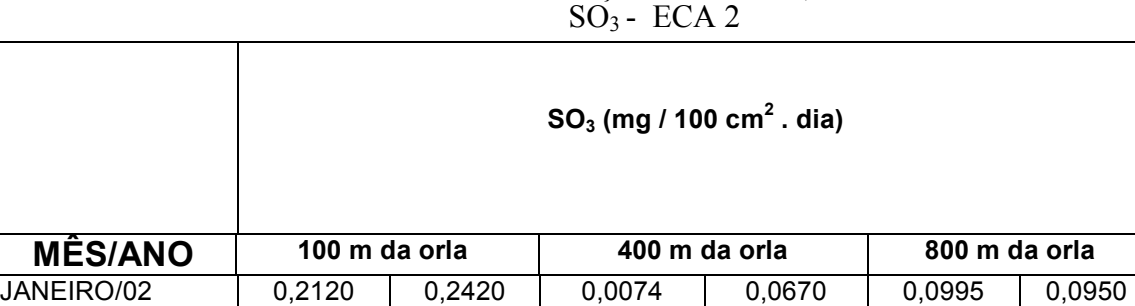

FEVEREIRO/02 | 0,2230 | 0,1190 | 0,0550 | 0,0340 | 0,0420 | 0,0147 MARÇO/02 | 0,3012 | 0,2219 | 0,1661 | 0,0654 | ND | 0,0815 ABRIL/02 | 0,2090 | 0,1940 | 0,0630 | 0,1030 | 0,0670 | 0,0560 MAIO/02 0,1730 0,1930 0,0540 0,0550 0,0470 0,0330 JUNHO 0,2034 0,2093 0,0520 0,0544 0,0295 0,0497 JULHO/02 0,0846 0,0343 0,0411 0,0903 0,0331 0,0274 AGOSTO/02 | 0,1216 | 0,1330 | 0,0353 | 0,0187 | 0,0170 | 0,0260 SETEMBRO/02 | 0,2132 | 0,1642 | 0,0343 | 0,0294 | 0,0074 | 0,0257 OUTUBRO/02 | 0,2027 | 0,2100 | 0,0572 | 0,0374 | 0,0457 | 0,0280 NOVEMBRO/02 | 0,1609 | 0,1372 | 0,0414 | 0,0651 | 0,0307 | 0,0225 DEZEMBRO/02 | 0,1739 | 0,2365 | 0,0544 | 0,0414 | 0,0650 | 0,0461 JANEIRO/03 0,1746 0,2131 0,0437 0,0488 0,0478 0,0187 FEVEREIRO/03 | 0,0320 | 0,0514 | 0,0240 | 0,1154 | ND | 0,0411 MARÇO/03 | 0,1867 | 0,2274 | 0,0432 | 0,0597 | 0,0508 | 0,0483 ABRIL/03 0,2214 0,1486 0,0592 0,0405 0,0312 0,0031 MAIO/03 0,0827 0,0934 0,0343 0,0248 0,0355 0,0449 JUNHO/03 0,1644 0,1218 0,0674 0,0319 0,0260 0,0130 JULHO/03 0,1463 0,1029 0,0263 0,1166 0,0343 0,0983 AGOSTO/03 0,0986 0,0847 0,0675 0,0021 0,0311 0,0118 SETEMBRO/03 | 0,1761 | 0,1852 | 0,4950 | 0,0469 | 0,0423 | 0,0412

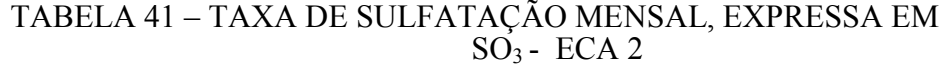

OUTUBRO/03 | 0,4033 | 0,2609 | 0,0717 | 0,1071 | 0,0842 | 0,0457 NOTA: Foram instalados dois coletores em cada ponto de amostragem;

ND: Resultado além do limite de detecção do método de análise.

 Surpreendentemente, verifica-se que as taxas de sulfatação são mais elevadas na ECA2 Litoral do que as concentrações obtidas na RMC. Os compostos de enxofre analisados no litoral são também provenientes da queima de combustível dos navios, além das fontes normais(veiculares e industriais).

 A Tabela 42 apresenta a classificação das ECAs em diferentes categorias de corrosividade, baseada nos resultados de contaminantes atmosféricos e dados meteorológicos obtidos durante este período.

| <b>ECA</b>   | Categoria | Corrosividade              |
|--------------|-----------|----------------------------|
|              |           | Aço-carbono/cobre/alumínio |
| Araucária    | A2B1      | C4/C4/C3                   |
| Litoral-100m | A2B3      | C5/C5/C5                   |
| Litoral-400m | A0B2      | C4/C4/C3                   |
| Litoral-800m | A0B1-B2   | C4/C3/C3                   |

TABELA 42 - CLASSIFICAÇÃO ATMOSFÉRICA DAS ECAS EM CATEGORIAS DE CORROSIVIDADE

 A Tabela 43 e a Figura 52 apresentam as taxas de corrosão obtidas para os CPs de aço-carbono, cobre e alumínio, após ensaio de intemperismo natural na ECA2 Litoral.

TABELA 43- TAXAS DE CORROSÃO PARA O AÇO-CARBONO, COBRE E ALUMÍNIO E CLASSIFICAÇÃO DA **CORROSIVIDADE** MATERIAIS- ECA2

| Estação    | <b>Material</b> | Código    | Tempo de         |                | Taxas de Corrosão   |          | Classificação       |  |
|------------|-----------------|-----------|------------------|----------------|---------------------|----------|---------------------|--|
|            |                 |           | Exposição (dias) | $(g/m\lambda)$ | $(g/m\lambda_{g,0}$ | (um/ano) |                     |  |
| <b>CEM</b> |                 | $1_{.10}$ | 183              | 0,00395        | 34,58631            | 3,86008  | $c_{5}$             |  |
|            | Cobre           | $1_{-1}$  | 280              | 0,00319        | 27,95163            | 3,11960  | $c_{\underline{5}}$ |  |
|            |                 | 17        | 365              | 0,00290        | 25,36153            | 2,83053  | $c_{5}$             |  |
|            |                 | $1_{-8}$  | 517              | 0,00235        | 20,54768            | 2,29327  | $c_{\underline{4}}$ |  |
|            | <b>Alumínio</b> | $1_{.10}$ | 183              | 0,00008        | 0,66246             | 0,24463  | $\mathsf{c}_3$      |  |
|            |                 | $1_{.10}$ | 183              | 0,03743        | 327,86148           | 41,65965 | $\mathsf{c}_3$      |  |
|            |                 | $1_{-1}$  | 280              | 0,01456        | 127,50420           | 47,08427 | $c^3$               |  |
|            | Aço<br>Carbono  | $1_5$     | 365              | 0,02939        | 257,43519           | 32,71095 | $c_{3}$             |  |
|            |                 | 1.9       | 517              | 0,02745        | 240,47852           | 30,55636 | $c_{5}$             |  |
|            |                 | $1_{.6}$  | 729              | 0,02490        | 112,57580           | 27,72800 | $c_{5}$             |  |

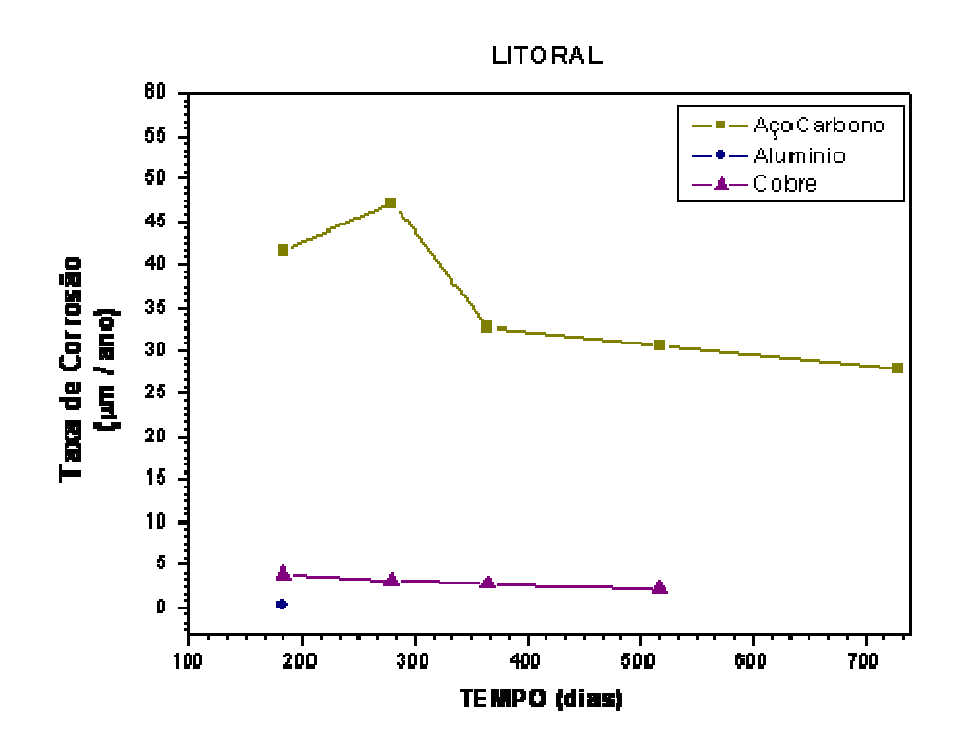

FIGURA 52. TAXA DE CORROSÃO EM FUNÇÃO DO TEMPO PARA O AÇO-CARBONO, COBRE E ALUMÍNIO, APÓS ENSAIO DE INTEMPERISMO NATURAL NA ECA2 LITORAL.

 Com base nos resultados de taxa de corrosão obtidos para os metais expostos ao intemperismo natural, as estações de corrosão atmosférica (ECAs) podem ser classificadas em diferentes categorias de corrosividade, conforme Tabela 44.

TABELA 44 - CATEGORIAS DE CORROSIVIDADE EM FUNÇÃO DA TAXA DE CORROSÃO DOS METAIS EXPOSTOS AO INTEMPERISMO NATURAL

|                  | Categoria de Corrosividade |
|------------------|----------------------------|
| FCA              | aço-carbono/cobre/alumínio |
| Araucária        | C3/C3,5/C2,5               |
| Litoral $-100$ m | C4/C4,5/C3                 |

#### 4.2.3 Modelamento da Corrosividade – RNA

Foi desenvolvido um modelo computacional, o qual utiliza redes neurais para predição da taxa de corrosão em diferentes metais utilizados em redes de distribuição de energia elétrica. Inicialmente, os dados foram separados em dois conjuntos: um maior para treinamento da rede e outro menor para a verificação.

 Os dados das duas estações foram utilizados com o intuito de produzir um modelo regional mesmo sabendo-se das diferenças ambientais existentes no Litoral e na região metropolitana de Curitiba. Embora tenha sido originalmente instalado um número significativo de CPs em cada ECA, muitos deles foram roubados durante o período de exposição, prejudicando o monitoramento. Ficaram disponíveis nove CPs de cobre, dez CPs de aço-carbono e apenas cinco CPs de alumínio. Assim sendo, o modelo para o alumínio não foi desenvolvido, ficando comprometida a sua confiabilidade.

 Considerando a baixa quantidade de dados disponíveis para modelar a corrosão do cobre e do aço-carbono, optou-se por utilizar uma rede neural artificial simples em cada caso, composta por uma única camada escondida. Para encontrar o número ideal de neurônios da camada escondida foram efetuados vários experimentos. Foi observado que a rede apresentou melhores resultados com a quantidade de neurônios variando de 3 a 5. Sendo assim, foram utilizados 5 neurônios na camada intermediária

 As entradas foram compostas pela variável tempo (em dias) e pelos valores de oito variáveis ambientais:

- v1 Temperatura média  $({}^{\circ}C)$ ;
- v2 Umidade relativa média (%);
- v3 Tempo de superfície úmida, t (% do período);
- v4 Precipitação média (mm  $H_2O$ );
- v5 Velocidade média do vento (m/s);
- v6 Radiação solar média acumulada  $(MJ/m^2)$ ;
- v7 taxa de deposição de cloretos, valor médio mensal  $(mg/(m^2.dia))$ ;
- v8 taxa de sulfatação, valor médio mensal $\text{(mg/(m}^2 \text{.dia)})$ .

 A influência de cada uma das variáveis de entrada foi avaliada. Foram realizados nove experimentos e em cada um deles, uma variável é substituída por um valor constante (valor médio do período de exposição). Os dados são introduzidos na rede para gerar novas saídas e estas comparadas com os valores observados. Se, mesmo com a substituição da variável de entrada o valor da correlação permanecer alto, então considera-se que esta variável tem pouca influência no modelo.

Todas as simulações foram realizadas utilizando o ambiente *Matlab* .

#### *Simulação da taxa de corrosão para o aço-carbono*

 Os dados relativos a um total de dez CPs foram utilizados para a simulação da taxa de corrosão do aço-carbono. A Tabela 45 resume o conjunto de variáveis obtidas para cada um dos corpos-de-prova de aço-carbono. O conjunto de dados foi dividido em dois grupos: sete para a estimativa do modelo e três para sua verificação. Os dados dos CPs 1, 4 e 8 foram aleatoriamente utilizados para a verificação.

 A rede neural necessitou de um pequeno número de iterações para determinar os valores dos pesos mais adequados para a solução deste problema. O critério fixado para deter o processo de treinamento utilizado para o aço-carbono foi que a diferença entre os valores observados e os modelados não deve ultrapassar a 1 %.

| Corpo-de-prova                                            | 1        | $\overline{2}$ | 3        | 4        | 5              | 6       | $\overline{7}$ | 8       | 9       | 10      |
|-----------------------------------------------------------|----------|----------------|----------|----------|----------------|---------|----------------|---------|---------|---------|
| Local                                                     | Curitiba | Curitiba       | Curitiba | Curitiba | Curitiba       | Litoral | Litoral        | Litoral | Litoral | Litoral |
| Código do corpo-de-<br>prova                              | 9        | 5              | $\Omega$ | 1        | $\overline{2}$ | 110     | $1_1$          | $1\_5$  | $1_{9}$ | $1_{6}$ |
| Tempo (dias)                                              | 222      | 366            | 489      | 553      | 715            | 183     | 280            | 365     | 517     | 729     |
| Temperatura média<br>$(^{\circ}C)$                        | 15,09    | 16,57          | 16.00    | 16,04    | 16,78          | 18,63   | 19,75          | 20,68   | 20,05   | 20,73   |
| Umidade relativa<br>média (%)                             | 74,28    | 74,80          | 76,59    | 76,01    | 75,02          | 85,15   | 85,61          | 85,70   | 87,05   | 87,34   |
| Tempo de superfície<br>úmida, t<br>(% do período)         | 56,89    | 57,44          | 60,56    | 59,65    | 57,48          | 77,56   | 77,12          | 75,80   | 79,11   | 79,10   |
| Precipitação média<br>(mm $H2O$ )                         | 0,09     | 0,13           | 0,13     | 0.12     | 0,13           | 0,11    | 0,17           | 0,20    | 0,20    | 0.16    |
| Velocidade média do<br>vento (m/s)                        | 2,05     | 2,21           | 2,16     | 2,16     | 2,21           | 0,37    | 0,41           | 0,38    | 0,33    | 0,64    |
| Radiação solar<br>média acumulada<br>(MJ/m <sup>2</sup> ) | 174,94   | 188.82         | 172,74   | 175,51   | 184,31         | 114,18  | 132,71         | 144.03  | 131.76  | 140,51  |
| Teor de cloretos.<br>valor médio<br>$(mg/m^2$ dia)        | 12,09    | 13,02          | 12,25    | 10,16    | 10.90          | 178.79  | 282.53         | 278.30  | 258.51  | 357,18  |
| Taxa de sulfatação,<br>valor médio<br>$(mg/m^2$ dia)      | 6.8765   | 9.5493         | 8.7472   | 7,2506   | 10.6610        | 13,5508 | 18,0572        | 17,2221 | 15.8626 | 16,3846 |
| Taxa de corrosão<br>(um/ano)                              | 19.6619  | 20,0999        | 19,8543  | 19,3690  | 16.3615        | 41.6600 | 47.0800        | 32,7100 | 30.5600 | 27.7300 |

TABELA 45 - TAXA DE CORROSÃO (µm/ano) E VARIÁVEIS AMBIENTAIS PARA O AÇO-CARBONO

A Tabela 46 compara os valores da taxa de corrosão observada experimentalmente e da taxa modelada para cada CP.

TABELA 46 – MODELAGEM DA TAXA DE CORROSÃO DO AÇO-CARBONO

| CP          | Observado  | Modelado   | Diferença | $(MOD-OBS)^2$ |
|-------------|------------|------------|-----------|---------------|
|             | <b>OBS</b> | <b>MOD</b> | (MOD-OBS) |               |
| Treinamento | 20,0999    | 18,7788    | $-1,3211$ | 1,7454        |
| Treinamento | 19,8544    | 18,7784    | $-1,0759$ | 1,158         |
| Treinamento | 16,3616    | 18,7768    | 2,4152    | 5,8331        |
| Treinamento | 41,6600    | 44,4522    | 2,7922    | 7,7962        |
| Treinamento | 47,0800    | 44,3649    | $-2,7151$ | 7,3719        |
| Treinamento | 30,5600    | 29,8159    | $-0,7441$ | 0,5537        |
| Treinamento | 27,7300    | 27,8139    | 0,0839    | 0,0070        |
| Verificação | 19,6620    | 18,8180    | $-0,8440$ | 0,7123        |
| Verificação | 19,3690    | 18,7829    | $-0,5861$ | 0,3436        |
| Verificação | 32,7100    | 37,0108    | 4,3008    | 18,4970       |

 Comparando-se os valores modelados da taxa de corrosão do açocarbono com os valores obtidos experimentalmente em ensaio de intemperismo natural dos CPs, foi encontrado um coeficiente de correlação de 0,9849. O alto valor da correlação significa que os dados usados na fase de treinamento foram corretamente modelados pela rede neural. Para verificar a capacidade de generalização do modelo atingido, as saídas foram também calculadas para as três amostras de verificação e comparadas com os respectivos valores obtidos experimentalmente.

 A Figura 53 apresenta a relação entre os dados observados experimentalmente e os modelados, considerando os sete dados de treinamento (losangos) e os três dados de verificação (quadrados).

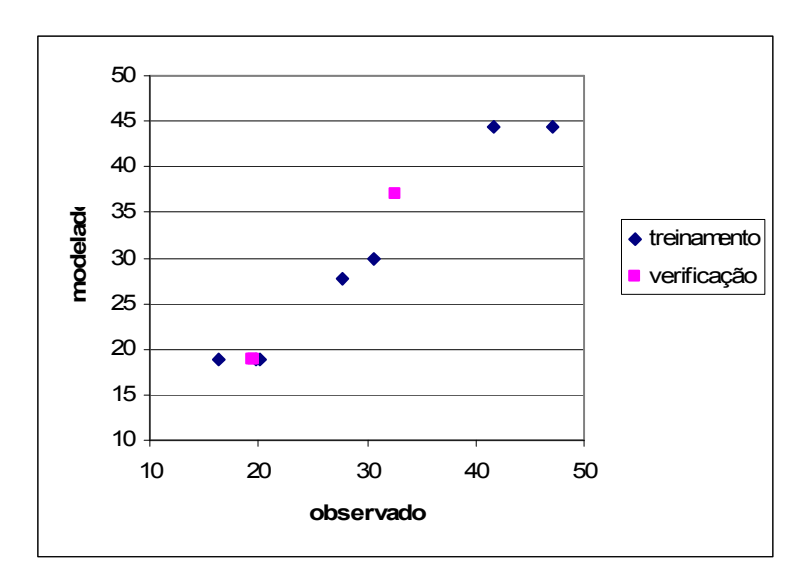

FIGURA 53. VALORES DE TAXA DE CORROSÃO PARA O AÇO-CARBONO: OBSERVADO X MODELADO.

 Neste caso o coeficiente de correlação encontrado é de 0,9790. Portanto, quando incluídos os dados de verificação, o coeficiente de correlação cai, como era de se esperar, mas ainda é alto. Este resultado comprova que a rede consegue gerar valores próximos dos observados experimentalmente, mesmo para dados diferentes daqueles usados no aprendizado.

 A análise da influência de cada variável foi realizada para avaliar o peso dessas variáveis na modelagem da taxa de corrosão do aço-carbono. Uma série de experimentos foram realizados, nos quais uma variável de cada vez foi selecionada e substituída pelo seu valor médio. A Tabela 47 mostra o resultado desta análise.

TABELA 47 – INFLUÊNCIA DE CADA VARIÁVEL PARA O MODELO DESENVOLVIDO PARA O AÇO-CARBONO

| Variável                                                   | Correlação |         |
|------------------------------------------------------------|------------|---------|
| Tempo (dias)                                               | 0,0000     | $\ast$  |
| Temperatura média (°C)                                     | $-0,3507$  | $\ast$  |
| Umidade relativa média (%)                                 | $-0,0000$  | $\star$ |
| Tempo de superfície úmida, t (% do período)                | $-0,0000$  | $\ast$  |
| Precipitação média (mm $H_2O$ )                            | 0,8562     | N       |
| Velocidade média do vento (m/s)                            | 0,5024     | $\ast$  |
| Radiação solar média acumulada ( $MJ/m^2$ )                | 0,0000     | $\ast$  |
| Teor de cloretos, valor médio $(mg/(m^2 \text{ dia}))$     | $-0,2500$  | $\star$ |
| Taxa de sulfatação, valor médio (mg/((m <sup>2</sup> dia)) | 0,0000     | $\star$ |

(\*) Variáveis mais significativas; (N) Variáveis menos significativas

 Os resultados mostram que algumas variáveis têm pouco efeito no modelo, enquanto a retirada de outras variáveis causa grande perda na correlação. Para o aço-carbono apenas a variável precipitação média (mm H<sub>2</sub>O) aparece como pouco significativa. Uma das prováveis explicações para este fato é que a precipitação média tende a ser muito uniforme ao longo de todo o período de exposição dos corpos-de-prova, tornando a variável redundante.

#### *Simulação da taxa de corrosão para o cobre*

 Os dados relativos a um total de nove corpos-de-prova foram utilizados para a simulação da taxa de corrosão de cobre. A Tabela 48 apresenta o tempo de exposição e o conjunto de variáveis ambientais para cada CP de cobre. O conjunto de dados foi dividido em dois grupos: sete para a estimativa do modelo e dois para sua verificação. Os dados dos CPs 1 e 8 foram utilizados aleatoriamente para a verificação. O mesmo critério para deter o processo de treinamento utilizado para

o aço-carbono foi fixado para o cobre, ou seja, a diferença entre os valores observados e os modelados não deve ultrapassar 1 %.

| Local                                                     | Curitib<br>a | Curitiba | Curitiba | Curitiba | Curitiba | Litoral    | Litoral  | Litoral | Litoral |
|-----------------------------------------------------------|--------------|----------|----------|----------|----------|------------|----------|---------|---------|
| Código do CP                                              | 5            | 9        | $\theta$ | 1        | 2        | $1\quad10$ | $1_{-1}$ | 1/7     | $1_{8}$ |
| Tempo (dias)                                              | 222          | 366      | 489      | 553      | 715      | 183        | 280      | 365     | 517     |
| Tempo (h)                                                 | 5328         | 8784     | 11736    | 13272    | 17160    | 4392       | 6720     | 8760    | 12408   |
| Temperatura média<br>$(^{o}C)$                            | 15,09        | 16,57    | 16,00    | 16,04    | 16,78    | 18,63      | 19,75    | 20,68   | 20,05   |
| Umidade relativa<br>média $(\% )$                         | 74,28        | 74,80    | 76,59    | 76,01    | 75,02    | 85,15      | 85,61    | 85,70   | 87,05   |
| Tempo de<br>superfície úmida, t<br>(% do período)         | 56,89        | 57,44    | 60,56    | 59,65    | 57,48    | 77,56      | 77,12    | 75,80   | 79,11   |
| Precipitação média<br>(mm H <sub>2</sub> O)               | 0,09         | 0,13     | 0,13     | 0,12     | 0,13     | 0,11       | 0,17     | 0,20    | 0,20    |
| Velocidade média<br>$\phi$ vento $(m/s)$                  | 2,05         | 2,21     | 2,16     | 2,16     | 2,21     | 0,37       | 0,41     | 0,38    | 0,33    |
| Radiação solar<br>média acumulada<br>(MJ/m <sup>2</sup> ) | 174,94       | 188,82   | 172,74   | 175,51   | 184,31   | 114,18     | 132,71   | 144,03  | 131,76  |
| Teor de cloretos,<br>valor médio<br>$mg/(m^2.dia)$        | 12,09        | 13,02    | 12,25    | 10,16    | 10,90    | 178,79     | 282,53   | 278,30  | 258,51  |
| Taxa de sulfatação,<br>valor médio<br>$mg/(m^2.dia)$      | 6,8765       | 9,5493   | 8,7472   | 7,2506   | 10,6610  | 13,5508    | 18,0572  | 17,2221 | 15,8626 |
| Taxa de corrosão<br>$(\mu m/ano)$                         | 1,1127       | 1,5779   | 0,9743   | 1,2241   | 1,0089   | 3,8601     | 3,1196   | 2,8305  | 2,2933  |

TABELA 48 - TAXA DE CORROSÃO (µm/ano) E VARIÁVEIS AMBIENTAIS PARA O COBRE

 A Tabela 49 compara os valores das taxas de corrosão obtidas experimentalmente com as taxas modeladas para cada CP.

TABELA 49 - RESULTADO DA MODELAGEM DA TAXA DE CORROSÃO DO COBRE

| CP              | Observado  | Modelado   |           | $(MOD-OBS)^2$ |
|-----------------|------------|------------|-----------|---------------|
|                 | <b>OBS</b> | <b>MOD</b> | (MOD-OBS) |               |
| 1(verificação)  | 1,1127     | 1,4770     | 0,3643    | 0,1327        |
|                 | 1,5779     | 1,4978     | $-0,0801$ | 0,0064        |
|                 | 0,9743     | 1,3719     | 0,3976    | 0,1581        |
| 4               | 1,2241     | 1,2910     | 0,0669    | 0,0045        |
|                 | 1,0089     | 1,1935     | 0,1846    | 0,0341        |
| 6               | 3,8601     | 3,8049     | $-0,0552$ | 0,0030        |
|                 | 3,1196     | 3,2651     | 0,1455    | 0,0212        |
| 8 (verificação) | 2,8305     | 2,7967     | $-0,0338$ | 0,0011        |
|                 | 2,2933     | 2,7599     | 0,4666    | 0,2178        |

 O coeficiente de correlação obtido para os dados de treinamento é de 0,9892. O alto valor da correlação significa que os dados usados na fase de treinamento foram corretamente modelados pela rede neural.

 A Figura 54 apresenta a relação entre os dados observados experimentalmente e os modelados, considerando os sete dados de treinamento e também os dois de verificação.

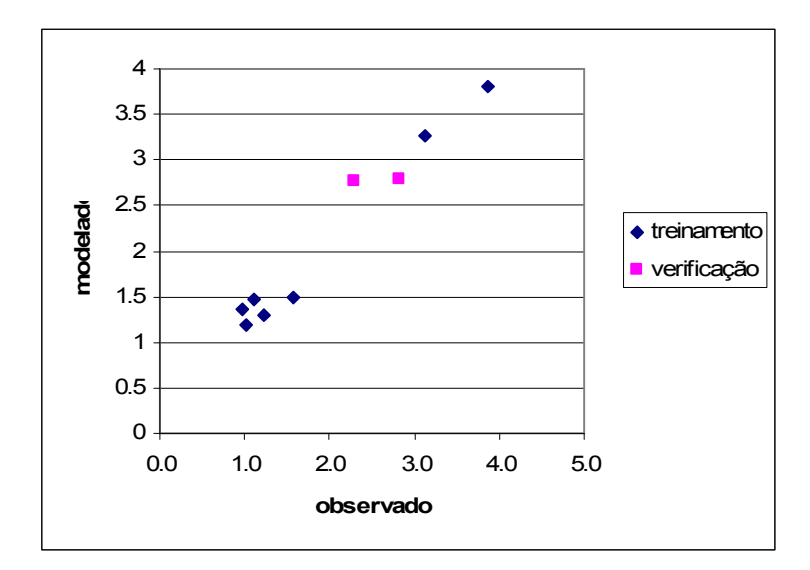

FIGURA 54. VALORES DE TAXA DE CORROSÃO PARA O COBRE: OBSERVADO X MODELADO.

 Incluindo os dados de verificação, o coeficiente de correlação cai, mas ainda é alto, com um valor de 0,9822.

 Portanto, fica comprovado que a rede consegue simular a relação entre os dados de entrada e a taxa de corrosão, porém ela não estabelece uma equação formal para analisar o peso de cada variável. Por este motivo foi realizada a análise da influência de cada variável no resultado obtido.

 A Tabela 50 apresenta o valor da correlação entre as taxas de corrosão observadas e as taxas modeladas, após os cálculos onde os valores reais de cada variável foram substituídos pelos valores médios.

|                                                          | Correlação |         |
|----------------------------------------------------------|------------|---------|
| Variável                                                 |            |         |
| Tempo (dias)                                             | 0,0000     | $\ast$  |
| Temperatura média (°C)                                   | 0,4279     | $\ast$  |
| Umidade relativa média (%)                               | 0,5984     | $\ast$  |
| Tempo de superfície úmida, t (% do período)              | 0,4394     | $\ast$  |
| Precipitação média (mm $H_2O$ )                          | 0,9684     | N       |
| Velocidade média do vento (m/s)                          | 0,9514     | N       |
| Radiação solar média acumulada ( $MJ/m2$ )               | 0,6270     | $\star$ |
| Teor de cloretos, valor médio $(mg/(m^2 \text{ dia}))$   | 0,0000     | $\star$ |
| Taxa de sulfatação, valor médio $(mg/(m^2 \text{ dia}))$ | 0,4636     | $\ast$  |

TABELA 50 - INFLUÊNCIA DE CADA VARIÁVEL PARA O MODELO DESENVOLVIDO PARA O COBRE

(\*) Variáveis mais significativas

(N) Variáveis menos significativas

 Os resultados mostram que entre as variáveis com menor queda da correlação encontram-se a precipitação média (mm H2O) e a velocidade média do vento (m/s).

Vale ressaltar que as variáveis apontadas como menos significativas podem ter grande peso na simulação de taxas de corrosão do cobre em outras situações. Porém, para o conjunto de observações realizadas neste estudo estas variáveis não foram significativas.

#### **5 CONCLUSÕES**

 Os modelos apresentados nesta pesquisa, através das boas correlações obtidas nas análises com os metais estudados, demonstram a grande capacidade da rede neural artificial em aprender a estimar taxas de corrosão a partir de um conjunto de dados da atmosfera, neste caso, relativos à região de São Luis-MA e à região de Curitiba e litoral-PR,

 É importante enfatizar que os modelos desenvolvidos neste estudo, levaram em consideração o comportamento dos metais em diferentes estações de corrosão atmosféricas (ECAs) na mesma região, e não somente o comportamento do metal em uma única estação. Portanto, este modelo pode ser empregado para estimar parâmetros globais dentro da região estudada, bastando para isso, conhecer os dados meteorológicos e informações sobre taxa de sulfatação na atmosfera e taxa de deposição de cloretos e de partículas sedimentáveis.

 Na fase de aprendizado, quando a rede neural artificial se ajusta para estabelecer a relação entre dados de entrada e a saída desejada, todos os modelos tiveram bom desempenho, como atestam os altos valores do coeficiente de correlação. Os testes com dados diferentes daqueles usados no treinamento validam os modelos, mostrando que a rede neural encontrada para cada caso particular pode ser aplicada para simular outras situações.

 Os modelos produzidos não estabelecem uma formulação explícita da relação entre as variáveis de entrada e a taxa de corrosão de cada material. Esta relação encontra-se representada no conjunto de pesos calculados durante a fase de treinamento.

 O conhecimento adquirido na fase de treinamento encontra-se representado e armazenado na rede neural sob forma de pesos para cada neurônio.

Por este motivo, existe uma rede específica para cada material, que depende do conjunto de amostras de treinamento fornecidas.

 Quando o conjunto de amostras (corpos de prova com suas respectivas taxas de corrosão e variáveis ambientais correspondentes) não é suficiente para descrever adequadamente o fenômeno, as redes neurais encontram dificuldade para gerar o modelo adequado. Porém, a obtenção de um modelo sempre é possível, mesmo que seja um modelo errado. Por este motivo, é necessário dar grande atenção à fase de verificação, quando a rede treinada deve ser submetida a uma avaliação através das amostras de verificação que não fizeram parte do treinamento.

 Os resultados obtidos apontam a viabilidade do uso de redes neurais para modelar a taxa de corrosão nestas regiões estudadas. Foi também desenvolvido um aplicativo para predição das taxas de corrosão do aço carbono e do cobre em clima subtropical úmido, o qual vem sendo utilizado pela concessionária que patrocinou essa pesquisa. Deve ser vista com cautela, a aplicação destes modelos obtidos para outras regiões do país, pois tais modelos foram produzidos a partir de uma quantidade restrita de dados.

#### **6 SUGESTÕES PARA TRABALHO FUTURO**

Embora se tenha obtido um bom resultado, recomenda-se para trabalhos futuros uma maior quantidade de amostras expostas em locais com características ambientais diferentes, para se ter maior representatividade através de um modelo mais robusto.

Seria muito interessante desenvolver um modelo mais abrangente, integrando os dados de diferentes climas do Brasil, visando a construção de um modelo para predição da taxa de corrosão de metais em todo o território nacional, com maior diversificação dos materiais metálicos expostos ao intemperismo natural.

Já vem sendo realizado estudo similar na região da Bahia, através de projeto desenvolvido para a COELBA, Companhia de Eletricidade do Estado da Bahia, o que dará maior consistência ao nosso modelo.

A mesma metodologia também será aplicada em estudo para a predição da taxa de corrosão do aço-carbono em solo, enfocando o problema da corrosão em pés de torres de transmissão de energia elétrica.

Com base nos resultados de taxa de corrosão encontrados, principalmente para o cobre, sugerimos uma revisão da NBR 14643, a fim de reformular os limites superiores de taxa de corrosão utilizados nas diferentes categorias de corrosividade dos ambientes, adaptando as condições do clima brasileiro, onde encontram-se ambientes de elevada agressividade principalmente em função de elevadas temperaturas e alto grau de radiação solar aliados ao alto índice de umidade em grande extensão de regiões costeiras. O que é tratado como microclima ou ambiente fora do escopo em normas americanas e européias, para o clima do Brasil apresenta-se como uma grande realidade.

## **7 REFERÊNCIAS BIBLIOGRÁFICAS**

- 1. BARTON, K. Protection Against Atmospheric Corrosion. Theories and Methods, Translation: Jonh R. Duncan, Nottingham University, Ed John Wiley & Sons, 1976.
- 2. KENNY, E. D.; ALBERTI, S. M.; SOUZA, G. P.; MUNARO, M.; ESMANHOTO, E.; LINERO, L. E.; HARTTMAN, L. C.; NOVAES JUNIOR, J. V.; LUZ, G. M. Avaliação dos impactos da poluição atmosférica correlacionada à manutenção de estruturas utilizadas no setor elétrico. Curitiba: LACTEC, 6 p. Relatório técnico, 2005.
- 3. ALMEIDA, L. A.; PANOSSIAN, Z. Corrosão atmosférica 17 anos. São Paulo: IPT, 1999. 130 p.
- 4. ARROYAVE, C.; MORCILLO, M. The effect of nitrogen oxides in atmospheric corrosion of metals. **Corrosion Science**, V. 37, n. 22, p. 293-305, 1995.
- 5. CHUNG, K. W.; KIM, K. B. A study of the effect of concentration build-up of electrolyte on the atmospheric corrosion of carbon steel during drying. **Corrosion Science**, V. 42, p. 517-531, 2000.
- 6. CORVO, F.; BETANCOURT, N.; MENDOZA, A. The influence of airborne salinity on the atmospheric corrosion of steel. **Corrosion Science**, V. 37, n. 12 12, p. 1889-1901, 1995.
- 7. CORVO, F.; HACES, C.; BETANCOURT, N.; MALDONADO, L.; VÉLEVA, L.; ECHEVERRIA, M.; RINCÓN, O. T.; RINCÓN, A. Atmospheric corrosivity in the caribbean area. **Corrosion Science**, V. 39, n. 5 5, p. 823-833, 1997.
- 8. CORVO, F.; MENDOZA, A. R.; AUTIE, M.; BETANCOURT, N. Role of water adsorption and salt content in atmospheric corrosion products of steel. **Corrosion Science**, V. 39, n. 4 4, p. 815-820, 1997.
- 9. DALLEDONE, E.; PORTELA, K. F.; SILVA, J. M.; D'ALKAINE, C. V. Exposição de materiais metálicos em atmosferas no Paraná – parte I – dois anos de experiência. SENACOR – ABRACO, Anais de congresso, T-48, p. 471-483, 1987.
- 10.DALLEDONE, E.; ESMANHOTO, E. J. Corrosão Atmosférica no Estado do Paraná. In: I Colóquio Nacional de Corrosão Atmosférica, 1992, São Paulo, Anais : IPT, ABRACO, 1992.125p.
- 11.DEFLORIAN, F.; ROSSI, S. Premature corrosion failure of structural highway components made from weathering steel. **Engineering Failure Analysis**, V. 9, p. 541-551, 2002.
- 12.DILLMANN, P.; BALASUBRAMANIAM, R.; BERANGER, G. Characterization of protective rust on ancient indian iron using microprobe analyses. **Corrosion Science**, V. 44, p. 2231-2242, 2002.
- 13.EL-MAHDY, G. A.; NISHIKATA, A.; TSURU, T. Electrochemical corrosion monitoring of galvanized steel under cyclic wet-dry conditions. **Corrosion Science**, V. 42, p. 183-194, 2000.
- 14.GONZÁLEZ, J. A.; MORCILLO, M.; ESCUDERO, E.; LÓPEZ, V.; OTERO, E. Atmospheric corrosion of bare and anodized aluminium in a wide range of environmental conditions. Part I: Visual observations and gravimetric results. **Surface & Coatings Technology**, V. 153, p. 225-234, 2002.
- 15.KAMIMURA, T.; STRATMANN, M. The influence of chromium on the atmospheric corrosion of steel. **Corrosion Science**, V. 43, p. 429-447, 2001.
- 16.KARLÉN, C.; WALLINGER, I. O.; HEIJERICK, D.; LEYGRAF, C. Runoff rates, chemical speciation and bioavailability of cooper released from naturally patinated copper. **Environmental Pollution**, V. 120, p. 691-700, 2002.
- 17.KARLÉN, C.; WALLINGER, I. O.; HEIJERICK, D.; LEYGRAF, C.; JANSSEN, C. R. Runoff rates and ecotoxicity of zinc induced by atmospheric corrosion. **The Science of the Total Environment**, V. 277, p. 169-180, 2001.
- 18.KENNY, E. D.; ESMANHOTO, E. J. Corrosão do aço-carbono por intemperismo natural no estado do Paraná. IV SEMEL,1994. Anais do IV Seminário de Materiais no Setor Elétrico,p. 377-381, 1994.
- 19.LÓPEZ, V.; GONZÁLEZ, J. A.; OTERO, E.; ESCUDERO, E.; MORCILLO, M. Atmospheric corrosion of bare and anodised aluminium in a wide range of environmental conditions. part II: electrochemical responses. **Surface & Coatings Technology**, V. 153, p. 235-244, 2002.
- 20.MENDOZA, A. R.; CORVO, F. Outdoor and indoor atmospheric corrosion of carbon steel. **Corrosion Science**, V. 41, p. 75-86, 1999.
- 21.MENDOZA, A. R.; CORVO, F. Outdoor and indoor atmospheric corrosion of non-ferrous metals. **Corrosion Science**, V. 42, p. 1123-1147, 2000.
- 22.MORCILLO, M.; CHICO, B.; MARIACA, L.; OTERO, E. Salinity in marine atmospheric corrosion: Its dependence on the wind regime existing in the site. **Corrosion Science**, V. 42, p. 91-104, 2000.
- 23.NEUFELD, A. K.; COLE, I. S.; BOND, A. M.; FURMAN, S. A. The initiation mechanism of corrosion of zinc by sodium chloride particle deposition. **Corrosion Science**, V. 44, p. 555-572, 2002.
- 24.OESCH, S.; FALLER, M. Environmental effects on materials: The effect of the air pollutants  $So_2$ ,  $No_2$ ,  $No_3$  and  $O_3$  on the corrosion of copper, zinc and aluminium. A short literature survey and results of laboratory exposures. **Corrosion Science**, V. 39, n. 9, p. 1505-1530, 1997.
- 25.OH, S. J.; COOK, D. C.; TOWNSEND, H. E. Atmospheric corrosion of different steels in marine, rural and industrial environments. **Corrosion Science**, V. 41, p. 1687-1702, 1999.
- 26. QU, Q.; YAN, C.; WAN, Y.; CAO, C.. Effects of NaCl and So<sub>2</sub> on the initial atmospheric corrosion of zinc. **Corrosion Science**, V. 44, p. 2789-2803, 2002.
- 27.RAMANAUSKAS, R.; GUDAVICIUTE, L. DIAZ-BALLOTE, L.; BARTOLO-PEREZ, P. Corrosion behaviour of chromated Zn and Zn alloy electrodeposits. **Surface & Coatings Technology**, V. 140, p. 109-115, 2001.
- 28.RAMANAUSKAS, R.; MULESHKOVA, L.; MALDONADO, L.; DOBROVOLSKIS, P. Characterization of the corrosion behaviour of Zn and Zn alloy electrodeposits: Atmospheric and accelerated tests. **Corrosion Science**, V. 40, n. 2/3, p. 401-410, 1998.
- 29.ROCHA, H. R.; CRUZ, O. V.; BRETAS, D.; SILVA, S. V.; MARCONDES, L.; PANNONI, F. D. Estudo cinético da corrosão atmosférica de aços patináveis. **XVII Congresso Brasileiro de Corrosão – ABRACO,** Anais de congresso, T-23, p. 283-296, 1993.
- 30.RODRÍGUEZ, J. J. S.; HERNÁNDEZ, F. J. S.; GONZÁLEZ, J. E. G. Mathematical and electrochemical characterization of the layer of corrosion products on carbon steel in various environments. **Corrosion Science**, V. 44, p. 2597-2610, 2002.
- 31.RODRÍGUEZ, J. J. S.; HERNÁNDEZ, F. J. S.; GONZÁLEZ, J. E. G. XRD and SEM studies of the layer of corrosion products for carbon steel in various different environment in the province of las Palmas (The Canary Islands, Spain). **Corrosion Science**, V. 44, p. 2425-2438, 2002.
- 32.RODRÍGUEZ, J. J. S.; HERNÁNDEZ, F. X. S.; GONZÁLEZ, J. E. G. The effect of environmental and meteorological variables on atmospheric

corrosion of carbon steel, cooper, zinc and aluminium in a limited geographic zone with different types of environment. **Corrosion Science**, V. 44, 2002.

- 33.VELEVA, L.; QUINTANA, P.; RAMANUSKAS, R.; POMES, R.; MALDONADO, L. Mechanism of copper patina formation in marine environments. **Electrochimica Acta**, V. 41, n. 10 10, p. 1641-1646, 1996.
- 34.VERA, R.; ROSALES, B. M.; TAPIA, C. Effect of the exposure angle in the corrosion rate of plane carbon steel in a marine atmosphere. **Corrosion Science**, V. 45, p. 321-337, 2003.
- 35.WALLINDER, I. O.; LEYGRAF, C. Seasonal variations in corrosion rate and runoff rate of copper roofs in an urban and a rural atmospheric environment. **Corrosion Science**, V. 43, p. 2379-2396, 2001.
- 36.WALLINDER, I. O.; LEYGRAF, C.; KARLÉN, C.; HEIJERICK, D.; JANSSEN, C. R. Atmospheric corrosion of zinc-based materials: Runoff rates, chemical speciation and ecotoxicity effects. **Corrosion Science**, V. 43, p. 809- 816, 2001.
- 37.XU, N. ; ZHAO, L.; DING, C.; ZHANG, C.; LI, R.; ZHONG, Q. Laboratory observation of dew formation at an early stage of atmospheric corrosion of metals. **Corrosion Science**, V. 44, p. 163-170, 2002.
- 38.ZHANG, Q. C.; WU, J. S.; WANG, J. J.; ZHENG, W. L.; CHEN, J. G.; LI, A. B. Corrosion behavior of weathering steel in marine atmosphere. **Materials Chemistry and Physics**, V. 77, p. 603-608, 2002.
- 39. FELIÚ, S.; MORCILLO, M. Corrosión y protección de los metales em la atmósfera. Madrid: Ed Ediciones Bellaterra S. A., 1982. 246 p.
- 40. KAJIMOTO, Z. P.; ALMEIDA, N. L.; SIQUEIRA, F. J. S. Corrosão atmosférica de metais no Estado de São Paulo. São Paulo: IPT, 1991. 86 p.
- 41.GENTIL, V.; Corrosão. LTC-Livros Técnicos e Científicos S.A.: Rio de Janeiro, 4ª ed., 2003, 341 p.
- 42. Banco central do Brasil. Indicadores econômicos consolidados. Disponível em: http://www.bcb.gov.br/pec/indeco/Port/ie6-16.xls.
- 43. USP. Introdução à ciência dos materiais para engenheiros. Disponível em: http://www.poli.usp.br/d/pmt2100/Aila15\_2005%201p.pdf.
- 44.MARIACA, L.; MORCILLO, M. Funciones de daño (dosis/respuesta) de la corrosion atmosferica en Iberoamerica: Programa CYTED. Seccion B-7, p. 629-660, 1998.
- 45.RINCÓN, O. T. Tratamiento mediante una red neuronal artificial de los datos de corrosión atmosférica obtenidos: programa CYTED. Seccion B-8 , p. 661- 677. Madrid: Gráficas Salué, 1998.
- 46.MORCILLO, M.; ALMEIDA, E.; ROSALES, B.; URUCHURTU, J.; MARROCOS, M.; Corrosión y protección de metales en las atmósferas de Iberoamerica: programa CYTED. Madrid: Gráficas Salué, 1999.
- 47. PINTOS, S.; QUEIPO, N. V.; RINCÓN, O. T.; RINCÓN, A.; MORCILLO, M. Artificial neural network modelling of atmospheric corrosion in the MICAT project. **Corrosion Science**, V. 42, p. 35-52, 2000.
- 48. POURBAIX, M. International cooperation in the prevention of corrosion of materials. In: IX International Congress of metallic Corrosion. Florença, Itália. Anais. 1990.
- 49.KENNY, E.D.; ESMANHOTO, E. J. Tratamento estatístico do desempenho de materiais metálicos no estado do Paraná. In: XVII Congresso Brasileiro de Corrosão. Rio de Janeiro, p.297-309. Anais 1993.
- 50. FELIU, S.; MORCILLO, M.; FELIU, S. JR.. The prediction of atmospheric corrosion from meteorological and pollution parameters-I. Annual Corrosion. Corrosion Science, V. 34, p. 403-414, 1993.
- 51. FELIU, S.; MORCILLO, M.; FELIU, S. JR.. The prediction of atmospheric corrosion from meteorological and pollution parameters-II. Long-term forecasts. **Corrosion Science**, V. 34, p. 415-422, 1993.
- 52.KUCERA, V. Dose-response functions as a basis for assessment of acceptable levels. **Swedish Corrosion Institute,** Kraeftriket 23, 10405 Stockolm, Sweden, 2001.
- 53.LEUENBERGER-MINGER, A. U.; BUCHMANN. B.; FALLER. M.; RICHNER. P.; ZÖBELI. M. Dose–response functions for weathering steel, copper and zinc obtained from a four-year exposure program in Switzerland. **Corrosion Science**, V. 44, p. 675-687, 2002.
- 54. SICA, Y.C. Mapeamento da corrosividade atmosférica de São Luís-MA e a correlação das variáveis ambientais que influenciaram na degradação dos

materiais metálicos. Dissertação de Mestrado, Universidade Federal do Paraná, Brasil, 128p. 2006.

- 55.KENNY, E. D.; SICA, Y. C.; CRUZ, O. M.; MENDES, P. R.; MENDES, J. C.; RAVAGLIO, M.; KAPP, W. A. Desenvolvimento de metodologia para monitoramento do grau de poluição nos alimentadores de 13,8 kV e 69 kV da Ilha de São Luís. Parte II. In: III CITENEL, 2005, Florianópolis. Congresso de inovação tecnológica em energia elétrica, 2005.
- 56.KLASSEN, R. D.; ROBERGE, P. R. Aerosol transport modeling as an aid to understanding atmospheric corrosivity patterns. **Materials & Design**, V. 20, p. 159-168, 1999.
- 57. PHAM, D.T. e LIU, X.. Neural Networks for Identification, Prediction and Control, Springer-Verlag, London, 1995. 238p.
- 58.CLINE, P.; LANNES, W.; RICHARDS, G. Use of pollutions monitors with a neural network to predict insulator flashover. **Electric Power Systems Research**, V. 42, p. 27-33, 1997.
- 59.Helliwell, I; Turega, M.; Cottis, R. Neural networks for corrosion data reduction. In: Corrosion 96, Denver, USA. p. 739, 1996.
- 60.ROBERGE, P. R.; KLASSEN,R. D.; HABERECHT, P. D. Atmospheric corrosivity modeling - a review. **Materials & Design**, V. 23, p. 321-330, 2002.
- 61.BRAGA, A.P.; LUDERMIR, T.B.; CARVALHO, A.C.P.F. Redes neurais artificiais– teoria e aplicações. Rio de Janeiro. LTC Livros Técnicos e Científicos Editora S.A. 237 p. 2000.
- 62.AZEVEDO, F.M.; BRASIL, L.M. e de OLIVEIRA R.C.L. **Redes Neurais Com Aplicações em Sistemas Especialistas.** Florianópolis: Bookstore, 2000.
- 63. PAL, S. K.; SRIMANI, P. K. Neurocomputação: Motivação, Modelos e Hibridização.
- 64.HUSH, D.R.; HORNE, B.G. Progress in supervised neural networks, *IEEE Signal Processing Magazine*, Vol. 10, No. 1, Jan. 1993, pp. 8-38.
- 65.ANDERSON, J.A.; ROSENFELD, E. *NeuroComputing Foundations of Research*, MIT Press, Cambridge, Mass., 1988.
- 66.JAIN , A. K., MAO J.; MOHIUDDIN, K. M.. Redes neurais artificiais: um tutorial.
- 67. VALENÇA, M. J. S.; LUDERMIR, T. B. **Introdução às Redes Neurais.** In: Sistemas Inteligentes: Aplicações a Recursos Hídricos e Ciências Ambientais. Galvão, C.O. e Valença M.J.S. Ed. Associação Brasileira de Recursos Hídricos; 1; Editora da UFRGS e ABRH; Porto Alegre. 1999.
- 68.ASSOCIAÇÃO BRASILEIRA DE NORMAS TÉCNICAS. NBR 14643: corrosão atmosférica – classificação da corrosividade de atmosferas. Rio de Janeiro, 2001.
- 69. ASSOCIAÇÃO BRASILEIRA DE NORMAS TÉCNICAS. NBR 6921: sulfatação total na atmosfera - determinação da taxa pelo método da vela de dióxido de chumbo. Rio de Janeiro, 2001.
- 70.ASSOCIAÇÃO BRASILEIRA DE NORMAS TÉCNICAS. NBR 6211: determinação de cloretos na atmosfera pelo método da vela úmida. Rio de Janeiro, 2001.
- 71.AMERICAN SOCIETY FOR TESTING AND MATERIALS. ASTM D 1739: Standard test method for collection and measurement of dustfall (Settleable Particulate Matter), 1994.
- 72.ASSOCIAÇÃO BRASILEIRA DE NORMAS TÉCNICAS. NBR 6209: materiais metálicos não revestidos – ensaio não acelerado de corrosão atmosférica. Rio de Janeiro, 1986.
- 73.ASSOCIAÇÃO BRASILEIRA DE NORMAS TÉCNICAS. NBR 6210: preparo, limpeza e avaliação da taxa de corrosão de corpos-de-prova em ensaios de corrosão atmosférica. Rio de Janeiro, 1986.
- 74.ASSOCIAÇÃO BRASILEIRA DE NORMAS TÉCNICAS. NBR 8278 Grandezas e unidades aplicadas à corrosão uniforme. Rio de Janeiro,1982.
- 75.COELHO, M. A. Geografia Geral: O espaço natural e sócio-econômico. Ed. Moderna LTDA: São Paulo, 3ª.ed.,1996.320p.
- 76.CENTRO DE PREVISÃO DE TEMPO E CLIMA CPTEC. Disponível em www.cptec.inpe.br, acessada em março de 2006.
- 77. HAYKIN, S. Redes neurais- princípios e prática. Mc Master University Hamilton, Ontario. 2ª.ed., 2001.

# **Livros Grátis**

( <http://www.livrosgratis.com.br> )

Milhares de Livros para Download:

[Baixar](http://www.livrosgratis.com.br/cat_1/administracao/1) [livros](http://www.livrosgratis.com.br/cat_1/administracao/1) [de](http://www.livrosgratis.com.br/cat_1/administracao/1) [Administração](http://www.livrosgratis.com.br/cat_1/administracao/1) [Baixar](http://www.livrosgratis.com.br/cat_2/agronomia/1) [livros](http://www.livrosgratis.com.br/cat_2/agronomia/1) [de](http://www.livrosgratis.com.br/cat_2/agronomia/1) [Agronomia](http://www.livrosgratis.com.br/cat_2/agronomia/1) [Baixar](http://www.livrosgratis.com.br/cat_3/arquitetura/1) [livros](http://www.livrosgratis.com.br/cat_3/arquitetura/1) [de](http://www.livrosgratis.com.br/cat_3/arquitetura/1) [Arquitetura](http://www.livrosgratis.com.br/cat_3/arquitetura/1) [Baixar](http://www.livrosgratis.com.br/cat_4/artes/1) [livros](http://www.livrosgratis.com.br/cat_4/artes/1) [de](http://www.livrosgratis.com.br/cat_4/artes/1) [Artes](http://www.livrosgratis.com.br/cat_4/artes/1) [Baixar](http://www.livrosgratis.com.br/cat_5/astronomia/1) [livros](http://www.livrosgratis.com.br/cat_5/astronomia/1) [de](http://www.livrosgratis.com.br/cat_5/astronomia/1) [Astronomia](http://www.livrosgratis.com.br/cat_5/astronomia/1) [Baixar](http://www.livrosgratis.com.br/cat_6/biologia_geral/1) [livros](http://www.livrosgratis.com.br/cat_6/biologia_geral/1) [de](http://www.livrosgratis.com.br/cat_6/biologia_geral/1) [Biologia](http://www.livrosgratis.com.br/cat_6/biologia_geral/1) [Geral](http://www.livrosgratis.com.br/cat_6/biologia_geral/1) [Baixar](http://www.livrosgratis.com.br/cat_8/ciencia_da_computacao/1) [livros](http://www.livrosgratis.com.br/cat_8/ciencia_da_computacao/1) [de](http://www.livrosgratis.com.br/cat_8/ciencia_da_computacao/1) [Ciência](http://www.livrosgratis.com.br/cat_8/ciencia_da_computacao/1) [da](http://www.livrosgratis.com.br/cat_8/ciencia_da_computacao/1) [Computação](http://www.livrosgratis.com.br/cat_8/ciencia_da_computacao/1) [Baixar](http://www.livrosgratis.com.br/cat_9/ciencia_da_informacao/1) [livros](http://www.livrosgratis.com.br/cat_9/ciencia_da_informacao/1) [de](http://www.livrosgratis.com.br/cat_9/ciencia_da_informacao/1) [Ciência](http://www.livrosgratis.com.br/cat_9/ciencia_da_informacao/1) [da](http://www.livrosgratis.com.br/cat_9/ciencia_da_informacao/1) [Informação](http://www.livrosgratis.com.br/cat_9/ciencia_da_informacao/1) [Baixar](http://www.livrosgratis.com.br/cat_7/ciencia_politica/1) [livros](http://www.livrosgratis.com.br/cat_7/ciencia_politica/1) [de](http://www.livrosgratis.com.br/cat_7/ciencia_politica/1) [Ciência](http://www.livrosgratis.com.br/cat_7/ciencia_politica/1) [Política](http://www.livrosgratis.com.br/cat_7/ciencia_politica/1) [Baixar](http://www.livrosgratis.com.br/cat_10/ciencias_da_saude/1) [livros](http://www.livrosgratis.com.br/cat_10/ciencias_da_saude/1) [de](http://www.livrosgratis.com.br/cat_10/ciencias_da_saude/1) [Ciências](http://www.livrosgratis.com.br/cat_10/ciencias_da_saude/1) [da](http://www.livrosgratis.com.br/cat_10/ciencias_da_saude/1) [Saúde](http://www.livrosgratis.com.br/cat_10/ciencias_da_saude/1) [Baixar](http://www.livrosgratis.com.br/cat_11/comunicacao/1) [livros](http://www.livrosgratis.com.br/cat_11/comunicacao/1) [de](http://www.livrosgratis.com.br/cat_11/comunicacao/1) [Comunicação](http://www.livrosgratis.com.br/cat_11/comunicacao/1) [Baixar](http://www.livrosgratis.com.br/cat_12/conselho_nacional_de_educacao_-_cne/1) [livros](http://www.livrosgratis.com.br/cat_12/conselho_nacional_de_educacao_-_cne/1) [do](http://www.livrosgratis.com.br/cat_12/conselho_nacional_de_educacao_-_cne/1) [Conselho](http://www.livrosgratis.com.br/cat_12/conselho_nacional_de_educacao_-_cne/1) [Nacional](http://www.livrosgratis.com.br/cat_12/conselho_nacional_de_educacao_-_cne/1) [de](http://www.livrosgratis.com.br/cat_12/conselho_nacional_de_educacao_-_cne/1) [Educação - CNE](http://www.livrosgratis.com.br/cat_12/conselho_nacional_de_educacao_-_cne/1) [Baixar](http://www.livrosgratis.com.br/cat_13/defesa_civil/1) [livros](http://www.livrosgratis.com.br/cat_13/defesa_civil/1) [de](http://www.livrosgratis.com.br/cat_13/defesa_civil/1) [Defesa](http://www.livrosgratis.com.br/cat_13/defesa_civil/1) [civil](http://www.livrosgratis.com.br/cat_13/defesa_civil/1) [Baixar](http://www.livrosgratis.com.br/cat_14/direito/1) [livros](http://www.livrosgratis.com.br/cat_14/direito/1) [de](http://www.livrosgratis.com.br/cat_14/direito/1) [Direito](http://www.livrosgratis.com.br/cat_14/direito/1) [Baixar](http://www.livrosgratis.com.br/cat_15/direitos_humanos/1) [livros](http://www.livrosgratis.com.br/cat_15/direitos_humanos/1) [de](http://www.livrosgratis.com.br/cat_15/direitos_humanos/1) [Direitos](http://www.livrosgratis.com.br/cat_15/direitos_humanos/1) [humanos](http://www.livrosgratis.com.br/cat_15/direitos_humanos/1) [Baixar](http://www.livrosgratis.com.br/cat_16/economia/1) [livros](http://www.livrosgratis.com.br/cat_16/economia/1) [de](http://www.livrosgratis.com.br/cat_16/economia/1) [Economia](http://www.livrosgratis.com.br/cat_16/economia/1) [Baixar](http://www.livrosgratis.com.br/cat_17/economia_domestica/1) [livros](http://www.livrosgratis.com.br/cat_17/economia_domestica/1) [de](http://www.livrosgratis.com.br/cat_17/economia_domestica/1) [Economia](http://www.livrosgratis.com.br/cat_17/economia_domestica/1) [Doméstica](http://www.livrosgratis.com.br/cat_17/economia_domestica/1) [Baixar](http://www.livrosgratis.com.br/cat_18/educacao/1) [livros](http://www.livrosgratis.com.br/cat_18/educacao/1) [de](http://www.livrosgratis.com.br/cat_18/educacao/1) [Educação](http://www.livrosgratis.com.br/cat_18/educacao/1) [Baixar](http://www.livrosgratis.com.br/cat_19/educacao_-_transito/1) [livros](http://www.livrosgratis.com.br/cat_19/educacao_-_transito/1) [de](http://www.livrosgratis.com.br/cat_19/educacao_-_transito/1) [Educação - Trânsito](http://www.livrosgratis.com.br/cat_19/educacao_-_transito/1) [Baixar](http://www.livrosgratis.com.br/cat_20/educacao_fisica/1) [livros](http://www.livrosgratis.com.br/cat_20/educacao_fisica/1) [de](http://www.livrosgratis.com.br/cat_20/educacao_fisica/1) [Educação](http://www.livrosgratis.com.br/cat_20/educacao_fisica/1) [Física](http://www.livrosgratis.com.br/cat_20/educacao_fisica/1) [Baixar](http://www.livrosgratis.com.br/cat_21/engenharia_aeroespacial/1) [livros](http://www.livrosgratis.com.br/cat_21/engenharia_aeroespacial/1) [de](http://www.livrosgratis.com.br/cat_21/engenharia_aeroespacial/1) [Engenharia](http://www.livrosgratis.com.br/cat_21/engenharia_aeroespacial/1) [Aeroespacial](http://www.livrosgratis.com.br/cat_21/engenharia_aeroespacial/1) [Baixar](http://www.livrosgratis.com.br/cat_22/farmacia/1) [livros](http://www.livrosgratis.com.br/cat_22/farmacia/1) [de](http://www.livrosgratis.com.br/cat_22/farmacia/1) [Farmácia](http://www.livrosgratis.com.br/cat_22/farmacia/1) [Baixar](http://www.livrosgratis.com.br/cat_23/filosofia/1) [livros](http://www.livrosgratis.com.br/cat_23/filosofia/1) [de](http://www.livrosgratis.com.br/cat_23/filosofia/1) [Filosofia](http://www.livrosgratis.com.br/cat_23/filosofia/1) [Baixar](http://www.livrosgratis.com.br/cat_24/fisica/1) [livros](http://www.livrosgratis.com.br/cat_24/fisica/1) [de](http://www.livrosgratis.com.br/cat_24/fisica/1) [Física](http://www.livrosgratis.com.br/cat_24/fisica/1) [Baixar](http://www.livrosgratis.com.br/cat_25/geociencias/1) [livros](http://www.livrosgratis.com.br/cat_25/geociencias/1) [de](http://www.livrosgratis.com.br/cat_25/geociencias/1) [Geociências](http://www.livrosgratis.com.br/cat_25/geociencias/1) [Baixar](http://www.livrosgratis.com.br/cat_26/geografia/1) [livros](http://www.livrosgratis.com.br/cat_26/geografia/1) [de](http://www.livrosgratis.com.br/cat_26/geografia/1) [Geografia](http://www.livrosgratis.com.br/cat_26/geografia/1) [Baixar](http://www.livrosgratis.com.br/cat_27/historia/1) [livros](http://www.livrosgratis.com.br/cat_27/historia/1) [de](http://www.livrosgratis.com.br/cat_27/historia/1) [História](http://www.livrosgratis.com.br/cat_27/historia/1) [Baixar](http://www.livrosgratis.com.br/cat_31/linguas/1) [livros](http://www.livrosgratis.com.br/cat_31/linguas/1) [de](http://www.livrosgratis.com.br/cat_31/linguas/1) [Línguas](http://www.livrosgratis.com.br/cat_31/linguas/1)

[Baixar](http://www.livrosgratis.com.br/cat_28/literatura/1) [livros](http://www.livrosgratis.com.br/cat_28/literatura/1) [de](http://www.livrosgratis.com.br/cat_28/literatura/1) [Literatura](http://www.livrosgratis.com.br/cat_28/literatura/1) [Baixar](http://www.livrosgratis.com.br/cat_30/literatura_de_cordel/1) [livros](http://www.livrosgratis.com.br/cat_30/literatura_de_cordel/1) [de](http://www.livrosgratis.com.br/cat_30/literatura_de_cordel/1) [Literatura](http://www.livrosgratis.com.br/cat_30/literatura_de_cordel/1) [de](http://www.livrosgratis.com.br/cat_30/literatura_de_cordel/1) [Cordel](http://www.livrosgratis.com.br/cat_30/literatura_de_cordel/1) [Baixar](http://www.livrosgratis.com.br/cat_29/literatura_infantil/1) [livros](http://www.livrosgratis.com.br/cat_29/literatura_infantil/1) [de](http://www.livrosgratis.com.br/cat_29/literatura_infantil/1) [Literatura](http://www.livrosgratis.com.br/cat_29/literatura_infantil/1) [Infantil](http://www.livrosgratis.com.br/cat_29/literatura_infantil/1) [Baixar](http://www.livrosgratis.com.br/cat_32/matematica/1) [livros](http://www.livrosgratis.com.br/cat_32/matematica/1) [de](http://www.livrosgratis.com.br/cat_32/matematica/1) [Matemática](http://www.livrosgratis.com.br/cat_32/matematica/1) [Baixar](http://www.livrosgratis.com.br/cat_33/medicina/1) [livros](http://www.livrosgratis.com.br/cat_33/medicina/1) [de](http://www.livrosgratis.com.br/cat_33/medicina/1) [Medicina](http://www.livrosgratis.com.br/cat_33/medicina/1) [Baixar](http://www.livrosgratis.com.br/cat_34/medicina_veterinaria/1) [livros](http://www.livrosgratis.com.br/cat_34/medicina_veterinaria/1) [de](http://www.livrosgratis.com.br/cat_34/medicina_veterinaria/1) [Medicina](http://www.livrosgratis.com.br/cat_34/medicina_veterinaria/1) [Veterinária](http://www.livrosgratis.com.br/cat_34/medicina_veterinaria/1) [Baixar](http://www.livrosgratis.com.br/cat_35/meio_ambiente/1) [livros](http://www.livrosgratis.com.br/cat_35/meio_ambiente/1) [de](http://www.livrosgratis.com.br/cat_35/meio_ambiente/1) [Meio](http://www.livrosgratis.com.br/cat_35/meio_ambiente/1) [Ambiente](http://www.livrosgratis.com.br/cat_35/meio_ambiente/1) [Baixar](http://www.livrosgratis.com.br/cat_36/meteorologia/1) [livros](http://www.livrosgratis.com.br/cat_36/meteorologia/1) [de](http://www.livrosgratis.com.br/cat_36/meteorologia/1) [Meteorologia](http://www.livrosgratis.com.br/cat_36/meteorologia/1) [Baixar](http://www.livrosgratis.com.br/cat_45/monografias_e_tcc/1) [Monografias](http://www.livrosgratis.com.br/cat_45/monografias_e_tcc/1) [e](http://www.livrosgratis.com.br/cat_45/monografias_e_tcc/1) [TCC](http://www.livrosgratis.com.br/cat_45/monografias_e_tcc/1) [Baixar](http://www.livrosgratis.com.br/cat_37/multidisciplinar/1) [livros](http://www.livrosgratis.com.br/cat_37/multidisciplinar/1) [Multidisciplinar](http://www.livrosgratis.com.br/cat_37/multidisciplinar/1) [Baixar](http://www.livrosgratis.com.br/cat_38/musica/1) [livros](http://www.livrosgratis.com.br/cat_38/musica/1) [de](http://www.livrosgratis.com.br/cat_38/musica/1) [Música](http://www.livrosgratis.com.br/cat_38/musica/1) [Baixar](http://www.livrosgratis.com.br/cat_39/psicologia/1) [livros](http://www.livrosgratis.com.br/cat_39/psicologia/1) [de](http://www.livrosgratis.com.br/cat_39/psicologia/1) [Psicologia](http://www.livrosgratis.com.br/cat_39/psicologia/1) [Baixar](http://www.livrosgratis.com.br/cat_40/quimica/1) [livros](http://www.livrosgratis.com.br/cat_40/quimica/1) [de](http://www.livrosgratis.com.br/cat_40/quimica/1) [Química](http://www.livrosgratis.com.br/cat_40/quimica/1) [Baixar](http://www.livrosgratis.com.br/cat_41/saude_coletiva/1) [livros](http://www.livrosgratis.com.br/cat_41/saude_coletiva/1) [de](http://www.livrosgratis.com.br/cat_41/saude_coletiva/1) [Saúde](http://www.livrosgratis.com.br/cat_41/saude_coletiva/1) [Coletiva](http://www.livrosgratis.com.br/cat_41/saude_coletiva/1) [Baixar](http://www.livrosgratis.com.br/cat_42/servico_social/1) [livros](http://www.livrosgratis.com.br/cat_42/servico_social/1) [de](http://www.livrosgratis.com.br/cat_42/servico_social/1) [Serviço](http://www.livrosgratis.com.br/cat_42/servico_social/1) [Social](http://www.livrosgratis.com.br/cat_42/servico_social/1) [Baixar](http://www.livrosgratis.com.br/cat_43/sociologia/1) [livros](http://www.livrosgratis.com.br/cat_43/sociologia/1) [de](http://www.livrosgratis.com.br/cat_43/sociologia/1) [Sociologia](http://www.livrosgratis.com.br/cat_43/sociologia/1) [Baixar](http://www.livrosgratis.com.br/cat_44/teologia/1) [livros](http://www.livrosgratis.com.br/cat_44/teologia/1) [de](http://www.livrosgratis.com.br/cat_44/teologia/1) [Teologia](http://www.livrosgratis.com.br/cat_44/teologia/1) [Baixar](http://www.livrosgratis.com.br/cat_46/trabalho/1) [livros](http://www.livrosgratis.com.br/cat_46/trabalho/1) [de](http://www.livrosgratis.com.br/cat_46/trabalho/1) [Trabalho](http://www.livrosgratis.com.br/cat_46/trabalho/1) [Baixar](http://www.livrosgratis.com.br/cat_47/turismo/1) [livros](http://www.livrosgratis.com.br/cat_47/turismo/1) [de](http://www.livrosgratis.com.br/cat_47/turismo/1) [Turismo](http://www.livrosgratis.com.br/cat_47/turismo/1)